**О.В. Леонова Н.П. Шерстянкина**

# **МАТЕМАТИКА**

Курс лекций в 2 частях

Часть 2

Министерство образования и науки Российской Федерации Байкальский государственный университет экономики и права

> **О.В. Леонова Н.П. Шерстянкина**

# **МАТЕМАТИКА**

Курс лекций в 2 частях

Часть 2

Иркутск Издательство БГУЭП 2015

## Печатается по решению редакционно-издательского совета Байкальского государственного университета экономики и права

Рецензенты канд. физ.-мат. наук, доц. Е.В. Аксенюшкина канд. физ.-мат. наук, доц. Н.В. Антипина

Леонова О.В.

Л47 Математика : курс лекций: в 2 ч. / О.В. Леонова, Н.П. Шерстянкина. – Иркутск : Изд-во БГУЭП, 2015. – Ч. 2. – 107 с.

Учебное пособие представляет собой полный курс лекций по дисциплине «Математика» за 2-й семестр. Содержит теоретический материал, примеры решения задач, вопросы для самоподготовки.

Предназначено для студентов заочно-дистанционной формы обучения направления 38.03.02 Менеджмент.

> УДК 517(075.8) ББК 22.17я7

 © Леонова О.В., Шерстянкина Н.П., 2015 © Издательство БГУЭП, 2015

# **Оглавление**

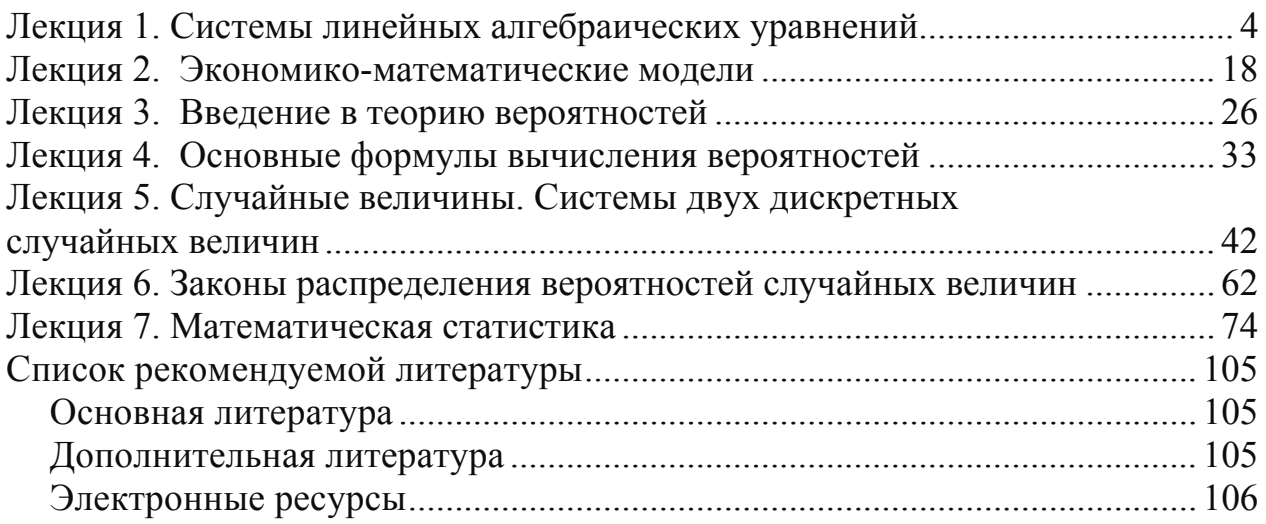

## Лекция 1. Системы линейных алгебраических уравнений

#### 1. Понятие систем линейных уравнений

Система из тинейных алгебраических уравнений с  $n$  неизвестными  $x_1, x_2, \ldots, x_n$  имеет вид:

$$
a_{11}x_1 + a_{12}x_2 + ... + a_{1n}x_n = b_1,
$$
  
\n
$$
a_{21}x_1 + a_{22}x_2 + ... + a_{2n}x_n = b_2,
$$
  
\n
$$
\vdots
$$
  
\n
$$
a_{n1}x_1 + a_{n2}x_2 + ... + a_{nn}x_n = b_n
$$
  
\n(1.1)

 $a_{m1}x_1 + a_{m2}x_2 + \dots + a_{mn}x_n = b_m$ .<br>Числа  $a_{ij}$  называются **коэффициентами** системы, числа  $b_i$  - элементами правых частей.

Систему (1.1) можно представить в векторно-матричной форме:

$$
Ax = b,\tag{1.2}
$$

$$
\text{где } A = \begin{pmatrix} a_{11} & a_{12} & \dots & a_{1n} \\ a_{21} & a_{22} & \dots & a_{2n} \\ \vdots & \vdots & \ddots & \vdots \\ a_{m1} & a_{m2} & \dots & a_{mn} \end{pmatrix} - \text{harpuua pasмерности } m \times n, \text{ составленная us}
$$

коэффициентов при неизвестных,  $x = \begin{pmatrix} x_1 \\ x_2 \\ \vdots \end{pmatrix}$  – вектор неизвестных,  $b = \begin{pmatrix} b_1 \\ b_2 \\ \vdots \end{pmatrix}$  –

вектор правых частей или свободных членов.

Определение 1.1. Решением системы (1.1) называется любой упорядоченный набор чисел  $\bar{x} = (\bar{x}_1, \bar{x}_2, ..., \bar{x}_n)$ , подстановка которых в уравнения системы (1.1) вместо  $x = (x_1, x_2,...,x_n)$  соответственно, превращает их в верные равенства (тождества).

Определение 1.2. Система (1.1) называется совместной, если она имеет хотя бы одно решение, и несовместной – если она решений не имеет.

Совместная система (1.1) может иметь только единственное решение или бесконечно множество решений.

Если система совместна, то каждое ее решение называется частным, совокупность всех частных решений называется общим решением системы.

Определение 1.3. Система называется неоднородной, если среди элементов ее правых частей есть хотя бы один отличный от нуля, иначе она называется однородной.

Определение 1.4. Две системы уравнений называются эквивалентными (равносильными), если совпадают множества решений этих систем.

#### 2. Методы решения системы линейных уравнений. Метод Крамера

**Теорема 1.1.** Если определенная система (1.2) такова, что  $A$  – квадратная невырожденная матрица, то существует единственное решение этой системы, каждая координата которого вычисляется по формулам:

$$
\bar{x}_j = \frac{\Delta_j}{\Delta}, \ j = 1, 2, ..., n,
$$
\n(1.3)

где  $\Delta = |A| \neq 0$ ,  $\Delta_i$  – определитель, полученный путем замены в определителе матрицы  $A$  *i* -го столбца столбцом свободных членов  $b$ .

Пример 1.1. Найти решение системы методом Крамера.

$$
3x1 + 4x2 + 5x3 = 1,
$$
  
\n
$$
2x1 + 3x2 + x3 = 2,
$$
  
\n
$$
x1 + 2x2 + 3x3 = 1.
$$

Выпишем все компоненты системы:

$$
A = \begin{pmatrix} 3 & 4 & 5 \\ 2 & 3 & 1 \\ 1 & 2 & 3 \end{pmatrix}, x = \begin{pmatrix} x_1 \\ x_2 \\ x_3 \end{pmatrix}, b = \begin{pmatrix} 1 \\ 2 \\ 1 \end{pmatrix}.
$$

Система состоит из трех уравнений и трех переменных, значит, является определенной. Проверим, является ли матрица невырожденной:

$$
\Delta = |A| = \begin{vmatrix} 3 & 4 & 5 \\ 2 & 3 & 1 \\ 1 & 2 & 3 \end{vmatrix} = 3 \cdot 3 \cdot 3 + 4 \cdot 1 \cdot 1 + 2 \cdot 2 \cdot 5 - 5 \cdot 3 \cdot 1 - 4 \cdot 2 \cdot 3 - 3 \cdot 2 \cdot 1 =
$$

 $= 27 + 4 + 20 - 15 - 24 - 6 = 6,$ 

 $\Delta = 6 \neq 0$ , следовательно, матрица  $A$  – невырожденная, система имеет единственное решение.

Найдем определители  $\Delta_i$ ,  $j = 1,2,3$ :

$$
\Delta_1 = \begin{vmatrix} 1 & 4 & 5 \\ 2 & 3 & 1 \\ 1 & 2 & 3 \end{vmatrix} = 1 \cdot 3 \cdot 3 + 4 \cdot 1 \cdot 1 + 2 \cdot 2 \cdot 5 - 5 \cdot 3 \cdot 1 - 4 \cdot 2 \cdot 3 - 1 \cdot 2 \cdot 1 =
$$
  
= 9 + 4 + 20 - 15 - 24 - 2 = -8,  

$$
\Delta_2 = \begin{vmatrix} 3 & 1 & 5 \\ 2 & 2 & 1 \\ 1 & 1 & 3 \end{vmatrix} = 3 \cdot 2 \cdot 3 + 1 \cdot 1 \cdot 1 + 2 \cdot 1 \cdot 5 - 5 \cdot 2 \cdot 1 - 1 \cdot 2 \cdot 3 - 3 \cdot 1 \cdot 1 =
$$
  
= 18 + 1 + 10 - 10 - 6 - 3 = 10,

$$
\Delta_3 = \begin{vmatrix} 3 & 4 & 1 \\ 2 & 3 & 2 \\ 1 & 2 & 1 \end{vmatrix} = 3 \cdot 3 \cdot 1 + 4 \cdot 2 \cdot 1 + 2 \cdot 2 \cdot 1 - 1 \cdot 3 \cdot 1 - 4 \cdot 2 \cdot 1 - 2 \cdot 2 \cdot 3 =
$$
  
\n
$$
= 9 + 8 + 4 - 3 - 8 - 12 = -2.
$$
  
\nHaxo, *QAMM* 3Havent *ABH* 3Havent *ABH* 3Hovint *AD* 3000000001131:  $\overline{x}_1 = \frac{\Delta_1}{\Delta} = \frac{-8}{6} = -\frac{4}{3}, \ \overline{x}_2 = \frac{\Delta_2}{\Delta} = \frac{10}{6} = \frac{5}{3}, \ \overline{x}_3 = \frac{\Delta_3}{\Delta} = \frac{-2}{6} = -\frac{1}{3}.$   
\n4.  $\overline{x} = \begin{pmatrix} 3 & 4 & 5 \\ 2 & 3 & 1 \\ 1 & 2 & 3 \end{pmatrix} \cdot \begin{pmatrix} -\frac{4}{3} \\ \frac{5}{3} \\ -\frac{1}{3} \end{pmatrix} = \begin{pmatrix} 3 \cdot \left(-\frac{4}{3}\right) + 4 \cdot \frac{5}{3} + 5 \cdot \left(-\frac{1}{3}\right) \\ 2 \cdot \left(-\frac{4}{3}\right) + 3 \cdot \frac{5}{3} + 1 \cdot \left(-\frac{1}{3}\right) \\ 1 \cdot \left(-\frac{4}{3}\right) + 2 \cdot \frac{5}{3} + 3 \cdot \left(-\frac{1}{3}\right) \end{pmatrix} = \begin{pmatrix} -12 + 20 - 5 \\ \frac{-8 + 15 - 1}{3} \\ \frac{-8 + 15 - 1}{3} \\ \frac{-4 + 10 - 3}{3} \end{pmatrix} = \begin{pmatrix} \frac{3}{3} \\ \frac{6}{3} \\ \frac{1}{3} \end{pmatrix} = b, \text{ step into.}$ 

$$
\text{O}' \text{BFT: } \bar{x} = \left(-\frac{4}{3}; \frac{5}{3}; -\frac{1}{3}\right).
$$

## 3. Методы решения системы линейных уравнений. Метод обратной матрицы (матричный метод)

Пусть система уравнений задана в векторно-матричной форме (1.2), где  $A$ - обратимая матрица, то существует единственное решение этой системы, которое находится по формуле:  $\overline{a}$ 

$$
\overline{x} = A^{-1} \cdot b = \frac{1}{|A|} \cdot C^T \cdot b \tag{1.4}
$$

 $\Big| =$ 

Пример 1.2. Найти решение системы матричным методом.

 $-2x_1 + 5x_2 - x_3 = 9$ ,  $3x_1 + 4x_3 = -1$ ,  $4x_1 - 3x_2 + 6x_3 = -3.$ 

Выпишем все компоненты системы:

$$
A = \begin{pmatrix} -2 & 5 & -1 \\ 3 & 0 & 4 \\ 4 & -3 & 6 \end{pmatrix}, x = \begin{pmatrix} x_1 \\ x_2 \\ x_3 \end{pmatrix}, b = \begin{pmatrix} 9 \\ -1 \\ -3 \end{pmatrix}.
$$

Система состоит из трех уравнений и трех переменных, значит, является определенной. Проверим, является ли матрица невырожденной, и, следовательно, обратимой:

$$
\Delta = |A| = \begin{vmatrix} -2 & 5 & -1 \\ 3 & 0 & 4 \\ 4 & -3 & 6 \end{vmatrix} = 0 + 80 + 9 - 0 - 90 - 24 = -25 \neq 0, \Rightarrow
$$

матрица *A* – невырожденная и обратимая.

Найдем присоединенную матрицу  $C^T$ :

$$
A_{11} = (-1)^{1+1} \cdot \begin{vmatrix} 0 & 4 \\ -3 & 6 \end{vmatrix} = 1 \cdot (0 \cdot 6 - 4 \cdot (-3)) = 12,
$$
  
\n
$$
A_{12} = (-1)^{1+2} \cdot \begin{vmatrix} 3 & 4 \\ 4 & 6 \end{vmatrix} = -1 \cdot (3 \cdot 6 - 4 \cdot 4) = -2,
$$
  
\n
$$
A_{13} = (-1)^{1+3} \cdot \begin{vmatrix} 3 & 0 \\ 4 & -3 \end{vmatrix} = 1 \cdot (-9 - 0) = -9,
$$
  
\n
$$
A_{21} = (-1)^{2+1} \cdot \begin{vmatrix} 5 & -1 \\ -3 & 6 \end{vmatrix} = -1 \cdot (30 - 3) = -27,
$$
  
\n
$$
A_{22} = (-1)^{2+2} \cdot \begin{vmatrix} -2 & -1 \\ 4 & 6 \end{vmatrix} = 1 \cdot (-12 - (-4)) = -8,
$$
  
\n
$$
A_{23} = (-1)^{2+3} \cdot \begin{vmatrix} -2 & 5 \\ 4 & -3 \end{vmatrix} = -1 \cdot (6 - 20) = 14,
$$
  
\n
$$
A_{31} = (-1)^{3+1} \cdot \begin{vmatrix} 5 & -1 \\ 0 & 4 \end{vmatrix} = 1 \cdot (20 - 0) = 20,
$$
  
\n
$$
A_{32} = (-1)^{3+2} \cdot \begin{vmatrix} -2 & -1 \\ 3 & 4 \end{vmatrix} = -1 \cdot (-8 - (-3)) = 5,
$$
  
\n
$$
A_{33} = (-1)^{3+3} \cdot \begin{vmatrix} -2 & 5 \\ 3 & 0 \end{vmatrix} = 1 \cdot (0 - 15) = -15.
$$
  
\n
$$
C = \begin{pmatrix} 12 & -27 & 20 \\ -27 & -8 & 14 \\ 20 & 5 & -15 \end{pmatrix}, C^{T} = \begin{pmatrix} 12 & -27 & 20 \\ -2 & -8 & 5 \\ -9 & 14 & -15 \end{pmatrix}.
$$

3апишем обратную матрицу:  $A^{-1} = \frac{1}{\Delta} \cdot C^{T} = -\frac{1}{25} \cdot \begin{pmatrix} 12 & -27 & 20 \\ -2 & -8 & 5 \\ -9 & 14 & -15 \end{pmatrix}$ .

Сделаем проверку:

$$
A \cdot A^{-1} = -\frac{1}{25} \begin{pmatrix} -2 & 5 & -1 \\ 3 & 0 & 4 \\ 4 & -3 & 6 \end{pmatrix} \cdot \begin{pmatrix} 12 & -27 & 20 \\ -2 & -8 & 5 \\ -9 & 14 & -15 \end{pmatrix} =
$$
  
=  $-\frac{1}{25} \begin{pmatrix} -24 - 10 + 9 & 54 - 40 - 14 & -40 + 25 + 15 \\ 36 + 0 - 36 & -81 + 0 + 56 & 60 + 0 - 60 \\ 48 + 6 - 54 & -108 + 24 + 84 & 80 - 15 - 90 \end{pmatrix} =$   
=  $-\frac{1}{25} \begin{pmatrix} -25 & 0 & 0 \\ 0 & -25 & 0 \\ 0 & 0 & -25 \end{pmatrix} = \begin{pmatrix} 1 & 0 & 0 \\ 0 & 1 & 0 \\ 0 & 0 & 1 \end{pmatrix} = E$ , seppio.

Теперь найдем решение системы:

$$
\overline{x} = A^{-1} \cdot b = \frac{1}{\Delta} \cdot C^{T} \cdot b = -\frac{1}{25} \cdot \begin{pmatrix} 12 & -27 & 20 \\ -2 & -8 & 5 \\ -9 & 14 & -15 \end{pmatrix} \cdot \begin{pmatrix} 9 \\ -1 \\ -3 \end{pmatrix} =
$$

$$
= -\frac{1}{25} \cdot \begin{pmatrix} 108 + 27 - 60 \\ -18 + 8 - 15 \\ -81 - 14 + 45 \end{pmatrix} = -\frac{1}{25} \cdot \begin{pmatrix} 75 \\ -25 \\ -50 \end{pmatrix} = \begin{pmatrix} -3 \\ 1 \\ 2 \end{pmatrix}.
$$
OTB (1)

## 4. Решение произвольных систем: метод Гаусса (последовательных исключений неизвестных)

Универсальным методом решения систем линейных алгебраических уравнений является метод Гаусса. Пусть дана произвольная система (1.1), т.е. система, в которой количество уравнений и неизвестных может быть любым.

Метод Гаусса заключается в последовательном исключении неизвестных с помощью элементарных преобразований.

Под элементарными подразумевают преобразования, приводящие к эквивалентной (равносильной) системе уравнений.

Введем несколько ключевых понятий, используемых в методе Гаусса:

Расширенная матрица системы получается дополнением матрицы  $A$ , столбцом свободных членов b:

8

$$
\widetilde{A} = \begin{pmatrix} a_{11} & a_{12} & \dots & a_{1n} & b_1 \\ a_{21} & a_{22} & \dots & a_{2n} & b_2 \\ \vdots & \vdots & \ddots & \vdots \\ a_{m1} & a_{m2} & \dots & a_{mn} & b_m \end{pmatrix} = (A|b)
$$

Очевидно, что систем линейных алгебраических уравнений задана, если известна матрица  $\widetilde{A}$ . По матрице  $\widetilde{A}$  мы легко восстанавливаем систему, обозначения переменных системы при этом особой роли не играют. Уравнения в системе представляют строки расширенной матрицы коэффициентов. Поэтому, в частности, преобразования можно производить только со строками матрицы  $\widetilde{A}$ .

Элементарные преобразования строк матрицы:

1) перемена строк местами;

2) умножение (деление) строки на число, отличное от нуля;

3) прибавление к любой строке матрице любой другой строки, умноженную на отличное от нуля число.

Матрица А называется трапециевидной или приведенной к треугольному виду, если в ней  $a_i = 0$  при  $i > j$ .

Трапециевидная матрица А называется ступенчатой, если в ней есть диагональные элементы  $a_i = 0$ .

Наивысший порядок отличного от нуля минора прямоугольной матрицы A называется рангом матрицы и обозначается символом  $r(A) = rank(A)$ .

Ранг матрицы  $r(A) = rank(A)$  равен максимальное число линейнонезависимых строк (столбцов) матрицы,  $1 \le r(A) \le \min(m; n)$ .

Теорема Кронекера-Капелли. Произвольная система (1.1) является совместной тогда и только тогда, когда  $r(A) = r(\widetilde{A})$ .

Если  $r(A) \neq r(\tilde{A})$ , то система (1.1) несовместна.

Вернемся к изложению метода Гаусса. В методе Гаусса можно выделить прямой и обратный ходы.

Прямой ход. Для системы (1.1) выписываем расширенную матрицу  $\widetilde{A}$ . На первом шаге с помощью элементарных преобразований строк обнуляем все элементы, кроме элемента, стоящего в первой строке, что соответствует исключению соответствующей этому столбцу переменной из всех уравнений, кроме первого. В дальнейшем первую строку матрицы не трогаем. На втором шаге выбираем другой столбец, в котором элемент второй строки отличен от нуля и обнуляем все элементы, начиная с третьей строки, что соответствует исключению соответствующей этому столбцу переменной из всех уравнений, начиная с третьего, и т.д.

Если, в частности, преобразования последовательно производятся последовательно над первым, вторым и т.д. столбцами, то матрица  $\widetilde{A}$  будет приведена к трапециевидному или ступенчатому виду.

По теореме Кронекера-Капелли устанавливаем совместность системы  $(1.1)$ . Если системы  $(1.1)$  несовместна, то делаем вывод об отсутствии решения. Если система (1.1) совместна, то начинаем восстанавливать решение, этот процесс называют иногда обратным ходом метода Гаусса.

Обратный ход (для совместной системы). По полученной в результате преобразования матрице записываем систему, эквивалентную исходной. Наименьшее число переменных содержится в последнем уравнении системы. Двигаясь последовательно от последнего к первому уравнению, находим ее решение.

Возможны две ситуации. Пусть  $r(A) = r(\tilde{A}) = p$ . Тогда, если:

1)  $p = n = m$ , т.е. система (5.1) является определенной и имеет единственное решение;

2) или  $p < n$ , то система (5.1) является неопределенной и имеет бесконечное множество решений, в ней  $n - p$  переменных являются свободными, могут принимать любые действительные значения, остальные (базисные переменные) выражаются через свободные.

Пример 1.3. Найти решение системы уравнений:

 $5x_1 + 3x_2 - 2x_3 - 2x_4 = 1$  $x_1 - 2x_2 + 4x_3 + 3x_4 = 5$  $-3x_1 + 5x_2 + 2x_3 - x_4 = -3$ ,  $2x_1 + 6x_2 - 3x_3 - 4x_4 = -3$ .

Число переменных равно числу уравнений равно 4, следовательно, система является определенной. Выпишем расширенную матрицу системы:

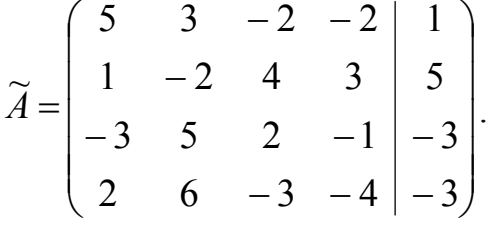

Приведение к треугольному виду: сначала выберем рабочую строку, с помощью которой будем получать нули в одном из столбцов матрицы. Удобнее всего взять строку с 1, т.е. вторую строку, которую поменяем местами с первой строкой:

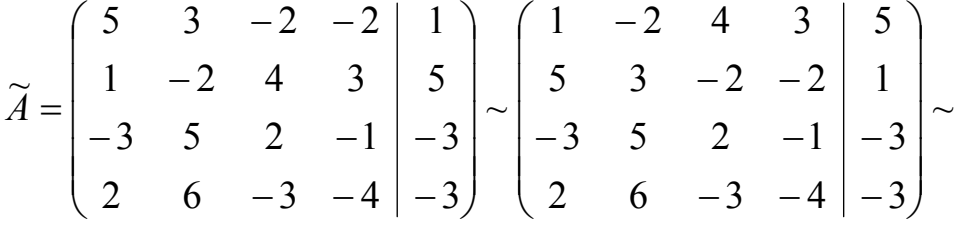

С помощью 1 получим нули в первом столбце, выполнив следующие действия:

- первую строку умножим на (-5) и прибавим ко второй строке;

- первую строку умножим на 3 и прибавим к третьей строке;

- первую строку умножим на  $(-2)$  и прибавим к четвертой строке.

$$
\sim \begin{pmatrix} 1 & -2 & 4 & 3 & | & 5 \\ 0 & 13 & -22 & -17 & | & -24 \\ 0 & -1 & 14 & 8 & | & 12 \\ 0 & 10 & -11 & -10 & | & -13 \end{pmatrix} \sim
$$

третью строку поменяем местами со второй и с помощью (–1) получим нули во втором столбце вместо 13 и 10, для этого новую вторую строку умножим:

– на 13 и прибавим к третьей строке;

– на 10 и прибавим к четвертой строке:

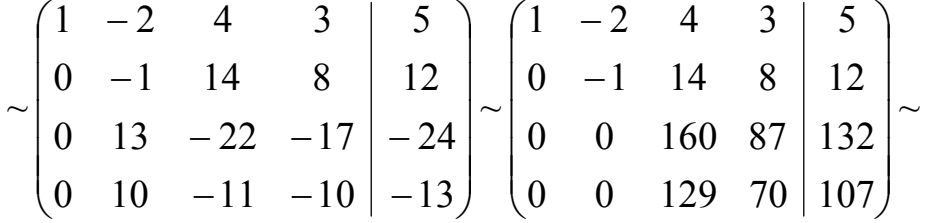

Теперь возникла сложная ситуация, когда ни в третьей, ни в четвертой строке нет 1 или –1. Тогда, чтобы в четвертой строке получить ноль, сделаем следующее: третью строку умножим на (–129), а четвертую на 160, и затем складываем эти строки, результат запишем в четвертую строку, а третью оставим в первоначальном виде:

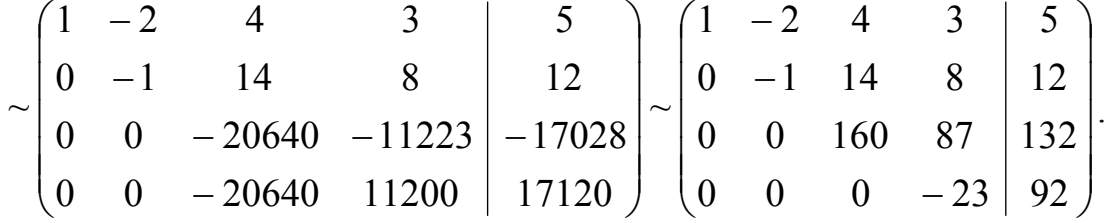

Таким образом, мы привели матрицу к треугольному виду. В преобразованной расширенной матрице нет нулевых строк, значит, ранг матрицы *A r*(*A*) = 4, и равен рангу расширенной матрицы  $\widetilde{A}$ , т.е.  $r(A) = r(\widetilde{A}) = 4$ , т.е. система совместна. Так как исходная система определенная, а ранг равен числу неизвестных, то система имеет единственное решение. Найдем его, применив обратный ход метода Гаусса. Сначала восстановим систему уравнений:

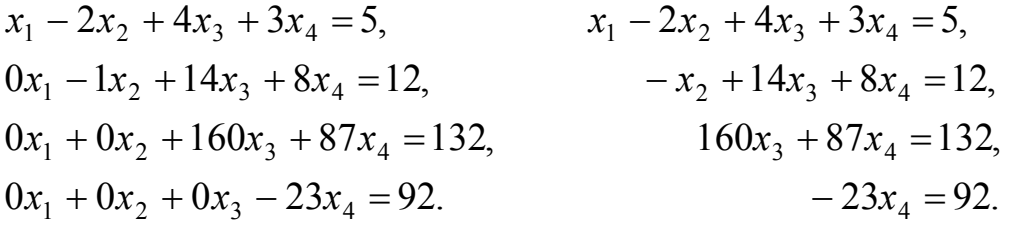

Из последнего уравнения найдем значение  $x_4$  и подставим его в третье уравнение:

 $-23x_4 = 92 \Rightarrow \bar{x}_4 = \frac{92}{22} = -4,$  $160x_3 + 87 \cdot (-4) = 132 \Rightarrow 160x_3 - 348 = 132 \Rightarrow 160x_3 = 132 + 348 = 480,$  $\Rightarrow \bar{x}_3 = \frac{480}{160} = 3,$  $-x_2 + 14 \cdot 3 + 8 \cdot (-4) = 12$ ,  $\Rightarrow -x_2 + 42 - 32 = -x_2 + 10 = 12$ ,  $\Rightarrow \overline{x}_2 = -2$ ,  $x_1 - 2 \cdot (-2) + 4 \cdot 3 + 3 \cdot (-4) = 5 \implies x_1 + 4 + 12 - 12 = x_1 + 4 = 5 \implies \overline{x}_1 = 5 - 4 = 1.$ Решение системы:  $\bar{x} = (1, -2, 3, -4)$ . Сделаем проверку:

$$
A\overline{x} = \begin{pmatrix} 5 & 3 & -2 & -2 \\ 1 & -2 & 4 & 3 \\ -3 & 5 & 2 & -1 \\ 2 & 6 & -3 & -4 \end{pmatrix} \cdot \begin{pmatrix} 1 \\ -2 \\ 3 \\ -4 \end{pmatrix} = \begin{pmatrix} 5 - 6 - 6 + 8 \\ 1 + 4 + 12 - 12 \\ -3 - 10 + 6 + 4 \\ 2 - 12 - 9 + 16 \end{pmatrix} = \begin{pmatrix} 1 \\ 5 \\ -3 \\ -3 \end{pmatrix}
$$
, bepho.  
OTBET:  $\overline{x} = (1; -2; 3; -4)$ .

Пример 1.4. Найти решение системы уравнений:

$$
2x1 - x2 + 3x3 + 4x4 = -1,x1 + 2x2 - 3x3 + x4 = 2,5x1 - 5x2 + 12x3 + 11x4 = -5,x1 - 3x2 + 6x3 + 3x4 = -3.
$$

Число переменных равно числу уравнений равно 4, следовательно, система является определенной. Выпишем расширенную матрицу системы и приведем ее к треугольному виду:

$$
\widetilde{A} = \begin{pmatrix} 2 & -1 & 3 & 4 & | & -1 \\ 1 & 2 & -3 & 1 & | & 2 \\ 5 & -5 & 12 & 11 & | & -5 \\ 1 & -6 & 6 & 3 & | & -3 \end{pmatrix} \sim \begin{pmatrix} 1 & 2 & -3 & 1 & | & 2 \\ 2 & -1 & 3 & 4 & | & -1 \\ 5 & -5 & 12 & 11 & | & -5 \\ 1 & -6 & 6 & 3 & | & -3 \end{pmatrix} \sim \begin{pmatrix} 1 & 2 & -3 & 1 & | & 2 \\ 0 & -5 & 9 & 2 & | & -5 \\ 0 & -15 & 27 & 6 & | & -15 \\ 0 & -5 & 9 & 2 & | & -5 \end{pmatrix} \sim
$$

Третью строку сократим на общий множитель 3 и вычтем из нее вторую строку, из четвертой строки вычтем вторую строку:

$$
\sim \begin{pmatrix} 1 & 2 & -3 & 1 & 2 \ 0 & -5 & 9 & 2 & -5 \ 0 & -5 & 9 & 2 & -5 \ 0 & -5 & 9 & 2 & -5 \ 0 & -5 & 9 & 2 & -5 \ \end{pmatrix} \sim \begin{pmatrix} 1 & 2 & -3 & 1 & 2 \ 0 & -5 & 9 & 0 & 0 \ 0 & 0 & 0 & 0 & 0 \ 0 & 0 & 0 & 0 & 0 \end{pmatrix} \sim \begin{pmatrix} 1 & 2 & -3 & 1 & 2 \ 0 & -5 & 9 & 2 & -5 \end{pmatrix}.
$$

В итоге, после приведения к треугольному виду в расширенной матрице осталось 2 строки, следовательно,  $r(A) = r(\tilde{A}) = 2$ , т.е. система совместна. Ранг меньше числа неизвестных, то система имеет бесконечное множество решений.  $p = 2$ ,  $n - p = 4 - 2 - 2$ . Значит, в преобразованной системе будут две базисных и две свободных переменных. Пусть базисными будут  $x_1$  и  $x_2$ , а свободными  $x_3$ и Х<sub>4</sub>. Найдем решение, применив обратный ход метода Гаусса. Сначала восстановим систему уравнений:

$$
x_1 + 2x_2 - 3x_3 + x_4 = 2,
$$
  
\n
$$
0x_1 - 5x_2 + 9x_3 + 2x_4 = -5,
$$
  
\n
$$
0x_1 - 5x_2 + 9x_3 + 2x_4 = -5,
$$
  
\n
$$
x_1 + 2x_2 = 3x_3 - x_4 + 2,
$$
  
\n
$$
-5x_2 = -9x_3 - 2x_4 - 5,
$$
  
\n
$$
11x_2 - 3x_3 - 2x_4 - 5,
$$
  
\n
$$
-5x_2 = -9x_3 - 2x_4 - 5,
$$
  
\n
$$
-5x_2 = -9x_1 - 2c_2 - 5,
$$
  
\n
$$
x_1 + 2x_2 = 3c_1 - c_2 + 2,
$$
  
\n
$$
-5x_2 = -9c_1 - 2c_2 - 5,
$$
  
\n
$$
x_2 = \frac{-9c_1 - 2c_2 - 5}{-5} = \frac{9}{5}c_1 + \frac{2}{5}c_2 + 1,
$$
  
\n
$$
x_1 + 2 \cdot (\frac{9}{5}c_1 + \frac{2}{5}c_2 + 1) = 3c_1 - c_2 + 2,
$$
  
\n
$$
\overline{x}_2 = \frac{9}{5}c_1 + \frac{2}{5}c_2 + 1,
$$
  
\n
$$
x_1 + \frac{18}{5}c_1 + \frac{4}{5}c_2 + 2 = 3c_1 - c_2 + 2, \Rightarrow x_1 = -\frac{18}{5}c_1 - \frac{4}{5}c_2 - 2 + 3c_1 - c_2 + 2, \Rightarrow x_1 = -\frac{18+15}{5}c_1 + \frac{-4-5}{5}c_2 = \frac{-3}{5}c_1 - \frac{9}{5}c_2,
$$
  
\n
$$
\overline{x}_1 = -\frac{3}{5}c_1 - \frac{9}{5}c_2.
$$
  
\n
$$
\overline{x}_1 = -\frac{3}{5}c_1 - \frac{9}{5}c_2
$$
  
\n
$$
\overline{x}_2 = \begin{pmatrix} -\frac{3}{5}c_1 + \
$$

Константы  $c_1, c_2$  принимают произвольные значения. Если им задать конкретные числовые значения, то можно найти частное решение:

$$
\bar{x}_{\text{uacrное}} = \begin{pmatrix} -\frac{3}{5} \cdot 5 - \frac{9}{5} \cdot 10 \\ \frac{9}{5} \cdot 5 + \frac{2}{5} \cdot 10 + 1 \\ \frac{5}{10} \end{pmatrix} = \begin{pmatrix} -3 - 18 \\ 9 + 4 + 1 \\ 5 \\ 10 \end{pmatrix} = \begin{pmatrix} -21 \\ 14 \\ 5 \\ 10 \end{pmatrix}.
$$

Пример 1.5. Найти решение системы уравнений:

$$
4x1 - 2x2 + 5x3 - 6x4 + x5 = 2,
$$
  
\n
$$
2x1 + 4x2 - 3x3 + x4 - 6x5 = 3,
$$
  
\n
$$
2x1 - 16x2 + 19x3 - 15x4 + 20x5 = 7.
$$

Число переменных больше числа уравнений  $(5 > 3)$ , следовательно, система является неопределенной. Выпишем расширенную матрицу системы и приведем ее к треугольному виду:

$$
\widetilde{A} = \begin{pmatrix} 4 & -2 & 5 & -6 & 1 & 2 \\ 2 & 4 & -3 & 1 & -6 & 3 \\ 2 & -16 & 19 & -15 & 20 & 7 \end{pmatrix} \sim \begin{pmatrix} 2 & 4 & -3 & 1 & -6 & 3 \\ 4 & -2 & 5 & -6 & 1 & 2 \\ 2 & -16 & 19 & -15 & 20 & 7 \end{pmatrix} \sim \begin{pmatrix} 2 & 4 & -3 & 1 & -6 & 3 \\ 0 & 10 & 11 & -8 & 13 & -4 \\ 0 & -20 & 22 & -16 & 26 & 4 \end{pmatrix} \sim \begin{pmatrix} 2 & 4 & -3 & 1 & -6 & 3 \\ 0 & -10 & 11 & -8 & 13 & -4 \\ 0 & -10 & 11 & -8 & 13 & 2 \end{pmatrix} \sim \begin{pmatrix} 2 & 4 & -3 & 1 & -6 & 3 \\ 0 & -10 & 11 & -8 & 13 & 2 \\ 0 & 0 & 0 & 0 & 0 & -6 \end{pmatrix} \sim
$$

В результате преобразований  $r(A) = 2, r(\tilde{A}) = 3, r(A) \neq r(\tilde{A})$ , следовательно, система несовместна и решений не имеет.

## 5. Однородные системы линейных уравнений. Фундаментальная система решений

Однородной системой уравнений называется система вида:

$$
4x = 0, \tag{1.5}
$$

где  $A$  – произвольная  $(m \times n)$  матрица,  $x^T = (x_1; x_2...; x_n)$  – вектор неизвест-**НЫХ.** 

Система (1.5) всегда совместна и имеет, как минимум, тривиальное реше-HHE  $\bar{x} = (0, 0, \dots, 0)$ 

**Утверждение 1.1.** Если  $(1.5)$  – определенная система с невырожденной матрицей  $A$ , то она имеет единственное тривиальное решение.

Однородные системы решаются методом Гаусса. Если после преобразований  $p < n$ , то общее решение имеет вид:

$$
X(c_1, c_2, ..., c_{n-p}) = c_1 X^1(E_1) + c_2 X^2(E_2) + ... + c_{n-p} X^{n-p}(E_{n-p}),
$$

где  $p = r(A)$ ,  $E_i(0;...;1;...;0)$  – единичный вектор, у которого *i*-я координата равна 1, остальные нулю,  $i = 1, 2, ..., n - p$ .

Система векторов  $X^1(E_1), X^2(E_2),..., X^{n-p}(E_{n-p})$ называется фундаментальной системой решений однородной системы (1.5).

**Пример 1.5.** Найти решение системы уравнений:

$$
3x1 + 2x2 + x3 = 0,2x1 + 5x2 + 3x3 = 0,3x1 + 4x2 + 2x3 = 0.
$$

Выписываем матрицу системы приводим ее к треугольном виду по третьему столбцу:

$$
A = \begin{pmatrix} 3 & 2 & 1 \\ 2 & 5 & 3 \\ 3 & 4 & 2 \end{pmatrix} \sim \begin{pmatrix} 3 & 2 & 1 \\ -7 & -1 & 0 \\ -3 & 0 & 0 \end{pmatrix}.
$$

 $r(A) = 3$  и равен числу переменных, следовательно, система имеет единственное тривиальное решении:  $\bar{x} = (0,0,0)$ .

**Пример 1.7.** Найти решение системы уравнений:

$$
-x_1 - 2x_2 + 5x_3 + 2x_4 - 15x_5 = 0,
$$
  
\n
$$
2x_1 + 3x_2 - x_3 - 2x_4 + 9x_5 = 0,
$$
  
\n
$$
3x_1 + 4x_2 + 3x_3 - 2x_4 + 3x_5 = 0,
$$
  
\n
$$
x_1 + x_2 + 4x_3 - 6x_5 = 0.
$$

Выписываем матрицу системы приводим ее к треугольном виду по третьему столбцу:

$$
A = \begin{pmatrix} -1 & -2 & 5 & 2 & -15 \\ 2 & 3 & -1 & -2 & 9 \\ 3 & 4 & 3 & -2 & 3 \\ 1 & 1 & 4 & 0 & -6 \end{pmatrix} \sim \begin{pmatrix} -1 & -2 & 5 & 2 & -15 \\ 0 & -1 & 9 & 2 & -21 \\ 0 & -2 & 18 & 4 & -42 \\ 0 & -1 & 9 & 2 & -21 \end{pmatrix} \sim \begin{pmatrix} -1 & -2 & 5 & 2 & -15 \\ 0 & -1 & 9 & 2 & -21 \\ 0 & -1 & 9 & 2 & -21 \\ 0 & 0 & 0 & 0 & 0 \\ 0 & -1 & 9 & 2 & -21 \end{pmatrix} \sim \begin{pmatrix} -1 & -2 & 5 & 2 & -15 \\ 0 & 0 & 0 & 0 & 0 \\ 0 & 0 & 0 & 0 & 0 \\ 0 & 0 & 0 & 0 & 0 \end{pmatrix} \sim \begin{pmatrix} -1 & -2 & 5 & 2 & -15 \\ 0 & -1 & 9 & 2 & -21 \\ 0 & -1 & 9 & 2 & -21 \end{pmatrix}.
$$

 $r(A) = 2 < 5$ , следовательно, имеем 2 базисных переменных  $x_1$  и  $x_2$  и 3 свободных  $x_3 = c_1$ ,  $x_4 = c_2$  и  $x_5 = c_3$ . Найдем общее решение системы:  $0x_1 - x_2 + 9x_3 + 2x_4 - 21x_5 = 0$ ,  $-x_1 - 2x_2 + 5x_3 + 2x_4 - 15x_5 = 0, \implies -x_1 - 2x_2 + 5x_3 + 2x_4 - 15x_5 = 0,$  $-x_2 + 9x_3 + 2x_4 - 21x_5 = 0,$  $\Rightarrow$  $\bar{x}_2 = 9c_1 + 2c_2 - 21c_3$  $-x_2 = -9c_1 - 2c_2 + 21c_3,$  $-x_1 - 2x_2 + 5x_3 + 2x_4 - 15x_5 = 0$ 

$$
-x_1 - 2 \cdot (9c_1 + 2c_2 - 21c_3) + 5c_1 + 2c_2 - 15c_3 = 0,
$$
  
\n
$$
-x_1 - 18c_1 - 4c_2 + 42c_3 + 5c_1 + 2c_2 - 15c_3 = 0,
$$
  
\n
$$
-x_1 - 13c_1 - 2c_2 + 27c_3 = 0,
$$
  
\n
$$
\overline{x}_1 = -13c_1 - 2c_2 + 27c_3.
$$
  
\nObuce permute outcomes  
\n
$$
\overline{x} = \begin{pmatrix} -13c_1 - 2c_2 + 27c_3 \\ 9c_1 + 2c_2 - 21c_3 \\ c_1 \\ c_2 \\ c_3 \\ 1 \end{pmatrix}.
$$
  
\n
$$
\overline{x} = \begin{pmatrix} -13 \cdot 2 - 2 \cdot 3 + 27 \cdot 1 \\ 9 \cdot 2 + 2 \cdot 3 - 21 \cdot 1 \\ 2 \\ 3 \\ 1 \end{pmatrix} = \begin{pmatrix} -5 \\ 3 \\ 2 \\ 3 \\ 1 \end{pmatrix}.
$$
  
\n
$$
\overline{x} = \begin{pmatrix} -13 \cdot 2 - 2 \cdot 3 + 27 \cdot 1 \\ 9 \cdot 2 + 2 \cdot 3 - 21 \cdot 1 \\ 2 \\ 3 \\ 1 \end{pmatrix} = \begin{pmatrix} -13 \\ 3 \\ 2 \\ 1 \\ 0 \end{pmatrix}.
$$
  
\n
$$
X^1(E_1) = X^1 \begin{pmatrix} 1 \\ 0 \\ 0 \\ 0 \end{pmatrix} = \begin{pmatrix} -13 \cdot 1 \\ 9 \cdot 1 \\ 1 \\ 0 \end{pmatrix} = \begin{pmatrix} -13 \\ 9 \\ 1 \\ 0 \\ 0 \end{pmatrix}, X^2(E_2) = X^2 \begin{pmatrix} 0 \\ 1 \\ 1 \\ 0 \end{pmatrix} = \begin{pmatrix} -2 \cdot 1 \\ 0 \\ 1 \\ 0 \end{pmatrix},
$$
  
\n
$$
X^3(E_3) = X^3 \begin{pmatrix} 0 \\ 0 \\ 1 \end{pmatrix} = \begin{pmatrix} 27 \cdot 1 \\ 0 \\ 1 \\ 0 \end{pmatrix} = \begin{pmatrix} -27 \\ 0 \\ 0 \\ 0 \\ 1 \end{
$$

 

2

 $\int$ 

## Контрольные вопросы

1. Запишите общий вид системы из тинейных алгебраических уравнений с п неизвестными.

2. В каком случае система линейных алгебраических уравнений является однородной?

3. Дайте определение решения системы линейных алгебраических уравнений.

4. Какую систему линейных алгебраических уравнений называют совместной (несовместной)?

5. Сколько решений может иметь система линейных уравнений?

6. В каком случае система линейных алгебраических уравнений имеет единственное решение? Какие методы можно применить для нахождения решения такой системы?

7. Может ли однородная система линейных алгебраических уравнений быть несовместной?

8. Какой метод применим для решения системы линейных алгебраических уравнений с квадратной матрицей коэффициентов?

9. Что называют расширенной матрицей коэффициентов системы линейных алгебраических уравнений. Перечислите эквивалентные преобразования, которые можно применять к расширенной матрице коэффициентов в методе Гаусса.

10. Сформулируйте теорему Кронекера-Капелли.

11. Дайте определение базисного решения системы линейных алгебраических уравнений.

# **Лекция 2. Экономико‐математические модели**

## **Модель Леонтьева «затраты-выпуск»**

Эта модель составляет основу многих линейных моделей производства. Ее идея была впервые сформулирована в 20-е гг. ХХ века, затем развита в период великой экономической депрессии США 1929–1932 гг. американским экономистом русского происхождения Василием Васильевичем Леонтьевым. Впервые он ее опубликовал в 1936 г. Модель «затраты-выпуск» стала одним из первых достижений математической экономики. В 1973 г. Леонтьев был отмечен Нобелевской премией.

Пусть производственная сфера представляет собой *n* отраслей, каждая из которых производит свой однородный продукт, совместное производство отраслей невозможно. Каждая отрасль при этом нуждается в продукции других отраслей. Процесс производства, как правило, рассматривается за некоторый промежуток времени.

Обозначения:

*n* – количество отраслей;

 $x_i$  – валовой выпуск *i* -й отрасли;

 $x_{ii}$  – объем продукции *i* -й отрасли, потребляемый *j* -й отраслью при производстве объема продукции  $x_i$ ;

 $c_i$  – объем продукции *i* -й отрасли, идущий на реализацию в непроизводственную сферу, т.е. продукт конечного потребления.

*Балансовый принцип связи* различных отраслей промышленности: валовой выпуск *i* -й отрасли должен быть равен сумме объемов потребления в производственной и непроизводственной сферах:

$$
x_i = x_{i1} + x_{i2} + \dots + x_{in} + c_i, \ i = 1, 2, \dots, n. \tag{2.1}
$$

Уравнения (2.1) – соотношения баланса. Леонтьев на основании анализа экономики США установил, что соотношения  $\frac{y}{x} = a_i$  $\frac{ij}{a} = a$ *x*  $\frac{x_{ij}}{x} = a_i$  меняются очень незна-

*i* чительно, и их можно считать постоянными коэффициентами, потому что технология производства в течение длительного времени остается на одном и том же уровне. Если предположить, что соотношения являются линейными, то

$$
x_{ij} = a_{ij}x_i, i, j = 1, 2, ..., n,
$$
\n(2.2)

где *aij* – технологические коэффициенты или коэффициенты прямых удельных затрат. *aij* показывает, сколько единиц продукции *i* -й отрасли необходимо для выпуска единицы продукции *j* -й отрасли. Тогда уравнения (2.1) с учетом (2.2) перепишем в виде системы уравнений:

$$
x_1 = a_{11}x_1 + a_{12}x_2 + \dots + a_{1n}x_n + c_1,
$$
  
\n
$$
x_2 = a_{21}x_1 + a_{22}x_2 + \dots + a_{2n}x_n + c_2,
$$
  
\n
$$
\vdots
$$
\n(2.3)

 $x_n = a_{n1}x_1 + a_{n2}x_2 + ... + a_{nn}x_n + c_n$ 

Если привести подобные слагаемые, то система (2.3) примет вид:

$$
x_1(1-a_{11}) - a_{12}x_2 - \dots - a_{1n}x_n = c_1,
$$
  
\n
$$
- a_{21}x_1 + x_2(1-a_{22}) - \dots - a_{2n}x_n = c_2,
$$
  
\n
$$
\vdots
$$
\n(2.4)

 $-a_{n1}x_1 - a_{n2}x_2 - ... + x_n(1 - a_{nn}) = c_n$ .

В векторно-матричной форме система (2.3) примет вид:

$$
x = Ax + C, \tag{2.5}
$$

где 
$$
x = \begin{pmatrix} x_1 \\ \vdots \\ x_n \end{pmatrix}
$$
 – вектор валового выпуска;  
\n
$$
c = \begin{pmatrix} c_1 \\ \vdots \\ c_n \end{pmatrix}
$$
 – вектор конечного спpoca (потребления);  
\n
$$
A = \begin{pmatrix} a_{11} & \dots & a_{1n} \\ \vdots & & \\ a_{n1} & \dots & a_{nn} \end{pmatrix}
$$
—матрица прямых удельных затрат или технологический

матрица.

Уравнение (2.5) называется соотношением межотраслевого баланса или моделью Леонтьева «затраты-выпуск».

Систему (2.4) тоже можно записать в векторно-матричной форме:

$$
x - Ax = C \Rightarrow (E - A)x = c.
$$
 (2.6)

(2.6) позволяет определить вектор валового выпуска  $x$  по уже заданному вектору конечного спроса  $c$  и матрице производственных затрат  $A$ .

**Определение 2.1.** Технологическая матрица A называется продуктивной, если система уравнений Леонтьева имеет (2.5) имеет неотрицательное решение при любом векторе конечного спроса  $c \ge 0$ . Следовательно, модель Леонтьева называется продуктивной.

С экономической точки зрения это означает работоспособность модели и экономики, которую она описывает: любой заданный спрос можно удовлетворить, выпустив соответствующее количество продукции отраслей.

Теорема 2.1. Критерий продуктивности модели Леонтьева. Если для технологической матрицы А с неотрицательными элементами и некоторого вектора конечного спроса С с неотрицательными элементами уравнение (2.5) имеет решение  $\bar{x}$  с неотрицательными элементами, то матрица  $A$  – продуктивна<sup>•</sup>

$$
(E - A)x = c,
$$
  
\n
$$
\overline{x} = (E - A)^{-1} \cdot c.
$$
\n(2.7)

Матрица  $(E - A)^{-1}$  называется матрицей полных затрат.

Первый критерий продуктивности: матрица А с неотрицательными элементами продуктивна тогда и только тогда, когда матрица  $(E - A)$  неотрицательно обратима (т.е.  $(E - A)^{-1}$  существует и ее элементы неотрицательны).

Второй критерий продуктивности: матрица А с неотрицательными элементами продуктивна, если сумма ее элементов по любой строке (столбцу) не превышает единицы:

$$
\sum_{i=1}^{n} a_{ij} \le 1, \quad \sum_{j=1}^{n} a_{ij} \le 1,
$$
\n(2.8)

причем хотя бы для одного ряда одна из сумм (5.13) строго меньше единицы.

Пример 2.1. [3] Приведен баланс между пятью отраслями экономики. Найти векторы конечного потребления и валового выпуска, а также технологическую матрицу, определить является ли она продуктивной.

Таблица 2.1

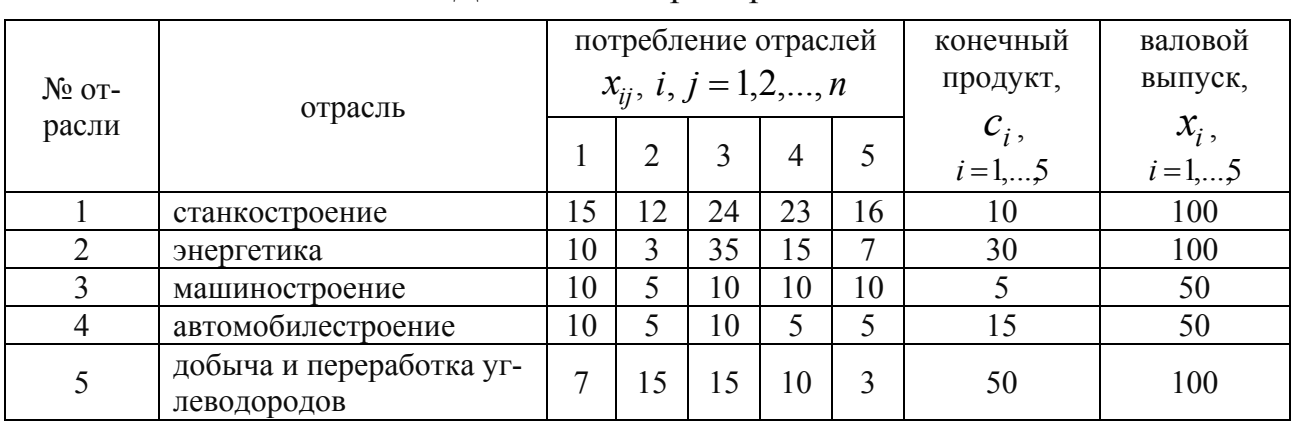

Данные для примера 2.1

Выпишем из таблицы векторы:

Валового выпуска 
$$
x = \begin{pmatrix} 100 \\ 100 \\ 50 \\ 50 \\ 100 \end{pmatrix}
$$
 и конечного спроса  $c = \begin{pmatrix} 10 \\ 30 \\ 5 \\ 15 \\ 50 \end{pmatrix}$ .

Вычислим технологическую матрицу  $A$ . Ее элементы находятся из формулы (2.2):  $a_{ij} = \frac{x_{ij}}{x_i}$ , *i*, *j* = 1,2,..., *n*, т.е. элементы первого столбца делим на  $x_1 = 100$ , второго – на  $x_2 = 100$  и т.д.:

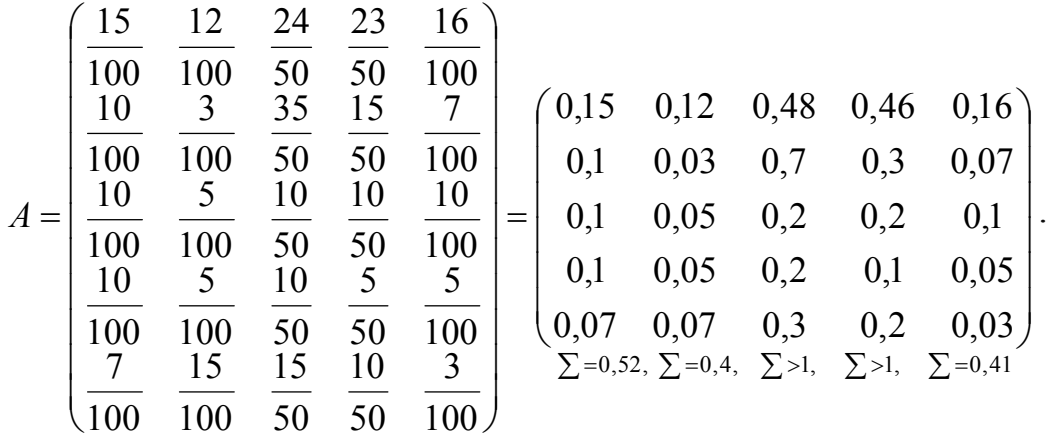

Видно, что в третьем и четвертом столбцах матрицы А суммы превышают единицу, следовательно, матрица А непродуктивна. Это означает, что внутреннее потребление третьей (машиностроение) и четвертой (автомобилестроение) отраслей слишком велико в соотношении с их валовым выпуском.

Пример 2.2. [3] Приведен баланс между тремя отраслями экономики. Найти векторы конечного потребления и валового выпуска, а также технологическую матрицу, определить является ли она продуктивной. Найти объем валового выпуска продукции при увеличении конечного спроса до 60, 70 и 30 единиц соответственно.

Таблица 2.2

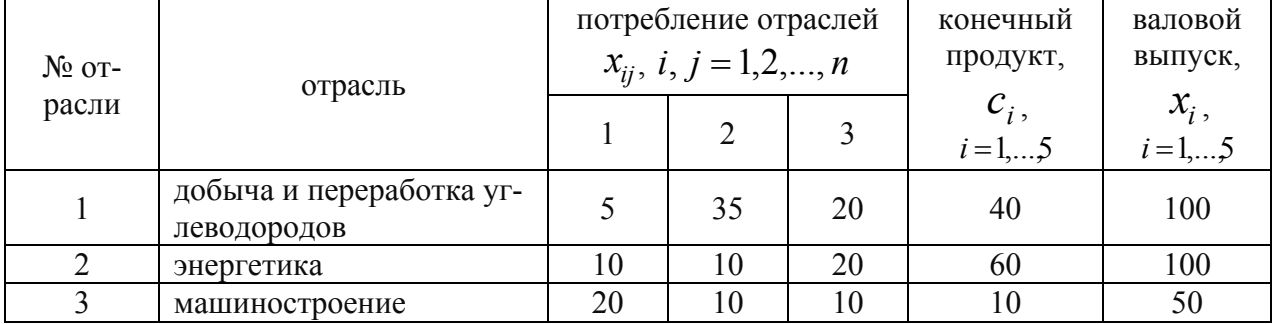

Данные для примера 2.2

Выпишем из таблицы векторы:

валового выпуска 
$$
x = \begin{pmatrix} 100 \\ 100 \\ 50 \end{pmatrix}
$$
 и конечного спроса  $c = \begin{pmatrix} 40 \\ 60 \\ 10 \end{pmatrix}$ .

Вычислим технологическую матрицу  $A$ . Ее элементы находятся из формулы (2.2):  $a_{ij} = \frac{x_{ij}}{x_i}$ , *i*, *j* = 1,2,..., *n*, т.е. элементы первого столбца делим на  $x_1 = 100$ , второго – на  $x_2 = 100$  и т.д.:

$$
A = \begin{pmatrix} 0,05 & 0,35 & 0,4 \\ 0,1 & 0,1 & 0,4 \\ 0,2 & 0,1 & 0,2 \end{pmatrix} \sum_{n=0}^{\infty} = 0,8
$$
  

$$
\sum_{n=0,35}^{\infty} \sum_{n=0,35}^{\infty} = 0,55, \sum_{n=1}^{\infty} = 0,5
$$

Видно, что матрица А удовлетворяет второму критерию продуктивности.

Составим модель Леонтьева для нового вектора конечного спроса  $\bar{c} = |70|$  и

 $30<sup>°</sup>$ 

найдем новый валовой выпуск, по формулам (2.8):  $x_1 = 0.05x_1 + 0.35x_2 + 0.4x_3 + 60,$  $x_2 = 0, 1x_1 + 0, 1x_2 + 0, 4x_3 + 70,$  $x_3 = 0.2x_1 + 0.1x_2 + 0.2x_3 + 30.$ 

Теперь перепишем ее по формулам (2.4) и затем выпишем ее компонен-TЫ:

$$
0,95x1 - 0,35x2 - 0,4x3 = 60,\n-0,1x1 + 0,9x2 - 0,4x3 = 70,\n-0,2x1 - 0,1x2 + 0,8x3 = 30.\n(E - A) =\begin{pmatrix} 0,95 & -0,35 & -0,4 \\ -0,1 & 0,9 & -0,4 \\ -0,2 & -0,1 & 0,8 \end{pmatrix}.
$$
  
\n
$$
\Delta = det(E - A) = \begin{vmatrix} 0,95 & -0,35 & -0,4 \\ -0,1 & 0,9 & -0,4 \\ -0,2 & -0,1 & 0,8 \end{vmatrix} = 0,514 \Rightarrow \text{harpuua } (E - A) \text{ of paruma.}
$$

Найдем  $(E-A)^{-1}$ :

$$
(E - A)_{11} = (-1)^{1+1} \cdot \begin{vmatrix} 0.9 & -0.4 \\ -0.1 & 0.8 \end{vmatrix} = 0.72 - 0.04 = 0.68,
$$
  
\n
$$
(E - A)_{12} = (-1)^{1+2} \cdot \begin{vmatrix} -0.1 & -0.4 \\ -0.2 & 0.8 \end{vmatrix} = -(-0.08 - 0.08) = 0.16,
$$
  
\n
$$
(E - A)_{13} = 0.19, (E - A)_{21} = 0.32, (E - A)_{22} = 0.68, (E - A)_{23} = 0.165,
$$
  
\n
$$
(E - A)_{31} = 0.5, (E - A)_{32} = 0.42, (E - A)_{33} = 0.82.
$$

Составляем присоединенную матрицу:

$$
C = \begin{pmatrix} 0,68 & 0,16 & 0,19 \\ 0,32 & 0,68 & 0,165 \\ 0,5 & 0,42 & 0,82 \end{pmatrix}, C^{T} = \begin{pmatrix} 0,68 & 0,32 & 0,5 \\ 0,16 & 0,68 & 0,42 \\ 0,19 & 0,165 & 0,82 \end{pmatrix}.
$$

$$
(E-A)^{-1} = \frac{1}{0.514} \cdot \begin{pmatrix} 0.68 & 0.32 & 0.5 \\ 0.16 & 0.68 & 0.42 \\ 0.19 & 0.165 & 0.82 \end{pmatrix} = \begin{pmatrix} 1.323 & 0.623 & 0.973 \\ 0.311 & 1.323 & 0.817 \\ 0.37 & 0.321 & 1.595 \end{pmatrix}.
$$

По первому критерию продуктивности модель Леонтьева продуктивна, так как матрица  $(E - A)^{-1}$  не содержит отрицательных элементов.

Найдем вектор валового выпуска при увеличенном конечном потреблении, по формуле  $(2.12)$ :

$$
\overline{x} = (E - A)^{-1} \cdot \overline{c} = \begin{pmatrix} 1,323 & 0,623 & 0,973 \\ 0,311 & 1,323 & 0,817 \\ 0,37 & 0,321 & 1,595 \end{pmatrix} \cdot \begin{pmatrix} 60 \\ 70 \\ 30 \end{pmatrix} = \begin{pmatrix} 152,1 \\ 135,8 \\ 92,5 \end{pmatrix}.
$$

Таким образом, чтобы обеспечить заданное увеличение конечного потребления, необходимо добычу и переработку углеводородов увеличить на 52,1% (со 100 до 152,1), уровень энергетики на 35,8% (со 100 до 135,8), машиностроение на 85% (с 50 до 92,5).

Все вышеперечисленные действия можно выполнить в MS Excel (формулы вычислений в ячейках приведены в примечаниях) (рис. 2.1).

|    | А                                                                      | B                     | C           | D                  | E               | F   | G | Н |  |  |  |  |
|----|------------------------------------------------------------------------|-----------------------|-------------|--------------------|-----------------|-----|---|---|--|--|--|--|
|    |                                                                        | Потребление отраслей: |             |                    | Валовой выпуск: |     |   |   |  |  |  |  |
| 2  |                                                                        | 5                     | 35          | 20                 |                 | 100 |   |   |  |  |  |  |
| 3  |                                                                        | 10                    | 10          | 20                 |                 | 100 |   |   |  |  |  |  |
| 4  |                                                                        | 20                    | 10          | 10                 |                 | 50  |   |   |  |  |  |  |
| 5  |                                                                        |                       |             |                    |                 |     |   |   |  |  |  |  |
| 6  | 1. Вычислим технологическую матрицу А по формулам (5.7):               |                       |             |                    |                 |     |   |   |  |  |  |  |
| 7  |                                                                        | $-B2/ $F$2$           | $=C2/ $F$3$ |                    | $=D2/\$F$4$     |     |   |   |  |  |  |  |
| 8  |                                                                        | 0,05                  | 0,35        | 0,4                |                 |     |   |   |  |  |  |  |
| 9  | A=                                                                     | 0,1                   | 0,1         | 0,4                |                 |     |   |   |  |  |  |  |
| 10 |                                                                        | 0,2                   | 0,1         | $_{0,2}$           |                 |     |   |   |  |  |  |  |
| 11 |                                                                        |                       |             |                    |                 |     |   |   |  |  |  |  |
| 12 | 2. Проверим ее на продуктивность (найдем суммы по строкам и столбцам): |                       |             |                    |                 |     |   |   |  |  |  |  |
| 13 | по столбцам:                                                           |                       |             |                    |                 |     |   |   |  |  |  |  |
| 14 |                                                                        | 0,35                  | 0,55        |                    |                 |     |   |   |  |  |  |  |
| 15 |                                                                        | =CYMM(B8:B10)         |             |                    |                 |     |   |   |  |  |  |  |
| 16 |                                                                        |                       |             | $=$ CYMM $(B8:D8)$ |                 |     |   |   |  |  |  |  |
| 17 | по строкам:                                                            |                       | 0,8         |                    |                 |     |   |   |  |  |  |  |
| 18 |                                                                        |                       | 0,6         |                    |                 |     |   |   |  |  |  |  |
| 19 |                                                                        |                       | 0,5         |                    |                 |     |   |   |  |  |  |  |

Рис. 2.1. Внесение данных примера 2.2 в MS Excel

|     | A                                                     | B<br>C        |         | D                | E     | F        | G    | Н   |  |  |  |  |  |
|-----|-------------------------------------------------------|---------------|---------|------------------|-------|----------|------|-----|--|--|--|--|--|
| 21  | 3. Найдем матрицу Е-А:                                |               |         |                  |       |          |      |     |  |  |  |  |  |
| 22  |                                                       |               |         |                  |       |          |      |     |  |  |  |  |  |
| 23  | $E=$                                                  | 1             | 0       | 0                | A=    | 0,05     | 0,35 | 0,4 |  |  |  |  |  |
| 24  |                                                       | 0             | 1       | 0                |       | 0,1      | 0,1  | 0,4 |  |  |  |  |  |
| 25  |                                                       | 0             | 0       |                  |       | $_{0,2}$ | 0,1  | 0,2 |  |  |  |  |  |
| 26  |                                                       | $= B23 - F23$ |         |                  |       |          |      |     |  |  |  |  |  |
| 27  |                                                       |               |         |                  |       |          |      |     |  |  |  |  |  |
| 28  | $E-A=$                                                | 0,95          | $-0,35$ | $-0,4$           |       |          |      |     |  |  |  |  |  |
| 29  |                                                       | $-0,1$        | 0,9     | $-0,4$           |       |          |      |     |  |  |  |  |  |
| 30  |                                                       | $-0,2$        | $-0,1$  | 0,8              |       |          |      |     |  |  |  |  |  |
| 31  |                                                       |               |         |                  |       |          |      |     |  |  |  |  |  |
| 32  | 4. Проверим ее на обратимость:                        |               |         |                  |       |          |      |     |  |  |  |  |  |
| 33  |                                                       |               |         | =МОПРЕД(B28:D30) |       |          |      |     |  |  |  |  |  |
| 34  | 0,514<br>$det(E-A)=$                                  |               |         |                  |       |          |      |     |  |  |  |  |  |
| $-$ | А                                                     |               | В       | Ċ                | D     |          |      |     |  |  |  |  |  |
| 36  |                                                       |               |         |                  |       |          |      |     |  |  |  |  |  |
| 37  | 5. Найдем обратную матрицу к (Е-А):<br>=MO6P(B28:D30) |               |         |                  |       |          |      |     |  |  |  |  |  |
| 38  |                                                       |               | 1,323   | 0,623            | 0,973 |          |      |     |  |  |  |  |  |
| 39  | $(E-A)$ $\left(-1\right)=$                            |               | 0,311   | 1,323            | 0,817 |          |      |     |  |  |  |  |  |
| 40  |                                                       |               | 0,370   | 0,321            | 1,595 |          |      |     |  |  |  |  |  |
|     |                                                       |               |         |                  |       |          |      |     |  |  |  |  |  |

Рис. 2.2. Вычисление матрицы  $(E - A)^{-1}$  в MS Excel

Чтобы вычислить обратную матрицу, в ячейке В38 введем функцию = МОБР(В28:D30). Затем, начиная с этой ячейки, выделим диапазон размером 3 на 3 ячейки вправо и вниз, т.е. В38:D40, далее нажимаем клавишу F2, следом друг за другом (не отпуская первые две клавиши) нажимаем Ctrl Shift Enter. В выделенных ячейках появятся значения обратной матрицы, которые округлим до тысячных, используя автоматическое округление (рис. 2.2).

Чтобы вычислить вектор валового выпуска (рис. 2.3), в ячейке Е43 введем функцию =МУНОЖ(В38:D40;B43:B45). Затем, начиная с этой ячейки, выделим диапазон размером 1 на 3 ячейки вправо и вниз, т.е. Е43:Е45, далее нажимаем клавишу F2, следом друг за другом (не отпуская первые две клавиши) нажимаем Ctrl Shift Enter. В выделенных ячейках появятся значения вектора валового выпуска, которые округлим до тысячных, используя автоматическое округление.

|    | 42 [6. Найдем вектор валового выпуска при увеличенном конечном потреблении, по формуле (5.12): |  |      |       |                          |  |  |
|----|------------------------------------------------------------------------------------------------|--|------|-------|--------------------------|--|--|
| 43 |                                                                                                |  |      |       |                          |  |  |
| 44 | $c =$                                                                                          |  | $x=$ | 135,8 | =MYMHOX(B38:D40;B43:B45) |  |  |
| 45 |                                                                                                |  |      |       |                          |  |  |

Рис. 2.3. Вычисление вектора валового выпуска в MS Excel

Задача решена. Записываем ответ (см. пример 2.2).

## **Контрольные вопросы**

1. Приведите примеры линейных моделей материальных балансов.

2. Запишите общий вид закрытой линейной статистической модели межотраслевого баланса Леонтьева.

3. В каком случае модель Леонтьева является продуктивной?

4. Сформулируйте основной критерий продуктивности модели Леонтьева.

# Лекция 3. Введение в теорию вероятностей

## 1. Предмет теории вероятностей. Элементы комбинаторики

Теория вероятностей - это большой, интенсивно развивающийся раздел математики, изучающий случайные явления. Почти во всех областях человеческой деятельности часто приходится встречаться с явлениями особого типа, которые называются случайными.

Случайное явление - явление, которое при неоднократном воспроизведении одного и того же опыта (эксперимента, наблюдения) протекает каждый раз по-разному и предсказать исход такого явления невозможно. Однако и случайные явления подчиняются некоторым закономерностям, которые называются вероятностными закономерностями.

Мы будем иметь дело с не со всякими случайными явлениями, а с массовыми случайными явлениями, то есть будем предполагать, что принципиально возможно повторение одних и тех же условий, при каждом из которых может произойти или не произойти некоторое случайное явление.

Таким образом, теория вероятностей - это математическая наука, которая изучает математические модели массовых случайных явлений. В теории вероятностей используются результаты и методы многих областей математики (комбинаторики, математического анализа, алгебры, логики и др.). Задачи теории вероятностей необычны и часто имеют нематематическую постановку. Это объясняется тем, что зарождение теории вероятности связано с комбинаторными задачами азартных игр. Именно они привели к задачам, которые не укладывались в рамки существовавших математических теорий и тем самым стимулировали поиск новых понятий, подходов, идей.

Теория вероятностей развивалась из потребностей практики и представляла собой прикладную дисциплину. В связи с этим ее понятия и выводы имели характерные черты тех областей знаний, в которых они были получены. Лишь постепенно появилось то общее, что присуще вероятностным схемам, независимо от области их приложения и что позволило превратить теорию вероятностей в надежный, точный и эффективный метод познания.

Комбинаторика изучает количество комбинаций, подчиненных определенным условиям, которые можно составить из элементов заданного конечного множества. При непосредственном вычислении вероятностей часто используют элементы комбинаторики. Приведем наиболее используемые из них.

Перестановками называют комбинации, состоящие из одних и тех же *n* различных элементов и отличающиеся только порядком их расположения. Число всех возможных перестановок

$$
P_n = n!, \text{ rge } n! = 1 \cdot 2 \cdot 3 \dots n.
$$

Заметим, что 0!=1.

Пример 3.1. Сколько трехзначных чисел можно составить из цифр 1, 2, 3, если каждая цифра входит в состав числа только один раз?

Решение. Искомое количество трехзначных чисел  $P_3 = 3! = 6$ .

**Размещениями** из *n* элементов по *m* элементов называют комбинации, составленные из *n* различных элементов по *m* элементов, которые отличаются либо составом элементов, либо их порядком. Число всех возможных размещений

$$
A_n^m=\frac{n!}{(n-m)!}.
$$

**Пример 3.2.** Сколько можно составить сигналов из 6 флажков различного цвета, взятых по 2 цвета?

Решение. Искомое число сигналов  $A_6^2 = \frac{6!}{(6-2)!} = \frac{6!}{4!} = 5 \cdot 6 = 30.$  $(6 - 2)!$  $A_6^2 = \frac{6!}{(6-2)!} = \frac{6!}{4!} = 5 \cdot 6 = 30.$ 

**Сочетаниями** из *n* элементов по *m* элементов называют комбинации, составленные из *n* различных элементов по *m* элементов, которые отличаются хотя бы одним элементом. Число сочетаний

$$
C_n^m = \frac{n!}{m!(n-m)!}.
$$

Заметим, что  $C_n^1 = n$ ,  $C_n^n = C_n^0 = 1$ ,  $C_n^m = C_n^{n-m}$ ,  $C_n^m + C_n^{m+1} = C_{n+1}^{m+1}$ . 1  $1 - C^{m+}$  $C_n^{m+1} = C_{n+1}^m$ *m*  $C_n^m + C_n^{m+1} = C$ 

**Пример 3.3.** Сколькими способами можно выбрать 2 детали из ящика, содержащего 10 деталей?

Pешение. Искомое число способов  $C_{10}^2 = \frac{10!}{2!(10-2)!} = \frac{10!}{2!8!} = \frac{9 \cdot 10}{2} = 45.$ 2! 8! 10!  $2!(10-2)!$  $C_{10}^2 = \frac{10!}{2!(10-2)!} = \frac{10!}{2! \cdot 8!} = \frac{9 \cdot 10}{2} =$ 

Подчеркнем, что числа размещений, перестановок и сочетаний связаны соотношением  $A_n^m = P_m C_n^m$ .

Число размещений с повторениями из *n* элементов по *m* равно  $\widetilde{A}_n^m = n^m$ , а число сочетаний с повторениями из *n* элементов по *m* равно  $\widetilde{C}_n^m = C_{n+m-1}^m$ .

При решении задач комбинаторики используют следующие правила:

**Правило суммы**. Если некоторый объект А может быть выбран из совокупности объектов *m* способами, а другой объект В может быть выбран другими *n* способами, то выбрать либо А, либо В можно *m n* способами.

**Правило произведения**. Если некоторый объект А может быть выбран из совокупности объектов *m* способами и после каждого такого выбора объект В может быть выбран *n* способами, то пара объектов А и В в указанном порядке может быть выбрана *mn* способами.

# **2. Случайные события и соотношения между ними**

Каждая наука базируется на ряде основных понятий. В теории вероятностей к таким понятиям относится случайное или просто событие. В реальной ситуации **событие** – любой факт, который имеет место в природе. Любое событие происходит при определенном комплексе условий (испытаний), который будем обозначать *G .*

**Определение 3.1.** Событие, которое обязательно произойдет при выполнении определенного комплекса условий *G* , называется *достоверным* событием и обозначается  $\Omega$ .

**Пример 3.1.**  $G$  – монета подбрасывается один раз,  $\Omega = \{ \text{Toяв} \}$ или цифры}.

**Определение 3.2.** Событие, которое обязательно не произойдет при выполнении определенного комплекса условий *G ,* называется *невозможным* событием и обозначается  $\varnothing$ .

**Пример 3.4.**  $G$  – монета подбрасывается один раз,  $\emptyset$  – {появление двух гербов}.

**Определение 3.3.** Событие, которое то происходит, то не происходит при выполнении определенного комплекса условий *G* , называется *случайным* и обозначается большими латинскими буквами *А,В,С,...* или *А1, А2, А3,....*

**Пример 3.5.** *G –* монета подбрасывается один раз, *A* = {появление герба}, *B*={появление цифры}.

Введем некоторые соотношения между событиями.

1. Если каждый раз как происходит событие *А,* обязательно происходит и событие *В,* то говорят, что событие *А влечет* за собой событие *В*: *А В*. Здесь *А* – *причина*, *В – обязательное следствие*.

2. Если событие *А* влечет за собой событие *В* и событие *В* влечет за собой событие *А*, то события *А* и *В* называются *равносильными* или *равными* друг другу:  $A = B$ .

3. Событие, состоящее в наступлении обоих событий *А и В* или в их совместном происхождении, называется *произведением* событий *А* и *В*: *АВ* или *А*  $\cap$  *В*.

4. Событие, состоящее в происхождении хотя бы одного из событий *А* и *В*, называется *суммой* событий *А* и *В*:  $A + B$  или  $A \cup B$ .

5. Событие, состоящее в том, событие *А* происходит, а событие *В* не происходит, называется *разностью* событий *А* и *В: А-В* или *А/В.*

6. Событие, состоящее в том, происходит или событие *А* или событие *В,*  но не происходит их совместная реализация (произведение), называется *симметричной разностью* событий *А* и *В*: *А ◦В = (А + В) - АВ.*

7. Два события *А и A* называются противоположными, если для них одновременно выполняются два соотношения:  $A + \overline{A} = \Omega$ ,  $A\overline{A} = \emptyset$ . Событие  $\overline{A}$ . противоположное событию *А*, заключается в непроисхождении *А,* т.е. *A* происходит тогда и только тогда, когда *А* не происходит.

8. Два события *А и В* называются *несовместными* (несовместимыми), если их совместное появление невозможно при выполнении определенного комплекса условий *G*, т.е.  $A \cdot B = \emptyset$ . В противном случае события *A и B* называются *совместными.*

9. Событие *А* подразделяется на *частные случаи*, представляющие из себя события *А1, А2, ..., Ап,* если выполняются два условия: *А* представимо в виде суммы событий  $A = A_1 + A_2 + \cdots + A_n$  ив этой сумме все слагаемые попарно несовместны, т.е.  $A_iA_i = \emptyset$ ,  $i \neq j$ ,  $i, j = 1, n$ 

**Определение 3.4.** *Полной группой событий* при выполнении определенного комплекса условий *G* , называется такая совокупность , которые представляют собой все возможные исходы испытания или опыта, если  $A_1 + A_2 + \cdots +$ 

 $A_n = \Omega$ .. Полная группа попарно несовместных событий, если выполняется дополнительное условие  $A_i \bullet A_j = \emptyset$ ,  $i \neq j$ ,  $i, j = \overline{1, n}$ .

Определение 3.5. Любой единичный исход эксперимента (опыта, наблюдения) можно назвать элементарным исходом или элементарным событием и обозначить через  $\omega$ . Всю совокупность таких исходов называют множеством элементарных исходов и обозначают  $\Omega$ .

Пример 3.6. Опыт состоит в подбрасывании один раз игральной кости. Описать множество элементарных событий  $\Omega$  и состав подмножеств, соответствующих указанным событиям:  $A = \{$ выпадет число кратное трем $\}, B = \{$ выпадет четное число},  $C = \{B\}$ ыпадет число больше трех},  $D = \{B\}$ ыпадет число меньше семи},  $E = \{$ выпадет дробное число}. Выявить пары совместных и несовместных событий.

 $\omega_4$ ,  $\omega_5$ ,  $\omega_6$ . Соответствующие подмножества:  $A = \{\omega_5, \omega_6\}$ ,  $B = \{\omega_2, \omega_4, \omega_6\}$ ,  $C =$  $\{\omega_4, \omega_5, \omega_6\}$ ,  $D = \Omega$ ,  $E = \emptyset$ .

Совместные события: A и B, A и C, A и D, C и B, D и B, C и D. Несовместные события:  $A u E$ ,  $B u E$ ,  $C u E$ ,  $D u E$ .

## 3. Вероятность события. Подходы к определению вероятностей

Случайные события в одних и тех же условиях различаются по частоте или возможности их реализации.

Для того, чтобы количественно сравнивать события между собой по степени их возможности, необходимо с каждым событием связать определенное число, которое тем больше, чем более возможно это событие. Такое число назовем вероятностью события.

Определение 3.6. Вероятность события есть численная мера степени объективной возможности происхождения этого события при выполнении комплекса условий G. Будем обозначать вероятность события  $P(A)$ .

Сравнивая между собой различные события по степени их объективной возможности, мы должны установить какую-то единицу измерения. В качестве такой единицы естественно принять вероятность достоверного события. Если приписать достоверному событию вероятность, равную 1, то все другие события - возможные но не достоверные, будут характеризоваться вероятностями, меньшими 1. Невозможному событию естественно приписать вероятность, равную 0. Тогда вероятность случайного события будет больше 0 и меньше 1.

$$
P(\mathcal{O}) = 0, P(\Omega) = 1, 0 \leq P(A) \leq 1.
$$

Для определения вероятности существуют различные подходы.

### 1. Классическое определение вероятности

Вероятность события А, равна отношению числа возможных исходов испытания, благоприятных для наступления события А, к числу всех возможных исходов испытания, при условии, что эти исходы равновозможны или равнове-

роятны, то есть 
$$
P(A) = \frac{|A|}{|\Omega|} = \frac{m}{n}
$$
.

Основным условием применения классического определения вероятности является то, что число исходов конечно и эти исходы равновозможны.

Пример 3.7. Для случайных событий из задачи 1 найти вероятности.

Peunenne. 
$$
n=6
$$
,  $m_A=2$ ,  $P(A) = \frac{m}{n} = \frac{2}{6} = \frac{1}{3}$ , ahaлогично  

$$
P(B) = \frac{m}{n} = \frac{3}{6} = \frac{1}{2}
$$
,  $P(C) = \frac{m}{n} = \frac{3}{6} = \frac{1}{2}$ ,  $P(D) = \frac{6}{6} = 1$ ,  $P(E) = \frac{0}{6} = 0$ .

Для определения количества исходов нужно использовать элементы и правила комбинаторики.

#### 2. Геометрическое определение вероятности

Если  $n = \infty$  или  $m = \infty$ , тогда переходят на геометрический язык и используют геометрическое определение вероятности. Пусть имеется на плоскости некоторая область G и в ней содержится другая область g. В область G случайным образом бросается точка и спрашивается: чему равна вероятность того, что точка попадет в область g? Тогда вероятность определится как

$$
P(A) = \frac{m \, \text{e} \, \text{g}}{m \, \text{e} \, \text{s} \, G},
$$

где *mes* – мера области (длина, площадь, объем и т.д.) не зависит от расположения и формы области.

**Пример 3.8.** Внутри эллипса  $\frac{x^2}{25} + \frac{y^2}{16} = 1$  расположен круг  $x^2 + y^2 = 9$ . Найти вероятность попадания точки в кольцо, ограниченное эллипсом и кру-

TOM. Pешение. Пусть событие  $A = \{$ попадание точки в кольцо $\}$ . Вероятность этого события определяется как отношение площадей, пусть  $S_{\kappa o \eta}$  площадь

кольца,  $S_{2a}$  – площадь эллипса и  $S_{kp}$  – площадь круга. Тогда  $P(A) = \frac{S_{k0a}}{S_{2a}}$ , где

$$
S_{\kappa o \pi} = S_{\pi r} - S_{\kappa p} = \pi a b - \pi r^2
$$
.  
Take  $a = 5, b = 4, r = 3$ , to  $P(A) = \frac{20\pi - 9\pi}{20\pi} = 0.55$ .

### 3. Статистическое определение вероятности

При решении практических задач, часто нет возможности определить все возможные исходы испытания или опыта и указать те исходы, которые благоприятны наступлению события и поэтому использование классического или геометрического подхода становится невозможным. В этом случае используют статистический (эмпирический) подход.

Пусть  $A$  – некоторое событие. Для определения вероятности события A в неизменных условиях осуществляется либо достаточно большое число наблюдений над этим событием, либо несколько серий таких наблюдений.

1) Пусть в первой серии наблюдений проведено *п<sup>1</sup>* наблюдений, в которых событие *А* произошло *т1* раз, тогда 1 1 *n m* называется относительной частотой появления события *А* в 1-й серии испытаний;

2) Пусть во второй серии наблюдений проведено *п<sup>2</sup>* наблюдений, в которых событие *А* произошло *т<sup>2</sup>* раз, тогда 2 2 *n m* называется относительной частотой появления события *А* во 2-й серии испытаний;

………………………………………..

 $\kappa$ ) Пусть в  $\kappa$ -*й* серии наблюдений проведено  $n_{\kappa}$  наблюдений, в которых событие *А* произошло *тк* раз, тогда *k k n m* называется относительной частотой по-

явления события *А в к-й* серии испытаний.

В данной ситуации возможны два случая:

1) Относительные частоты в разных сериях испытаний существенно отличаются друг от друга:

$$
\frac{m_1}{n_1} \neq \frac{m_2}{n_2} \neq \frac{m_k}{n_k}.
$$

Это значит, что неконтролируемые нами условия оказывают существенное влияние и определить вероятность события в этом случае невозможно.

2) Относительные частоты приблизительно равны:

$$
\frac{m_1}{n_1} \approx \frac{m_2}{n_2} \approx \frac{m_k}{n_k} \approx P(A).
$$

В этом случае устойчивости относительных частот та средняя величина, относительно которой происходят колебания относительных частот и принимается за вероятность события.

**Пример 3.9.** В некотором городе в январе родилось 145 мальчиков и 135 девочек, в феврале – 142 мальчика и 136 девочек, в марте – 152 мальчика и 140 девочек. Требуется определить вероятность рождения мальчика (событие *А).* 

Решение. Определим относительные частоты рождения мальчиков: в ян- $\text{Bape} - \frac{143}{200} \approx 0.518$ 280  $\frac{145}{200} \approx 0.518$ , в феврале  $-\frac{142}{250} \approx 0.511$ 278  $\frac{142}{250} \approx 0,511$ , в марте –  $\frac{152}{200} \approx 0,521$ 292  $\frac{152}{100} \approx 0.521$ . Относительные частоты ведут себя устойчиво, поэтому 0,517 3  $P(A) = \frac{0,518 + 0,511 + 0,521}{0} \approx 0,517$ .

В тех случаях, когда одновременно со статистическим, вероятность события может быть определена и классическим путем, различие между статистической и классической вероятностью тем меньше, чем больше было проведено наблюдений.

## Контрольные вопросы

1. Что изучает теория вероятностей?

2. Из каких разделов состоит теория вероятностей?

3. Что изучает комбинаторика?

4. Какие т-соединения можно получить из п элементов и чем они отличаются друг от друга? Ответ поясните.

5. Чем отличается правило сложения от правила умножения?

6. Что такое случайное событие? Приведите пример.

7. Дайте определения достоверного и невозможного событий. Приведите примеры. Изобразите в виде диаграммы Вьенна.

8. В чем разница между совместными и несовместными событиями? Приведите примеры. Изобразите в виде диаграммы Вьенна.

9. Что такое полная группа событий? Составляют ли полную группу события: условие G: два человека сыграли партию в шахматы,  $A = \{$ выиграл первый},  $B = {$ выиграл второй}. Ответ поясните.

10. Если событие  $A = \{$ во время проверки налоговой отчетности фирмы выявлены нарушения}, тогда событие  $\bar{A}$  означает ...?

11. События  $A = \{B$ выигрыш по билету первой лотереи $\{B\} = \{B\}$ выигрыш по билету второй лотереи}. Что означают события: A+B, AB,  $\overline{AB} + \overline{AB}$ ,  $\overline{AB} + \overline{AB} + \overline{AB}$  $+AB?$ 

12. Дайте определение вероятности.

13. Какие подходы вы знаете к определению вероятности.

14. Чем отличается классическое определение вероятности от геометрического? Ответ поясните.

15. Могут ли совпадать частота события и его вероятность? Ответ поясните.

16. В каких пределах возможны значения вероятности?

17. Есть ли у вероятности единицы измерения?

## Лекция 4. Основные формулы вычисления вероятностей

Определение 4.1. Событие называется сложным, если его можно разбить на элементарные события.

Пример 4.1. Производится стрельба по мишени, которая состоит из концентрических окружностей. Событие  $A = \{$ попадание в мишень $\}$  – сложное событие, так как его можно разбить на элементарные события:  $A_1 = \{$ попадание в наружное кольцо},  $A_2 = \{$ попадание в среднее кольцо},  $A_3 = \{$ попадание в центральный круг}, тогда  $A = A_1 + A_2 + A_3$ .

### 1. Теорема сложения вероятностей

Теорема 4.1. Вероятность суммы конечного числа попарно несовместных событий равна сумме вероятностей этих событий. Пусть  $A$  и  $B$  – несовместные события, т.е.  $AB = \emptyset$ , тогда  $P(A + B) = P(A) + P(B)$ .

Следствие 4.1. Вероятности прямого и противоположного событий дополняют друг друга до 1, т.е.  $P(A) + P(A) = 1 \Rightarrow P(A) = 1 - P(A)$ .

Следствие 4.2. Для и попарно несовместных событий справедливо усло-BHE  $P(\sum_{i=1}^{n} A_i) = \sum_{i=1}^{n} P(A_i)$ ,  $A_i A_j = \emptyset$ ,  $i \neq j, i, j = \overline{1, n}$ .

Теорема (обобщенная). Вероятность суммы двух любых событий определяется по формуле  $P(A + B) = P(A) + P(B) - P(AB)$ 

Пример 4.2. Игральная кость брошена 1 раз (G). Найти вероятности событий  $A = \{B$ ыпадет 2 или нечетное число $\{B = \{B\}$ ыпадет 2 или четное число $\}$ .

Решение.  $A = {$ выпалет 2 или нечетное число $}$  – сложное событие, разобьем его на элементарные  $A_1$  = {выпадет 2},  $A_2$  = {выпадет нечетное число}, тогда

 $A = A_1 + A_2$ . Найдем  $P(A)$  учитывая, что  $A_1$  и  $A_2$  – несовместные события,

$$
P(A) = P(A_1 + A_2) = P(A_1 + A_2) = \frac{1}{6} + \frac{3}{6} = \frac{2}{3}
$$

 $B = {$ выпадет 2 или четное число} - сложное событие, разобьем его на элементарные  $B_1$ -/выпадет 2,  $B_2$  = {выпадет четное число}, тогда  $B = B_1 + B_2$ . Найдем  $P(B)$  учитывая, что  $B_1$  и  $B_2$  - совместные события,

$$
P(B) = P(B_1 + B_2) = P(B_1) + P(B_2) - P(B_1B_2) = \frac{1}{6} + \frac{3}{6} - \frac{1}{6} = \frac{1}{2}.
$$

Пример 4.3. Число дефектов в изделии может быть любым 0.1.2.3.... По оценке экспертов вероятность отсутствия дефектов составляет 0.9, наличия одного дефекта - 0,05. Какова вероятность того, что в изделии не более одного дефекта?

Решение. Пусть  $A = \{B \text{ изделии не более одного дефекта}\} - \text{сложное со-}$ бытие, разобьем его на элементарные  $A_1 = \{B \text{ u} \text{ s} \text{ s} \text{ m} \text{ m} \text{ m} \text{ m} \text{ m} \text{ m} \}$ ,  $A_2 = \{B \text{ u} \text{ s} \text{ m} \text{ m} \text{ m} \text{ m} \}$ делии один дефект}, тогда  $A = A_1 + A_2$ . Найдем  $P(A)$  учитывая, что  $A_1$  и  $A_2$  – несовместные события,  $P(A) = P(A_1 + A_2) = P(A_1) + P(A_2) = 0.9 + 0.05 = 0.95$ .

## 2. Теорема умножения вероятностей

Определение 4.2. Если вероятность события А определяется без какихлибо дополнительных условий или ограничений, то ее называют безусловной вероятностью и обозначают  $P(A)$ .

Определение 4.3. Если вероятность события А определяется при дополнительном условии, что произошло некоторое другое событие В, то ее называют условной вероятностью и обозначают  $P(A/B)$ .

Условные вероятности определяются также как и безусловные вероятности и обладают всеми свойствами безусловных вероятностей.

Пример 4.4. В урне имеется 3 белых и 2 черных шара. Рассмотрим события А - {вынимают белый шар при втором испытании},  $B = \{B\}$ ынимают черный шар при первом испытании}. Найти условную вероятность  $P(A/B)$ .

Решение. Так как при первом испытании вынули черный шар, значит в урне осталось 4 шара, из которых 3 белых, значит  $P(A/B) = \frac{3}{4}$ .

Теорема 4.2. Вероятность произведения двух событий равна произведению безусловной вероятности одного из них на условную вероятность другого события. подсчитанную при условии, что первое событие уже  $\pi$ poизошло

$$
P(AB) = P(A)P(B \mid A) = P(B) P(A \mid B)
$$

 $\Rightarrow$   $P(B \mid A) = \frac{P(AB)}{P(A)}$  – эту формулу можно использовать для вычисления ус-

ловной вероятности.

Следствие 4.3. Для *п* событий справедливо условие

 $P(A_1A_2...A_n) = P(A_1)P(A_2/A_1)$  ..... $P(A_n/A_1A_2...A_{n-1})$ .

Пример 4.5. На станции отправления имеется 8 заказов на отправку товара, 5-внутри страны и 3 на экспорт. Какова вероятность того, что 2 выбранных наугад заказа окажутся предназначенными для потребления внутри страны.

Решение. Пусть  $A = \{$ два заказа внутри страны $\}$  – сложное событие, разобьем его на элементарные  $A_r - \{1 - \tilde{h} \}$  заказ внутри страны $\{A_i\} = \{2 - \tilde{h} \}$  заказ внутри страны}, тогда  $A = A_1 A_2$ . Найдем  $P(A)$ , учитывая, что эти события зависимые

$$
P(A) = P(A_1 A_2) = P(A_1)P(A_2 A_1) = \frac{5}{8} \cdot \frac{4}{7} = \frac{5}{14}.
$$

Определение 4.4. Событие  $A$  называется независимым от события  $B$ , если происхождение или непроисхождение события В не влияет на реализацию события A. В этом случае  $P(A/B) = P(A)$ . Если A и B – независимые события, то  $P(B/A) = P(B)$  и тогда для них справедлива теорема.

Теорема 4.3. Вероятность произведения двух независимых событий равна произведению вероятностей этих событий

$$
P(A B) = P(A) P(B).
$$

Следствие 4.4. Для и независимых событий справедливо условие  $P(A_1A_2\cdots A_n) = P(A_1)P(A_2)\cdots P(A_n).$ 

Пример 4.6. Имеется 3 ящика, в каждом из которых по 10 деталей. В 1-м ящике - 7 стандартных деталей, во 2-м - 8, в 3-м - 9. Из каждого ящика вынимается по одной детали. Какова вероятность того, что все они стандартные?

Решение. Пусть  $A = \{ \text{три вынутые gerали - стандартные} \}$  - сложное событие, разобьем его на элементарные  $A_1 = \{$ деталь из 1-го ящика стандартная $\}$ ,

 $A_2$  = {деталь из 2-го ящика стандартная},  $A_3$  - {деталь из 3-го ящика стандартная}, тогда  $A = A_1 A_2 A_3$ . Найдем  $P(A)$ , учитывая, что эти события незави-CHARGINE  $P(A) = P(A_1 A_2 A_3) = P(A_1)P(A_2)P(A_3) = \frac{7}{10} \cdot \frac{8}{10} \cdot \frac{9}{10} = 0,504$ .

Если *А* и *В* – независимые события, то независимыми будут следующие пары:  $\overline{A}$  и  $\overline{B}$ ,  $\overline{A}$  и  $\overline{B}$ ,  $\overline{A}$  и  $\overline{B}$ .

Пример 4.7. Два стрелка стреляют по мишени, делая независимо друг от друга по одному выстрелу. Вероятности попадания стрелков соответственно равны 0,7 и 0.8. Найти вероятности следующих событий: 1) оба стрелка попадут в мишень, 2) хотя бы один стрелок попадет в мишень, 3) оба стрелка промахнутся, 4) хотя бы один стрелок промахнется.

Решение.

1)  $A = \{o6a$  стрелка попадут в мишень $\}$  – сложное событие, разобьем его на элементарные  $A_1 = \{1 - \tilde{a} \text{ crelock nonlinear}\}\$ ,  $A_2 = \{2 - \tilde{a} \text{ crelock nonzero}\}\$ , тогда A =  $A_1A_2$ . Найдем  $P(A)$ , учитывая, что эти события независимые

 $P(A) = P(A_1 A_2) = P(A_1)P(A_2) = 0.7 * 0.8 = 0.56.$ 

2)  $A = \{x$ отя бы один стрелок попадет в мишень $\}$  – сложное событие, разобьем его на элементарные  $A_1 = \{1 - \tilde{a} \text{ crelock nonzero}\}, A_2 = \{2 - \tilde{a} \text{ crelock non-a-} \}$ дем}, тогда  $A = A_1 + A_2$ . Найдем  $P(A)$ , учитывая, что эти события совместные

 $P(A) = P(A_1 + A_2) = P(A_1) + P(A_2) - P(A_1 A_2) = 0.7 + 0.8 - 0.56 = 0.94.$ 

3)  $A = \{$ оба стрелка промахнутся $\}$  – сложное событие, разобьем его на элементарные  $A_1 = \{1 - \check{n} \text{ crpenok nonager}\}, A_2 = \{2 - \check{u} \text{ crpenok nonager}\}, \text{torga}$ 

 $A = \overline{A} \overline{A}$  , Найдем  $P(A)$ , учитывая, что эти события независимые  $P(A) = P(\overline{A} + \overline{A}^2) = P(\overline{A} + P(\overline{A}^2)) = 0.3 * 0.2 = 0.06.$ 

4)  $A = \{x$ отя бы один стрелок промахнется $\}$  – сложное событие, разобьем его на элементарные  $A_1 = \{1 - \check{n} \text{ crelock nonzero}\}, A_2 = \{2 - \check{n} \text{ crelock nonzero}\},$ тогда  $A = \overline{A}_1 + \overline{A}_2$ . Найдем  $P(A)$ , учитывая, что эти события совместные

 $P(A) = P(\overline{A}_1 + \overline{A}_2) = P(\overline{A}_1) + P(\overline{A}_2) - P(\overline{A}_1, \overline{A}_2) = 0,3 + 0,2 - 0,06 = 0,44.$ 

## 3. Формула Бернулли. Схема последовательных независимых испытаний

Пусть осуществляются последовательные независимые испытания в одинаковых условиях. Независимые они будут в том смысле, что результаты каждого последующего не зависят от исходов предыдущих испытаний. Пусть проведено и последовательных независимых испытаний, в каждом испытании событие  $A = \{y \text{c} \mid x \in A\}$  либо происходит с вероятностью  $P(A) = p$ , либо не происходит  $\overline{A}$  – {неуспех} с вероятностью  $P(\overline{A}) = 1 - p = q$ , причем эти вероятности постоянны во всех испытаниях. Описанная схема - схема последовательных не-
зависимых испытаний с двумя исходами Бернулли или схема «успех-неуспех». В данных условиях требуется определить вероятность того, что в *п* испытаниях событие A произойдет *m* раз –  $P_n(m)$ ,  $m = 0, m$ . Эта вероятность вычисляется по формуле Бернулли:

$$
P_n(m) = C_n^m p^m q^{n-m} = \frac{n!}{m!(n-m)!} p^m q^{n-m}.
$$

Tak kak  $m = 0, m$ ,  $n$  to  $P_n(0) + P_n(1) + ... + P_n(n) = 1$ .

Пример 4.8. 10 раз подбрасывается монета. Какова вероятность того, что 1) герб выпал 4 раза:

2) герб выпал хоты бы 1 раз?

Peunenne. 
$$
A = \{ \text{rep6} \}, \overline{A} = \{ \text{upppa} \}, \text{ n} = 10, \ p = \frac{1}{2}, q = \frac{1}{2}
$$

1) 
$$
m = 4
$$
,  $P_{10}(4) = C_{10}^4 \left(\frac{1}{2}\right)^4 \left(\frac{1}{2}\right)^6 = 0,246.$ 

$$
2 \text{ m} \ge 1, P_{10} \left( m \ge 1 \right) = \sum_{m=1}^{10} P_{10} \left( 0 \right) = 1 - C_{10}^0 \left( \frac{1}{2} \right)^{10} = 1 - \frac{1}{1024} = 0,999.
$$

Пример 4.9. По цели производится 5 выстрелов. Вероятность попадания в цель при одном выстреле равна 0,6. Для получения зачета требуется не менее 3-х попаданий. Найти вероятность получения зачета.

Peunenne. 
$$
A = \{\text{nonagame}\}, \overline{A} = \{\text{npomax}\}, n = 5, p = 0, 6, q = 0, 4\}
$$
  
 $P_5(m \ge 3) = \sum_{m=3}^{5} P_5(m) = P_5(3) + P_5(4) + P_5(5) = 0,683$ .

Рассмотрим задачи на разные темы.

Пример 4.10. Студент в сессию должен сдать три зачета: по менеджменту, статистике и эконометрике. Вероятность успешной сдачи зачета по менеджменту равна 0,9, по статистике 0,6, по эконометрике 0,3. Найти вероятности следующих событий: а) студент успешно сдал хотя бы 2 зачета; б) сдал только один зачет.

Решение. Введем следующие события:

 $M = \{c$ тудент успешно сдал зачет по менеджменту}, тогда  $\overline{M} = \{c$ тудент не сдал зачет по менеджменту};  $C = \{c$ тудент успешно сдал зачет по статистике}, тогда  $\overline{C}$  = {студент не сдал зачет по статистике},

 $\Theta$  = {студент успешно сдал зачет по эконометрике}, тогда  $\overline{\Theta}$  = {студент не сдал зачет по эконометрике }.

Вероятности этих событий:

 $P(M) = 0.9$ ;  $P(\overline{M}) = 1 - 0.9 = 0.1$ ;  $P(C) = 0.6$ ;  $P(\overline{C}) = 1 - 0.6 = 0.4$ ;  $P(3) = 0.3$ ;  $P(\overline{3}) = 1 - 0.3 = 0.7$ ;

Пусть событие  $A = \{c$ тудент успешно сдал хотя бы 2 зачета}. Тогда  $A =$ (студент сдал менеджмент и статистику, и не сдал эконометрику); или (сдал менеджмент и эконометрику, и не сдал статистику), или (сдал эконометрику и статистику, **и** не сдал менеджмент), **или** (сдал менеджмент **и** эконометрику, **и** статистику).

В алгебре событий **и** означает **умножение**, **или** – сложение. Тогда событие *А* запишем в виде:  $A = M \cdot C \cdot \overline{A} + M \cdot \partial \cdot \overline{C} + \partial \cdot C \cdot \overline{M} + M \cdot C \cdot \partial$ .

Следовательно,

$$
P(A) = P(M) \cdot P(C) \cdot P(\overline{3}) + P(M) \cdot P(3) \cdot P(\overline{C}) + P(3) \cdot P(C) \cdot P(\overline{M}) +
$$
  
+  $P(M) \cdot P(C) \cdot P(3)$ ,  
 $P(A) = 0.9 \cdot 0.6 \cdot 0.7 + 0.9 \cdot 0.3 \cdot 0.4 + 0.3 \cdot 0.6 \cdot 0.1 + 0.9 \cdot 0.6 \cdot 0.3 =$   
= 0.378 + 0.108 + 0.018 + 0.162 = 0.666.

Вероятность сдачи зачета хотя бы по двум предметам равна 0,666 или 66,6%.

Событие  $B = \{c$ тудент сдал только один зачет  $\}$ . Тогда  $B = (c$ тудент сдал менеджмент **и** не сдал эконометрику, **и** статистику); **или** (не сдал менеджмент **и** эконометрику, **и** сдал статистику), **или** (сдал эконометрику, **и** не сдал менеджмент **и** статистику).

$$
B = M \cdot \overline{C} \cdot \overline{\mathcal{I}} + \overline{\mathcal{I}} \cdot C \cdot \overline{M} + \overline{M} \cdot \mathcal{I} \cdot \overline{C} .
$$

Следовательно,

 $P(B) = P(M) \cdot P(\overline{C}) \cdot P(\overline{3}) + P(\overline{3}) \cdot P(C) \cdot P(\overline{M}) + P(\overline{M}) \cdot P(\overline{C}) \cdot P(\overline{3}).$  $P(B) = 0.9 \cdot 0.4 \cdot 0.7 + 0.1 \cdot 0.7 \cdot 0.6 + 0.3 \cdot 0.4 \cdot 0.1 = 0.252 + 0.042 + 0.012 = 0.306$ .

Вероятность сдачи зачета по одному предмету равна 0,306 или 30,6%.

**Пример 4.11.** Оптовая база снабжает 10 магазинов, от каждого из которых может поступить заявка на очередной день с вероятностью 0,4 независимо от заявок других магазинов. Найти вероятность получения вдень: а) четырех заявок, б) не более 8 заявок, в) менее трех заявок, г) наивероятнейшее число заявок.

Решение. Событие *А* = {заявка поступила}, *A* = {заявка не поступила},  $P(A) = p = 0, 4$ ,  $P(\overline{A}) = 1 - p = 0, 6$ ,  $n = 10$ .

Используем формулу Бернулли:

$$
P_n(m) = C_n^m p^m (1-p)^{n-m} = \frac{n!}{m!(n-m)!} p^m q^{n-m},
$$
  

$$
P_n(0) + P_n(1) + P_n(n) = \sum_{m=0}^n P_n(m) = 1
$$

$$
P_n(0) + P_n(1) + \dots + P_n(n) = \sum_{m=0}^{n} P_n(m) = 1.
$$

а) Вероятность получения четырех заявок в день равна,  $m = 4$ :

$$
P_{10}(4) = C_{10}^4 (0,4)^4 (0,6)^6 = \frac{10!}{4! \cdot 6!} \cdot 0,4096 \cdot 0,046656 = \frac{7 \cdot 8 \cdot 9 \cdot 10}{1 \cdot 2 \cdot 3 \cdot 4} \cdot 0,0191102976 = 0,251.
$$

б) Вероятность получения не более 8 заявок в день равна, *т* ≤ 8:  $(m \le 8) = 1 - P_{10}(m > 8) = 1 - P_{10}(9) - P_{10}(10) = 1 - C_{10}^{9}(0,4)^{9}(0,6)^{1} - C_{10}^{10}(0,4)^{10}(0,6)^{0}$  $= 1 - 10 \cdot 0,000262144 \cdot 0,6 - 0,0001048576 = 0,997378557 \approx 0,997.$  $9 (0.4)^9 (0.6)^1$  $P_{10}(m \le 8) = 1 - P_{10}(m > 8) = 1 - P_{10}(9) - P_{10}(10) = 1 - C_{10}^{9}(0,4)^{9}(0,6)^{1} - C_{10}^{10}(0,4)^{10}(0,6)^{0} =$ 

в) Вероятность получения менее трех заявок в день равна, *т* < 3:

 $P_{10}(m<3) = P_{10}(0) + P_{10}(1) + P_{10}(2) = C_{10}^{0}(0,4)^{0}(0,6)^{10} + C_{10}^{1}(0,4)^{1}(0,6)^{9}$  $+C_{10}^{2}(0,4)^{2}(0,6)^{8}=0,0060466176+10\cdot0.4\cdot0,010077696+\frac{9\cdot10}{2}\cdot0,16\cdot0,01679616=$  $= 0.1672897536 \approx 0.167.$ 

г) наивероятнейшее число  $m_0 = [np + p]$ .

 $m_0 = [10 \cdot 0.4 + 0.4] = [4.4] = 4$  заявки вероятнее всего могу поступить на оптовую базу.

Пример 4.12. В партии из 60 изделий имеются 10 бракованных. Из партии наудачу выбираются 8 изделий. Определить вероятность того, что среди этих 8 изделий будет 2 бракованных (событие А).

Решение. Событие  $A = \{$ среди отобранных 8 изделий будет 2 бракован- $H$ bIX $\}$ .

Опишем схему выбора изделий:

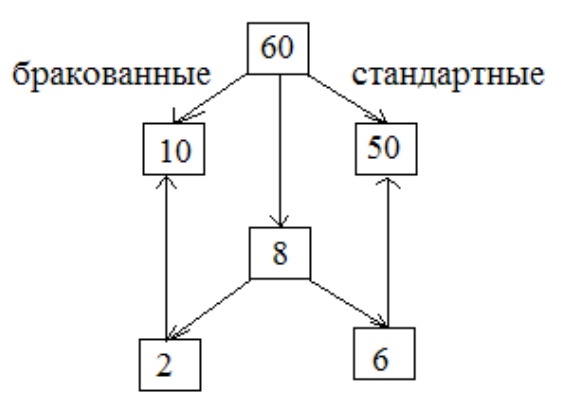

Число определяется **BCCX** исходов как  $n = C_{60}^8 = \frac{60!}{8! \cdot 5!} = \frac{53 \cdot 54 \cdot 55 \cdot 56 \cdot 57 \cdot 58 \cdot 59 \cdot 60}{1 \cdot 2 \cdot 3 \cdot 4 \cdot 5 \cdot 6 \cdot 7 \cdot 8} = \frac{53 \cdot 9 \cdot 55 \cdot 57 \cdot 29 \cdot 59}{1} =$  $= 2558620845$ .

Так как всего бракованных изделий 10, то число способов, которыми можно вынуть 2 из них, равно  $C_{10}^2 = \frac{10!}{2!} = 45$ .

Каждая такая совокупность из 2 бракованных изделий будет дополняться 6 стандартными изделиями, которые будут выбираться из общего числа 54 стандартных изделий. Число способов выбора таких совокупностей равно  $C_{50}^{6} = \frac{50!}{6! \cdot 44!} = \frac{45 \cdot 46 \cdot 47 \cdot 48 \cdot 49 \cdot 50}{1 \cdot 2 \cdot 3 \cdot 4 \cdot 5 \cdot 6} = 3 \cdot 46 \cdot 47 \cdot 49 \cdot 50 = 15890700.$ 

Следовательно, по правилу произведения число исходов, благоприятствующих появлению события А, равно  $m = C_{10}^{2} \cdot C_{50}^{6} = 715081500$ .

Отсюда 
$$
P(A) = \frac{m}{n} = \frac{C_{10}^2 C_{50}^6}{C_{60}^8} = \frac{715081500}{2558620845} = 0,279
$$
.

### Контрольные вопросы

1. Чем отличаются правила сложения вероятностей совместных и несовместных событий? Ответ поясните.

2. Если событие  $A = \{c$ ильный туман в утренние часы}, событие  $B = \{n \in \mathbb{N}\}$ ренос авиарейса}, что означает событие В/А?

3. Если  $P(A/B) = P(A)$ , то это означает, что события A и B ...?

4. Означает ли условие  $P(A)P(B) = P(AB)$ , что события А и В несовместные? Ответ поясните.

5. Что представляет схема последовательных независимых испытаний?

6. Выпишите формулу Бернулли для условий: событие А появилось т раз, хотя бы *m* раз, не более *m* раз.

7. Как найти число испытаний, для которого вероятность того, что событие А появится хотя бы один раз, будет не менее 0.9.

8. Из урны, в которой находятся 6 белых шаров и 4 черных шара, вынимают одновременно 4 шара. Тогда вероятность того, что среди отобранных 3 шара будут белыми, равна ...

1) 
$$
\frac{8}{21}
$$
;  
\n2)  $\frac{2}{21}$ ;  
\n3)  $\frac{2}{105}$ ;  
\n4)  $\frac{1}{2}$ .

9. Игральная кость бросается два раза. Тогда вероятность того, что сумма выпавших очков - десять, равна ...

1) 
$$
\frac{1}{36}
$$
;  
2)  $\frac{1}{12}$ ;  
3)  $\frac{5}{36}$ ;  
4) 0.

10. В круг радиуса 8 помещен меньший круг радиуса 5. Тогда вероятность того, что точка, наудачу брошенная в больший круг, попадет также и в меньший круг, равна ...

1) 
$$
\frac{25}{64}
$$
;  
2)  $\frac{5}{8}$ ;

39

3) 
$$
\frac{39}{64}
$$
;  
4)  $\frac{3}{8}$ .

11. При наборе телефонного номера абонент забыл две последние цифры и набрал их наудачу, помня только, что эти цифры нечетные и разные. Тогда вероятность того, что номер набран правильно, равна …

1) 
$$
\frac{1}{90}
$$
;  
\n2)  $\frac{1}{4}$ ;  
\n3)  $\frac{1}{20}$ ;  
\n4)  $\frac{1}{5}$ .

12. В партии из 12 деталей имеется 5 бракованных. Наудачу отобраны три детали. Тогда вероятность того, что среди отобранных деталей нет бракованных, равна …

1) 
$$
\frac{7}{44}
$$
;  
\n2)  $\frac{1}{22}$ ;  
\n3)  $\frac{7}{12}$ ;  
\n4)  $\frac{1}{4}$ .

13. В урну, в которой лежат 6 белых и 5 черных шаров добавляют два черных шара. После этого наудачу по одному извлекают три шара без возвращения. Тогда вероятность того, что хотя бы один шар будет белым, равна …

1) 
$$
\frac{251}{286}
$$
;  
2)  $\frac{35}{286}$ ;  
3)  $\frac{6}{13}$ ;  
4)  $\frac{138}{143}$ .

14. В электрическую цепь последовательно включены два элемента, работающие независимо друг от друга. Вероятности отказов элементов равны соот-

40

ветственно 0,1 и 0,15. Тогда вероятность того, что тока в цепи не будет, равна …

1) 0,235;

2) 0,765;

3) 0,235;

4) 0,015.

15. Наладчик обслуживает три станка. Вероятность того, что в течение часа потребует его вмешательства первый станок, равна 0,15; второй – 0,05; третий – 0,2. Тогда вероятность того, что в течение часа потребуют вмешательства наладчика все три станка, равна …

1) 0,0015;

2) 0,4;

3) 0,0015;

4) 0,9985.

16. Вероятность поражения цели первым стрелком равна 0,9, а вторым – 0,85. Оба стрелка стреляют одновременно. Тогда вероятность поражения цели, равна …

- 1) 0,985;
- 2) 0,775;
- 3) 0,875;
- 4) 1,75.

17. Банк выдал пять кредитов. Вероятность того, что кредит не будет погашен в срок, равна 0,1. Тогда вероятность того, что в срок не будут погашены три кредита, равна …

1) 0,0975;

2) 0,081;

3) 0,06;

4) 0,0081.

# Лекция 5. Случайные величины. Системы двух дискретных случайных величин

### 1. Понятие случайной величины и закона распределения вероятностей

Определение 5.1. Переменная величина называется случайной, если под воздействием ряда случайных причин она в общем случае с различными вероятностями способна принимать различные числовые значения. Случайные величины будем обозначать заглавными латинскими буквами Х, Ү, Z,..., а их значения – строчными  $x$ ,  $y$ ,  $z$ ,..

Определение 5.2. Значения, которые может принимать случайная величина, называются спектральными. Множество этих значений называется спектром случайной величины, а совокупность вероятностей, с которыми реализуются различные числовые значения случайной величины из ее спектра, дает распределение вероятностей вдоль этого спектра. В зависимости от спектра различают два типа случайных величин.

## Дискретные случайные величины

Случайная величина дискретного типа, если ее спектр составляют значения, которые можно занумеровать и значения изолированы друг от друга:

 $x_1, x_2, ..., x_n$  – число значений может быть конечным и бесконечным.

Например, случайная величина  $X$  – число очков на верхней грани при подбрасывании игрального кубика, спектр:  $x_1 = 1$ ,  $x_2 = 2$ ,...,  $x_6 = 6$ .

Случайная величина У – оценка на экзамене, спектр:  $y_1 = 2$ ,  $y_2 = 3$ , ...,  $y_4 =$  $=$ 5. Случайная величина Z – количество попаданий при стрельбе по мишени, спектр:  $z_1 = 0$ ,  $z_2 = 1$ , ..., – бесконечное множество.

### Непрерывные случайные величины

Случайная величина непрерывного типа, если ее спектр составляют значения, которые невозможно отделить друг от друга, так как они сплошь заполняют отрезок, интервал или всю числовую ось.

Например, случайная величина  $X$  – время ожидания автобуса на остановке, интервал движения которого 10 минут, спектр  $x \in [0,10]$ .

Случайная величина  $Y -$  срок службы некоторого оборудования, спектр  $v \in [0, +\infty]$ .

Определение 5.3. Случайная величина задана с вероятностной точки зрения, если известен закон распределения вероятностей этой величины.

Определение 5.4. Законом распределения вероятностей называется всякое соотношение, устанавливающее связь между возможными значениями случайной величины и их вероятностями.

Закон распределения вероятностей задается в различных формах в зависимости от типа случайных величин.

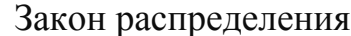

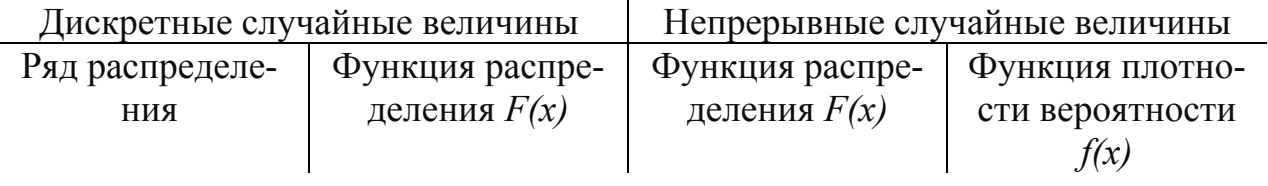

# 2. Ряд распределения, функция распределения дискретной случайной величины

Пусть X - дискретная случайная величина с конечным спектром  $x_1, x_2, ..., x_n$ . Обозначим через  $p_1 = P\{X = x_1\}$ ,  $p_2 = P\{X = x_2\}$ , ...,  $p_n = P\{X = x_n\}$ . Так как в спектре указаны все возможные значения случайной величины, то события  $X = x_1, X = x_2,..., X = x_n$  образуют полную группу, следовательно для них выполняется условие  $p_1 + p_2 + \dots + p_n = \sum_{i=1}^{n} p_i = 1$ .

Это условие называется условием нормировки массы вероятностей в дискретном случае.

Определение 5.3. Ряд распределения - это таблица, в первой строке которой указаны значения случайной величины, во второй строке - вероятности, с которыми она эти значения принимает:

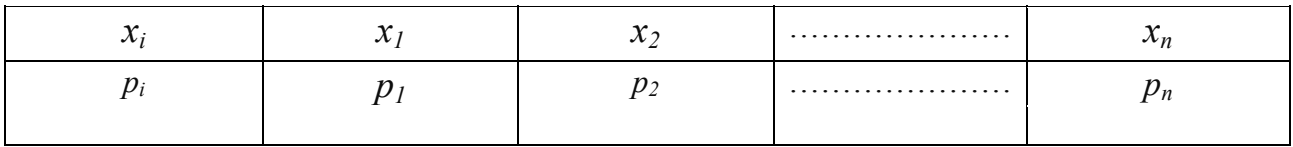

Определение 5.4. Графическое изображение ряда распределения - это многоугольник распределения или полигон распределения.

В декартовой системе координат по оси ОХ будем откладывать значения  $x_i$  по оси ОҮ вероятности  $p_i$ . Точки с координатами  $(x_i, p_i)$  соединим ломаными линиями (Рис. 5.1).

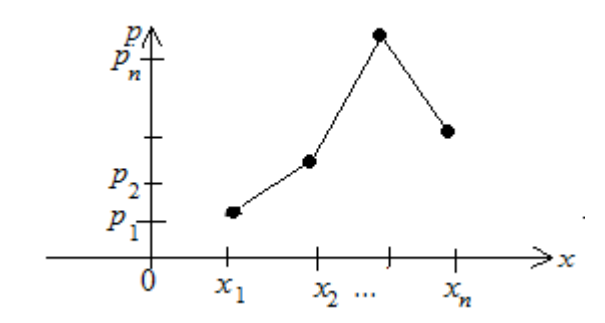

Рис. 5.1. Многоугольник распределения

**Определение 5.5.** Функция распределения случайной величины  $X - 3T0$ вероятность того, что случайная величина принимает значение, меньшее какого-либо фиксированного х. Обозначается  $F(x) = P(X \le x)$  (Рис. 5.2).

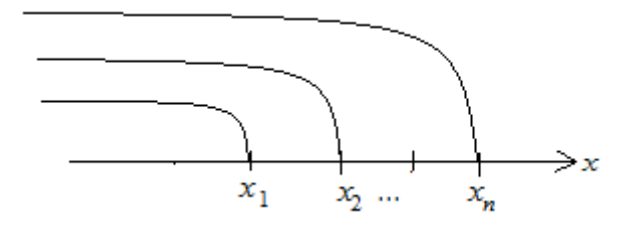

Puc. 5.2.  $F(x) = P{X \le x}$ 

Для дискретной случайной величины функция распределения вычисляется по формуле  $F(x) = \sum_{x_i < x} p_i$ , где суммирование ведется по всем  $x_i < x$ . В анали-

тической форме функция распределения имеет вид:

$$
F(x) = \begin{cases} 0, & x \leq x_1 \\ p_1, & x_1 < x \leq x_2 \\ p_1 + p_2, & x_2 < x \leq x_3 \\ \dots & \dots & \dots \\ 1, & x > x_n \end{cases}
$$

**Пример 5.1.** Монета подбрасывается 2 раза. Случайная величина  $X$  – число появлений герба. Для случайной величины  $X$  – построить ряд и функцию распределения.

**Решение** 

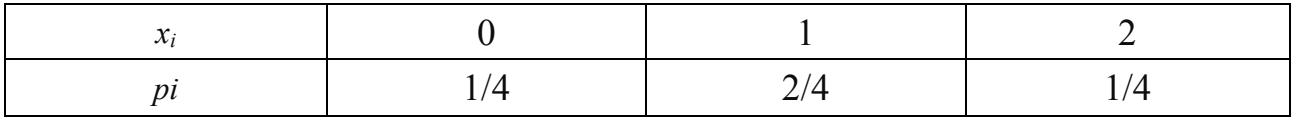

$$
F(x) = \begin{cases} 0, x \le 0 \\ \frac{1}{4}, 0 < x \le 1 \\ \frac{3}{4}, 1 < x \le 2 \\ 1, x > 2 \end{cases}.
$$

### 3. Функция распределения и функция плотности вероятности непрерывной случайной величины

Пусть  $X$  – непрерывная случайная величина и ее функция распределения  $F(x) = P(X \le x)$  также непрерывна или кусочно-непрерывна и удовлетворяет следующим свойствам:

1)  $F(x)$  – неубывающая функция, т.е.  $\forall x_1 < x_2$   $F(x_1) < F(x_2)$ 

2) 
$$
\text{Thm} \quad \frac{x \to -\infty, F(x) \to 0}{x \to +\infty, F(x) \to 1}, \text{ T.e. } 0 < F(x) < 1.
$$

3) 
$$
P\{a \le X \le b\} = F(b) - F(a)
$$

4)  $F(x)$  – непрерывна слева.

Функция распределения не дает полного представления о распределении вероятности в малой окрестности точки х. Более эффективной в этом смысле является функция плотности вероятности. Дадим значению х приращение  $\Delta x$  и найдем вероятность попадания величины X в интервал  $(x, x + \Delta x)$ 

$$
P\{x < X < x + \Delta x\} = F(x + \Delta x) - F(x).
$$

В предположении, что  $F(x)$  – непрерывна и дифференцируема, найдем предел отношения этой вероятности к приращению  $\Delta x$ , если  $\Delta x \rightarrow 0$ :

$$
\lim_{\Delta x \to 0} \frac{P\{x < X < x + \Delta x\}}{\Delta x} = \lim_{\Delta x \to 0} \frac{F(x + \Delta x) - F(x)}{\Delta x} = F'(x).
$$

Обозначим  $F'(x) = f(x)$ . Функция  $f(x)$  характеризует плотность вероятности, с которой распределяются значения случайной величины в окрестности точки х. Эта функция называется функцией плотности вероятности непрерывной случайной величины.

Свойства функции плотности вероятности:

1)  $f(x) \ge 0$ , так как  $f(x) = F'(x)$ , а  $F(x)$  – неубывающая функция;

2) 
$$
P\{a \le X \le b\} = F(b) - F(a) = \int_{a}^{b} f(x)dx;
$$

3)  $\int_{a}^{b} f(x)dx = 1$  – условие нормировки массы вероятностей для непрерывных

случайных величин;

4) 
$$
\int_{-\infty}^{x} f(x) dx = F(x).
$$

**Пример 5.2.** Случайная величина X распределена по закону с плотностью

$$
f(x) = \begin{cases} C\left(1 - \frac{x}{4}\right), & 0 < x \le 4, \\ 0, & x \le 0, x > 4. \end{cases}
$$

Найти:

- 1) Значение параметра С,
- 2) Функцию распределения  $F(x)$ ,
- 3)  $P{1 < x < 3}$ .

Решение.

1) Для определения параметра С воспользуемся свойством 3) функции плотности вероятности:  $\int_{0}^{4} C\left(1-\frac{x}{4}\right) dx = 1$ , откуда  $C = \frac{1}{2}$ . Таким образом,

$$
f(x) = \begin{cases} \frac{1}{2} \left( 1 - \frac{x}{4} \right), 0 < x \le 4, \\ 0, \quad x \le 0, x > 4. \end{cases}
$$

2) Для нахождения функции распределения воспользуемся свойством 4): Если  $x \le 0$ , то  $F(x) = 0$ .

$$
\text{Eclim } 0 < x \le 4, \text{ to } F(x) = \int_{-\infty}^{0} 0 \, dx + \int_{0}^{x} \frac{1}{2} \left( 1 - \frac{x}{4} \right) \, dx = \frac{x}{2} - \frac{x^2}{16}.
$$
\n
$$
\text{Eclim } x > 4, \text{ to } F(x) = \int_{-\infty}^{0} 0 \, dx + \int_{0}^{4} \frac{1}{2} \left( 1 - \frac{x}{4} \right) \, dx + \int_{4}^{x} 0 \, dx = 1.
$$

Таким образом, функция распределения имеет вид:

$$
F(x) = \begin{cases} 0, & x \le 0, \\ \frac{x}{2} - \frac{x^2}{16}, & 0 < x \le 4, \\ 1, & x > 4. \end{cases}
$$
  
3)  $P(1 < x < 3) = F(3) - F(1) = \left(\frac{3}{2} - \frac{9}{16}\right) - \left(\frac{1}{2} - \frac{1}{16}\right) = \frac{1}{2}.$ 

## 4. Числовые характеристики дискретных и непрерывных случайных величин

Функция распределения дает полную, хотя и труднообозримую информацию о законе распределения случайной величины. Однако часто бывает достаточно знать одну или несколько числовых характеристик случайной величины, которые давали бы менее полное, но более наглядное представление. При этом иногда достаточно знать некоторое среднее число, вокруг которого группируются значения случайной величины (центр группирования распределения), и ту или иную характеристику вариации значений случайной величины (степень рассеивания значений). Так, например, при изучении распределения заработной платы интересуются прежде всего средней зарплатой и характеристикой ее рассеивания. Эти характеристики иногда полезно дополнить характеристиками формы распределения вероятностей.

#### 1. Меры положения

Допустим, что предстоит выбрать один из трех способов обработки древесины, причем отходы древесины при использовании каждого из способов случайные величины. Надо выбрать такой способ, чтобы отходы в среднем были минимальными. Таким образом, желательно иметь некоторую характеристику положения, дающую возможность сравнивать случайные величины. Такие характеристики называются мерами положения или характеристиками центра группирования распределения вероятностей случайных величин. Имеется несколько способов определения центра группирования. Основной и наиболее употребительной характеристикой является математическое ожидание МХ случайной величины  $X$  или ее среднее значение.

Определение 5.6. Математическим ожиданием дискретной случайной величины называют сумму произведений всех ее возможных значений на соответствующие вероятности.

Пусть случайная величина  $X$ задана рядом распределения

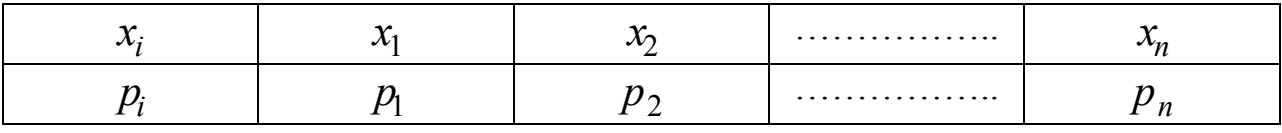

$$
MX = x_1 p_1 + x_2 p_2 + \dots + x_n p_n = \sum_{i=1}^{n} x_i p_i
$$

Пример 5.3. Найти математическое ожидание случайной величины  $X$ , зная закон ее распределения

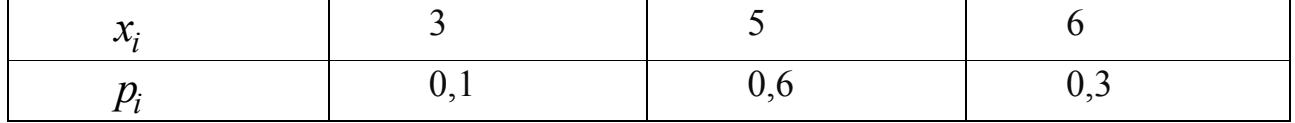

Peшение.  $MX = 3 *0.1 + 5 * 0.6 + 6 *0.3 = 5.1$ 

Для непрерывных случайных величин при определении математического ожидания используется тот же подход, что и для дискретных, только суммирование заменяется интегрированием. Если непрерывная случайная величина  $X$ 

имеет функцию плотности вероятности  $f(x)$  на [a, b], то  $MX = \int x \cdot f(x) dx$ .

Если  $x \in (-\infty, +\infty)$ , то математическое ожидание будет существовать, если будет существовать интеграл

$$
MX = \int_{-\infty}^{+\infty} x \cdot f(x) dx.
$$

Пример 5.4. Для случайной величины из примера 5.2 найти математическое ожилание.

$$
f(x) = \begin{cases} \frac{1}{2} \left( 1 - \frac{x}{4} \right) & 0 < x \le 4 \\ 0, & x \le 0, x > 4 \end{cases}
$$

Решение

$$
MX = \int_0^4 x \cdot f(x) dx = \frac{1}{2} \int_0^4 x \left( 1 - \frac{x}{4} \right) dx = \frac{1}{2} \int_0^4 \left( x - \frac{x^2}{4} \right) dx = \frac{1}{2} \left( \frac{x^2}{2} - \frac{x^3}{12} \right)_0^4 = \frac{1}{2} \left( 8 - \frac{16}{3} \right) = \frac{4}{3}
$$

Свойства математического ожилания:

1. Математическое ожидание постоянной величины равно самой постоянной величине  $MC=C$ .

2. Постоянный множитель можно вынести за знак математического ожидания  $M(CX) = C$  MX.

3. Математическое ожидание произведения двух независимых случайных величин равно произведению их математических ожиданий.  $M(XY) = MX^*MY$ 

4. Математическое ожидание суммы двух случайных величин равно сумме математических ожиданий этих величин  $M(X + Y) = MX + MY$ .

Кроме математического ожидания к мерам положения относятся среднее геометрическое, среднее гармоническое, мода, медиана и квантили распределения.

**Определение 5.7.** Медиана  $x_{med}$  исследуемой случайной величины X определяется как средневероятное значение, т.е. такое значение, которое обладает свойством: вероятность того, что случайная величина примет значение больше  $x_{med}$  равна вероятности того, что случайная величина примет значение меньше  $x_{med}$ .

Для непрерывных случайных величин  $P(X \le x_{med}) = P(X > x_{med}) = 0.5$ .

Для дискретных случайных величин медиану можно определить как любое число между двумя соседними возможными значениями  $x_i$  и  $x_{i+1}$  такими, что  $F(x_i)$  < 0,5, но  $F(x_{i+1}) \ge 0.5$ .

**Определение 5.8.** Модальное значение (мода)  $x_{mod}$  случайной величины X определяется как наиболее вероятное значение.

В дискретном случае моде соответствует такое возможное значение  $x_{mod}$ случайной величины, вероятность реализации которого принимает свое наибольшее значение, т.е.  $P(X = x_{mod}) = \max P(X = x_i)$ .

Для непрерывных случайных величин значению моды соответствует Beposition  $f(x_{mod}) =$ максимальное значение функции плотности  $max f(x)$ .

Мода может быть не единственной. Для одномодальных распределений моду можно рассматривать как одну из возможных характеристик центра группирования. Если распределение вероятностей случайной величины Х симметрично относительно некоторой прямой  $x = a$  и одномодально, то среднее, медиана и мода совпадают между собой  $MX = x_{mod} = x_{med}$ . Для асимметричных распределений это условие не выполняется.

Определение 5.9. Квантилем уровня д (д-квантилем) непрерывной случайной величины X, обладающей непрерывной функцией распределения  $F(x)$ , называется такое возможное значение  $U_a$  этой случайной величины, для которого  $P(X < U_q) = F(U_q) = q$ . Чем больше заданное значение  $q$  (0 <  $q$  < 1), тем больше будет и соответствующая величина квантиля  $U_a$ . Частным случаем квантиля уровня 0,5 является медиана. Часто вместо понятия квантиля используют понятие процентной точки.

Определение 5.10. Под  $100q\%$ -й точкой случайной величины X понимается такое ее возможное значение  $W_a$ , для которого  $P(X \geq W_a) = 1 - P(X \leq W_a)$  $\lambda = 1 - F(W_a) = q$ . Из определения квантилей и процентных точек следует

$$
U_q = W_{1-q}
$$

### 2. Меры разброса

Наряду с математическим ожиданием вводят и другие числовые характеристики. Так, например, чтобы оценить, как рассеяны возможные значения случайной величины вокруг ее математического ожидания, пользуются числовой характеристикой, которая называется дисперсией.

Определение 5.11. Дисперсией (рассеянием) случайной величины называют математическое ожидание квадрата отклонения случайной величины от ее математического ожидания

$$
DX = M(X - MX)^2.
$$

Такой способ вычисления дисперсии, основанный на определении, достаточно громоздкий. Поэтому распишем формулу

$$
DX = M(X - MX)^{2} = M(X^{2} - 2 \cdot X \cdot MX + (MX)^{2}) =
$$
  
= 
$$
MX^{2} - 2(MX)^{2} + (MX)^{2} = MX^{2} - (MX)^{2}.
$$

**Пример 5.5.** Найти дисперсию случайной величины  $X$ , которая задана законом распрелеления

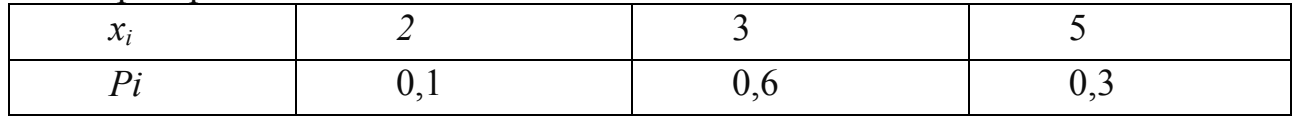

Решение. Найдем математическое ожидание  $MX = 2 \cdot 0.1 + 3 \cdot 0.6 + 5 \cdot$  $0.3 = 3.5$ .

 $MX^{2} = 2^{2} \cdot 0.1 + 3^{2} \cdot 0.6 + 5^{2} \cdot 0.3 = 13.3$  $DX = MX^2 - (MX)^2 = 13.3 - (3.5)^2 = 1.05.$ 

Если  $X$  – непрерывная случайная величина с плотностью распределения  $f(x)$ ,  $x \in (-\infty, +\infty)$ , то дисперсия определяется по формуле

$$
DX = \int_{-\infty}^{+\infty} x^2 f(x) dx - (MX)^2.
$$

Пример 5.6. Для случайной величины из примера 5.2 найти дисперсию.

$$
f(x) = \begin{cases} \frac{1}{2} \left( 1 - \frac{x}{4} \right), 0 < x \le 4\\ 0, x \le 0, x > 4 \end{cases}
$$

Peшение.  $DX = \int_{0}^{4} x^{2} \frac{1}{2} \left(1 - \frac{x}{4}\right) dx - \left(\frac{4}{3}\right)^{2} = \left(\frac{x^{3}}{16} - \frac{x^{4}}{32}\right)\Big|_{0}^{4} - \frac{16}{9} = \frac{8}{9}.$ 

Свойства дисперсии:

1. Дисперсия постоянной величины равна 0,  $DC = 0$ .

2. Постоянный множитель можно вынести за знак дисперсии в квадрате,  $D(CX) = C<sup>2</sup>DX$ .

3. Дисперсия суммы двух независимых случайных величин равна сумме дисперсий этих величин,  $D(X + Y) = DX + DY$ .

4. Дисперсия разности двух независимых случайных величин равна сумме дисперсий этих величин,  $D(X - Y) = DX + DY$ .

Для оценки рассеяния возможных значений случайной величины вокруг ее математического ожидания кроме дисперсии используют среднее квадратическое отклонение.

Определение 5.12. Средним квадратическим отклонением случайной величины X называют квадратный корень из дисперсии  $\sigma_X = \sqrt{DX}$ .

Так как дисперсия имеет размерность равную квадрату размерности случайной величины, то размерность среднего квадратического отклонения совпадает с размерностью случайной величины.

Кроме дисперсии и среднего квадратического отклонения используют коэффициент вариации:

$$
V = \frac{\sqrt{DX}}{MX} \cdot 100\% = \frac{\sigma X}{MX} \cdot 100\%
$$

Коэффициент вариации характеризует относительную степень разброса значений случайной величины в сравнении со средним, выраженную в %.

Пример 5.7. В условиях примера 4.10 найти закон (ряд) распределения случайной величины  $X - \{$ число успешно сданных зачетов в сессию $\}$ , записать функцию распределения, построить ее график и многоугольник распределения. Вычислить моду, медиану, математическое ожидание, дисперсию, среднее квадратическое отклонение, коэффициент вариации.

**Решение.**  $X - \{$ число успешно сданных зачетов в сессию $\} = 0, 1, 2, 3$ . Чтобы построить ряд распределения, найдем вероятности:

 $p_1 = P(x=0) = P(\overline{M}) \cdot P(\overline{C}) \cdot P(\overline{3}) = 0,1 \cdot 0,4 \cdot 0,7 = 0,028.$  $p_2 = P(x=1) = P(B)$ см. в примере 4.10 =  $= P(M) \cdot P(\overline{C}) \cdot P(\overline{3}) + P(\overline{3}) \cdot P(C) \cdot P(\overline{M}) + P(\overline{M}) \cdot P(\overline{C}) \cdot P(3) = 0,306.$  $p_3 = P(x = 2) = P(M) \cdot P(C) \cdot P(\overline{3}) + P(M) \cdot P(3) \cdot P(\overline{C}) + P(3) \cdot P(C) \cdot P(\overline{M}) =$  $= 0,378 + 0,108 + 0,018 = 0,504.$  $p_4 = P(x = 3) = P(M) \cdot P(C) \cdot P(3) = 0.9 \cdot 0.6 \cdot 0.3 = 0.162.$ Проверка:  $0.028 + 0.306 + 0.504 + 0.162 = 1$ . Верно.

Ряд распределения:

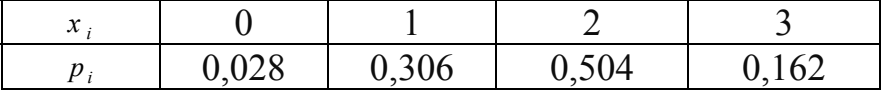

Многоугольник распределения:

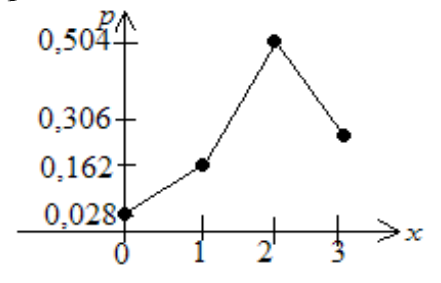

Функция распределения:

График  $F(x)$ :

$$
F(x) = \begin{cases} 0, x \le 0, & F(x) \le 0, \\ 0,028, 0 < x \le 1, \\ 0,028 + 0,306 = 0,334, 1 < x \le 2, \\ 0,334 + 0,504 = 0,838, 2 < x \le 3, \\ 0,838 + 0,162 = 1, x > 3. \end{cases}
$$

 $MX = \sum x_i p_i = 0.0,028 + 1.0,306 + 2.0,504 + 3.0,162 = 1,8$  – среднее число полученных зачетов равно 1,8.

 $x_{\text{mod}} = 2$  (потому что максимальная вероятность равна 0,504). Наиболее вероятное число сданных зачетов равно 2.

 $x_{med} = 2$  (потому что  $F(x) = 0.5$  при  $x = 2$ ). Средневероятное число сданных зачетов равно 2.

Дисперсия:

 $DX = \sum x_i^2 p_i - (MX)^2 = 0^2 \cdot 0.028 + 1^2 \cdot 0.306 + 2^2 \cdot 0.504 + 3^2 \cdot 0.162 - (1.8)^2 = 0.54$ . Среднее квадратическое отклонение:

 $\sigma = \sqrt{DX} = \sqrt{0.54} = 0.735$ .

Коэффициент вариации:

$$
V = \frac{\sigma}{MX} \cdot 100\% = \frac{0,735}{1,8} \cdot 100\% = 40,82\%
$$

Абсолютное отклонение от среднего равно  $\pm 0.735$  зачетов или 40.82%.

#### 3. Меры формы

#### Моменты случайных величин

**Определение 5.13.** Выражение  $M(X - a)^n$  называется моментом n-го порядка случайной величины X относительно начала моментов а. Назначая разные начала моментов, можно получить разные последовательности моментов.

Для  $a = 0$  получаем начальный момент n-го порядка  $m_n = MX^n$ . Если n=1, то получим начальный момент 1-го порядка, который равен математическому ожиданию  $m_1 = MX$ . Если  $n = 2$ , то начальный момент 2-го порядка  $m_2 = MX^2$ , он используется для вычисления дисперсии

$$
DX = MX^2 - (MX)^2 = m_2 - (m_1)^2
$$

Если  $a = MX$ получаем центральный момент n-го порядка

$$
\mu_n = M(X - MX)^n.
$$

Если  $n = 1$ , то получим. центральный момент 1-го порядка,  $\mu_i = M(X - MX) = 0$ . Если  $n = 2$ , то центральный момент 2-го порядка  $\mu_2 = M(X - MX) = DX$ .

Центральные моменты можно выражать через начальные моменты, например,  $\mu_2 = m_2 - (m_1)^2$ .

В теории вероятностей и ее приложениях используют две числовые характеристики случайной величины, основанные на центральных моментах 3 и 4-го порядков соответственно – коэффициент асимметрии  $A_s$  и эксцесс  $E_k$ . Коэффициент асимметрии и эксцесс дают представление о форме плотности распределения или многоугольника распределения.

**Определение 5.14.** Коэффициент асимметрии  $A_s$  случайной величины X определяется как отношение 3-го центрального момента к кубу стандартного отклонения

$$
A_s = \frac{\mu_3}{\left(\sigma X\right)^3}.
$$

Для случайных величин, закон распределения которых симметричен относительно математического ожидания, асимметрия равна 0, так как  $\mu_3 = 0$ . Если распределение вероятностей несимметрично, причем более пологая часть распределения расположена справа от центра группирования, то  $A_s > 0$ , в противном случае  $A_s < 0$ .

В качестве характеристики островершинности или плосковершинности распределения используют эксцесс

$$
E_k = \frac{\mu_4}{\left(\sigma X\right)^4} - 3.
$$

Асимметрия и эксцесс являются безразмерными величинами

# 5. Многомерные случайные величины и их законы распределения<sup>1</sup>

При совместном рассмотрении нескольких случайных величин приходим к системе случайных величин или многомерной случайной величине  $(X_1, X_2, ..., X_n)$  – случайному вектору.

Так, например, качество товара характеризуется двумя случайными параметрами: Х и У. При вероятностном моделировании структуры потребления семьи учитываются  $X_1$  – расходы на питание,  $X_2$  – расходы на промышленные товары текущего,  $X_3$  – расходы на предметы роскоши и длительного пользования,  $X_4$  – расходы на услуги,  $X_5$  – прочие расходы, включая сбережения.

На многомерные случайные величины можно распространить почти без изменений основные определения, относящиеся к одной случайной величине.

В теоретико-множественной трактовке под п-мерной случайной величиной, или случайным вектором, или системой п случайных величин  $(X_1, X_2, ..., X_n)$ , где  $X_i$   $(i=1,2,...,n)$  есть функция элементарных событий  $\omega$ , входящих в пространство элементарных событий  $\Omega$  ( $\omega \in \Omega$ ).

Случайные величины  $(X_1, X_2, ..., X_n)$ , входящие в систему, могут быть как дискретными, так и непрерывными. Если требуется охарактеризовать погоду в данном месте и в определенное время суток, то можно использовать систему

<sup>&</sup>lt;sup>1</sup> Параграф «Многомерные случайные величины» взят из учебника Ежова Л.Н. Эконометрика. Начальный курс с основами теории вероятностей и математической статистики. Учебное пособие. - Иркутск: Изд-во **БГУЭП, 2008.** 

непрерывных случайных величин:  $X_1$  – температура,  $X_2$  – влажность,  $X_3$  – давление,  $X_4$  – скорость ветра и т.п.

Успеваемость студента в конце семестра характеризуется системой и дискретных случайных величин  $X_1, X_2, ..., X_n$  – оценками по различным дисциплинам.

Дальнейшее изложение, более наглядное и менее громоздкое, будем вести для двумерной ( $n = 2$ ) случайной величины или системы двух случайных величин (X, Y). Все понятия и утверждения, сформулированные для  $n = 2$ , могут быть перенесены и на случай  $n > 2$ .

Геометрически двумерную случайную величину можно изобразить координатами случайной точки  $(X, Y)$  на координатной плоскости  $XOY$ .

Наиболее полным, исчерпывающим описанием многомерной случайной величины является закон ее распределения. При этом, кроме закона распределения системы, можно говорить о законах распределения случайных величин  $(X, Y)$ . Все понятия и утверждения, сформулированные для  $n = 2$ , могут быть перенесены и на случай  $n > 2$ .

Для системы дискретных случайных величин  $(X, Y)$ , имеющих конечное множество возможных значений, закон распределения можно задать в форме таблицы (матрицы), содержащей всевозможные сочетания значений каждой из одномерных случайных величин, входящих в систему, и соответствующие им вероятности (табл. 5.1). Такая таблица называется таблицей распределения системы двух случайных величин с конечным числом возможных значений. Здесь Beposition  $p_{ij} = P(X = x_i, Y = y_j), i = 1,...,m$ .

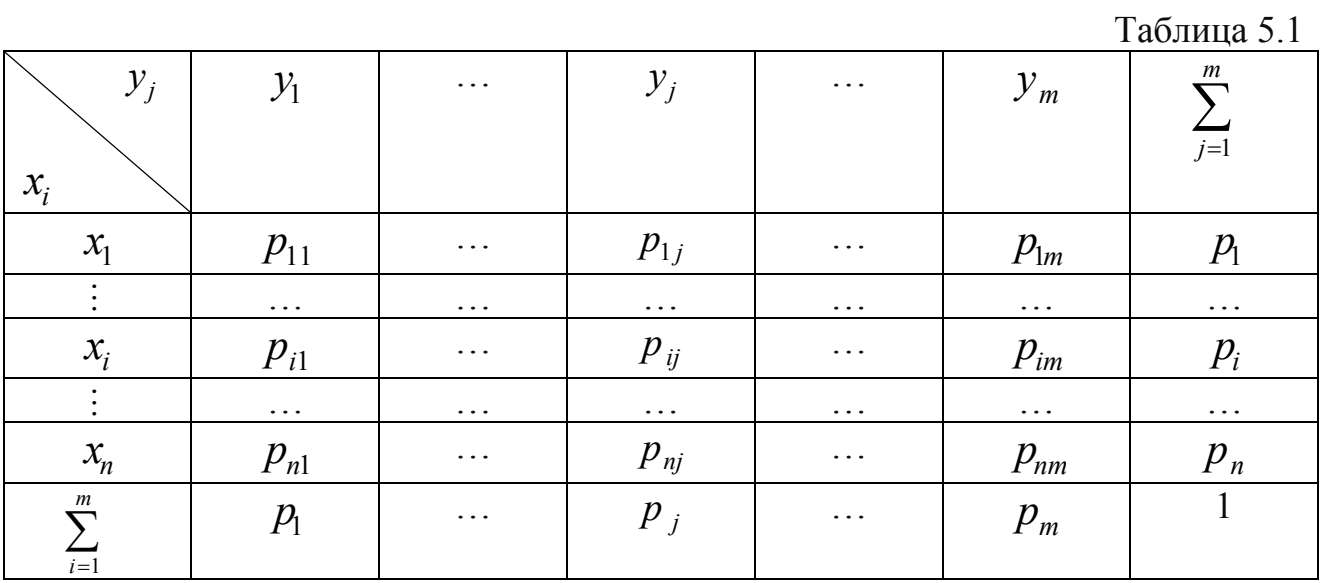

Так как события  $(X = x_i, Y = y_i)$ ,  $(i = 1,...,n, j = 1,...,m)$ , состоящие в том, что случайная величина X примет значение  $x_i$ , а случайная величина  $Y$ значение  $y_i$ , образуют полную группу несовместных событий, то сумма их вероятностей равна единице, т.е.

$$
\sum_{i=1}^{n} \sum_{j=1}^{m} p_{ij} = 1
$$

Готовые столбец или строка таблицы распределения системы  $(X, Y)$  представляют соответственно распределения одномерных составляющих:

X: 
$$
\begin{vmatrix} x_i & x_1 & x_2 & \cdots & x_n \\ p_i & p_1 & p_2 & \cdots & p_n \end{vmatrix}
$$
; Y:  $\begin{vmatrix} y_j & y_1 & y_2 & \cdots & y_m \\ p_j & p_1 & p_2 & \cdots & p_m \end{vmatrix}$   
3,  $P(X = x_i) = p_i = \sum_{j=1}^m p_{ij}, P(Y = y_j) = p_j = \sum_{i=1}^n p_{ij}$ ;  $\text{IPM} \text{ 3, } \sum_{i=1}^m p_i = 1$ 

Функцией распределения системы случайных величин  $(X, Y)$  называется функция  $F(x, y)$ , равная вероятности совместного выполнения двух неравенств  $X < x$  и  $Y < y$ , т.е.

$$
F(x, y) = P(X < x, \ Y < y).
$$

Геометрически функция распределения  $F(x, y)$  означает вероятность попадания случайной точки  $(X, Y)$  в заштрихованную область - левый нижний бесконечный квадрат плоскости с вершиной  $M(x, y)$  (Рис. 5.3).

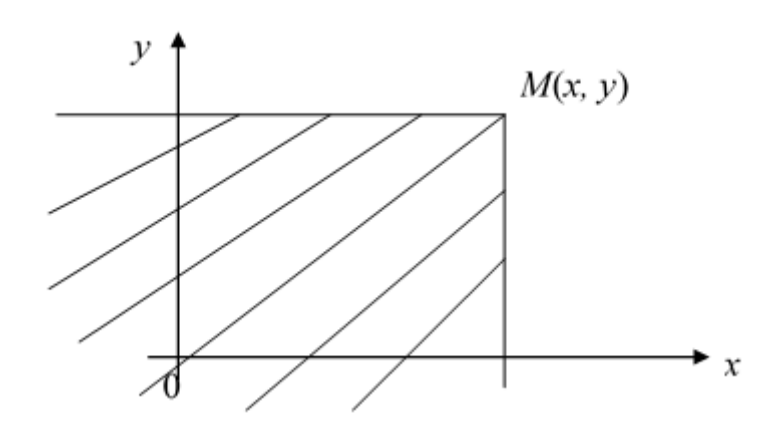

Рис. 5.3. Графическое представление функции распределения системы двух случайных величин

В случае системы двух дискретных случайных величин ее функция распределения определяется формулой

$$
F(x, y) = \sum_i \sum_j p_{ij},
$$

где суммирование вероятностей распространяется на все *i*, для которых  $x_i < x$ , и все *j*, для которых  $y_i < y$ .

Указанная геометрическая интерпретация функции распределения системы двух случайных величин позволяет наглядно иллюстрировать следующие свойства, аналогичные свойствам функции распределения одномерной случайной величины.

1. Функция распределения  $F(x, y)$  есть неотрицательная функция, заключенная между нулем и единицей

$$
0 \leq F(x, y) \leq 1
$$

2. Функция распределения  $F(x, y)$  есть неубывающая функция по каждому из аргументов, т.е.

$$
\text{hyp } x_2 > x_1 \quad F(x_2, y) \ge F(x_1, y),
$$
\n
$$
\text{hyp } y_2 > y_1 \quad F(x, y_2) \ge F(x, y_1).
$$

3. Если хотя бы один из аргументов стремится  $\kappa - \infty$ , то функция распределения  $F(x, y)$  стремится к нулю, т.е.

$$
\lim_{x \to -\infty} F(x, y) = \lim_{y \to -\infty} F(x, y) = \lim_{\substack{x \to -\infty \\ y \to -\infty}} F(x, y) = 0
$$

или

$$
F(-\infty, y) = F(x, -\infty) = F(-\infty, -\infty) = 0
$$

4. Если один из аргументов стремится в  $+\infty$ , то функция распределения  $F(x, y)$  системы стремится к функции распределения одной случайной величины, соответствующей другому аргументу, т.е.

$$
\lim_{y \to +\infty} F(x, y) = F(x, \infty) = F_X(x), \ \lim_{x \to +\infty} F(x, y) = F(\infty, y) = F_Y(y),
$$

где  $F_X(x)$  и  $F_Y(y)$  есть функция распределения случайных величин X и Y:  $F_Y(x) = P(X < x), F_Y(y) = P(Y < y).$ 

5. Если оба аргумента стремятся к  $+\infty$ , то функция распределения  $F(x, y)$  стремится к единице:

$$
\lim_{\substack{x \to +\infty \\ y \to +\infty}} F(x, y) = F(+\infty, +\infty) = 1.
$$

6. Вероятность попадания случайной точки  $(X, Y)$  в пределы прямоугольника *ABCD* вычисляется по формуле (рис. 5.4)

$$
P(a \le X \le b, c \le Y \le d) = F(b,d) - F(a,d) - F(b,c) + F(a,c)
$$

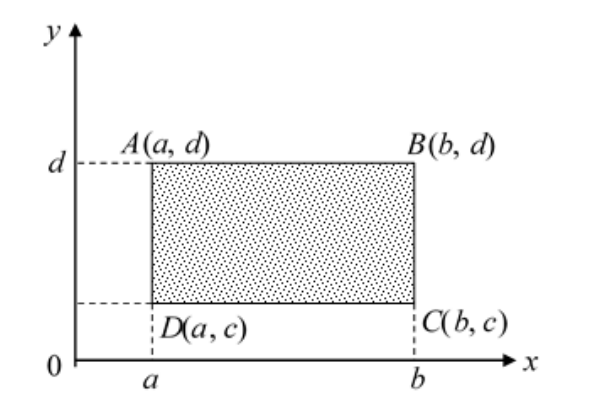

### Рис. 5.4. Вероятность попадания случайной точки  $(X, Y)$ в пределы прямоугольника ABCD

Функция распределения  $F(x, y)$  непрерывна слева по каждому из своих аргументов (это означает, что правая и верхняя границы заштрихованной области в квадрант не включаются).

### Условные законы распределения

Случайные величины так же, как и случайные события способны влиять друг на друга, и значит, наряду с безусловными законами их распределений, часто возникает необходимость рассматривать условные законы распределений.

Пусть имеется система двух случайных величин  $(X, Y)$ . Распределение одной случайной величины, входящей в систему, найденное при условии, что другая случайная величина, входящая в систему, приняла определенное значение или значение из определенной области, называется условным законом распределения.

Условный закон распределения можно задать в различной форме зависимости от типа случайных величин.

Пусть X, Y - дискретные случайные величины, принимающие значения  $x_1, x_2, ..., x_n$  и  $y_1, y_2, ..., y_m$  соответственно. Условным распределением составляющей X при условии, что  $Y = y_i$  (*j* сохраняет одно и то же значение при всех возможных значениях  $X$ ) называется совокупность условных вероятностей  $p(x_1/y_i)$ ,  $p(x_2/y_i)$ , ...,  $p(x_n/y_i)$ , rge

$$
p(x_i / y_j) = P(X = x_i / Y = y_j) = \frac{P(X = x_i; Y = y_j)}{P(Y = y_j)} = \frac{P_{ij}}{\sum_{i=1}^{n} p_{ij}}, i = 1, 2, ..., n.
$$

Пример 5.8. Качество продукции характеризуется двумя случайными величинами X и Y. Закон распределения системы  $(X, Y)$ :

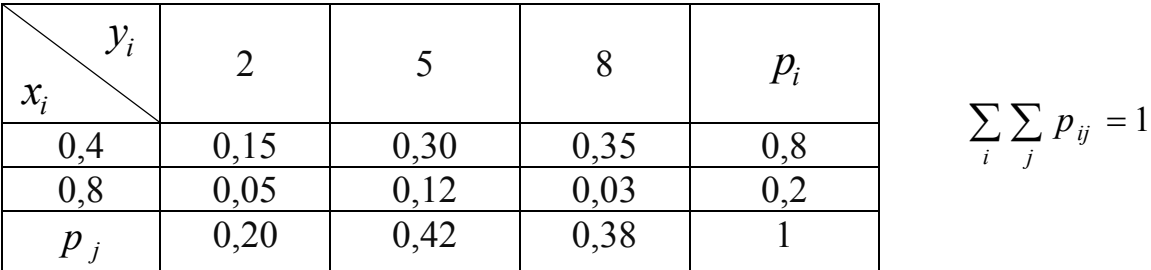

Найти: 1) безусловные законы распределение составляющих величин  $X$  и  $Y: 2$ ) условный закон распределения составляющей X при условии, что составляющая *Y* приняла значение  $y_2 = 5$ ; 3) условный закон распределения *Y* при условии, что X приняла значение  $x_1 = 0.4$ .

Решение. Безусловные законы распределения составляющих Х и У получим в виде рядов распределений:

56

$$
X: \begin{array}{c|c|c|c|c|c|c|c} x_i & 0,4 & 0,8 & 0,2 \\ \hline p_i & 0,8 & 0,2 & \end{array}; \hspace{1cm} Y: \begin{array}{c|c|c|c} y_j & 2 & 5 & 8 \\ \hline p_j & 0,2 & 0,42 & 0,38 \\ \end{array}.
$$

Вероятности  $p_i$  и  $p_j$  находятся в последнем столбце и в последней строке табл. 2.2 соответственно.

2. Найдем условные вероятности

$$
P(X = x_i/Y = 5) = \frac{P(X = 0, 4; Y = 5)}{P(Y = 5)} = \frac{0,30}{0,42} = \frac{5}{7};
$$
  

$$
P(X = x_2/Y = 5) = \frac{P(X = 0, 8; Y = 5)}{P(Y = 5)} = \frac{0,12}{0,42} = \frac{2}{7}.
$$

Получаем следующее условное распределение  $X$ при условии, что  $Y = 5$ :

$$
\begin{array}{c|c|c}\nx_i & 0,4 & 0,8 \\
\hline\np(x_i/y_2) & \frac{5}{7} & \frac{2}{7}\n\end{array}
$$

1. Аналогично, условные вероятности

$$
P(Y = y_i / X = 0,4) = \frac{P(Y = 2; X = 0,4)}{P(X = 0,4)} = \frac{0,15}{0,8} = \frac{3}{16};
$$
  

$$
P(Y = y_2 / X = 0,4) = \frac{P(Y = 5; X = 0,4)}{P(X = 0,4)} = \frac{0,3}{0,8} = \frac{3}{8};
$$
  

$$
P(Y = y_3 / X = 0,4) = \frac{P(Y = 8; X = 0,4)}{P(X = 0,4)} = \frac{0,35}{0,8} = \frac{7}{16}.
$$

Условное распределение  $Y$  при условии, что величина  $X$  приняла значение  $x_1 = 0.4$ , запишется в виде ряда:

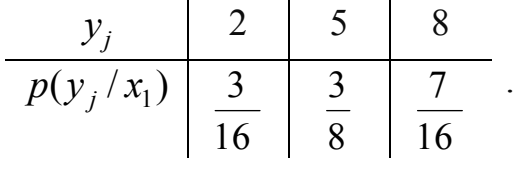

Для случайных величин  $X$ ,  $Y$  любого типа можно ввести условные функции распределения

$$
F_X(x/y) = P(X < x/Y < y) = \frac{P(X < x; Y < y)}{P(Y < y)} = \frac{F(x, y)}{F_Y(y)},
$$
\n
$$
F_Y(y/x) = P(Y < y/X < x) = \frac{P(Y < y; X < x)}{P(X < x)} = \frac{F(x, y)}{F_X(x)},
$$

где  $F(x, y)$  – функция распределения системы  $(X, Y)$ , а  $F_X(x)$  и  $F_Y(y)$  – функции распределения составляющих величин  $X$  и  $Y$  соответственно.

Если X и Y - непрерывные случайные величины, то плотности вероятности условных распределений определяются как

$$
f_X(x/y) = \frac{f(x,y)}{f_Y(y)}
$$
 if  $f_Y(y/x) = \frac{f(x,y)}{f_X(x)}$ ,

где  $f(x, y)$  – плотность распределения системы  $(X, Y)$ ,  $f_X(x)$  и  $f_Y(y)$  – плотности вероятности одномерных составляющих.

Используя соотношения для условных плотностей и условных функций распределения, можно записать

$$
f(x, y) = f_X(x) f_Y(y/x) = f_Y(y) f_X(x/y),
$$
  
 
$$
F(x, y) = F_X(x) F_Y(y/x) = F_Y(y) F_X(x/y).
$$

Эти соотношения часто называют теоремой умножения законов распределения.

Еспи

$$
F(x, y) = F_X(x) \cdot F_Y(y)
$$
  

$$
f(x, y) = f_X(x) \cdot f_Y(y),
$$

ИЛИ

а в дискретном случае  $p_{ij} = p_i \cdot p_j$ , то величины X и Y называются независимыми (как и независимость двух случайных событий  $A$  и  $B$ ) означает, что условные законы распределения каждой из них совпадают с соответствующими безусловными распределениями.

### 6. Меры связи случайных величин

**Определение 5.15.** Связь, между величинами X и Y, при которой закон распределения одной из них изменяется в зависимости от значений, принимаемых другой случайной величиной, называется стохастической или вероятностной. Одной из характеристик степени стохастической взаимосвязи двух случайных величин является ковариация случайных величин или корреляционный момент.

Определение 5.17. Ковариацией (корреляционным моментом) двух случайных величин  $X$  и  $Y$  называется число равное математическому ожиданию произведения отклонений случайных величин  $X$  и  $Y$  от своих математических ожиланий

 $cov(X, Y) = M[(X - MX) (Y - MY)] = M(XY) - MXMY.$ 

Ковариация обладает следующими свойствами:

1.  $cov(X, X) = M(X - MX)^2 = DX$ .

2. Если X и Y - независимые случайные величины, то  $cov(X, Y) = 0$ , обратное утверждение неверно.

3. Пусть  $X_1 = a_1 X + b_1, Y_1 = a_2 X + b_2$ , тогда  $cov(X_1, Y_1) = M[(X_1 - MX_1)(Y_1 -MY_1)] = ... = a_1a_2 cov(X, Y)$  $4. -\sqrt{DXDY} \leq cov(X, Y) \leq \sqrt{DXDY}$ 

5.  $cov(X, Y) = \pm \sqrt{D X D Y}$ , если X и Y линейно зависимые.

Итак, ковариацию можно считать мерой зависимости случайных величин.

Определение 5.18. Коэффициентом корреляции случайных величин  $X$ и  $Y$ называется число

$$
r_{XY} = \frac{\text{cov}(X, Y)}{\sqrt{D X D Y}}
$$

Коэффициент корреляции является безразмерной величиной и обладает следующими свойствами:

1) 
$$
r_{XX} = \frac{\text{cov}(X, X)}{\sqrt{D X D X}} = \frac{DX}{DX} = 1;
$$

2) Если X и Y - независимые величины, то  $r_{XY} = 0$ ;

3) Пусть  $X_1 = a_1 X + b_1, Y_1 = a_2 X + b_2$ , тогда

$$
r_{X_1Y_1} = \frac{a_1a_2 \text{ cov}(X,Y)}{\sqrt{a_1^2 DXa_2^2 DY}} = \frac{\text{cov}(X,Y)}{\sqrt{DXDY}} = \pm r_{XY},
$$

+ если  $a_1$ и  $a_2$  – одинакового знака, иначе –

4) $-1 \leq r_{XY} \leq 1$ ;

5)  $r_{XY} = \pm 1$  если X и Y-линейно зависимые.

Можно сказать, что коэффициент корреляции  $r_{XY}$  отражает степень линейной зависимости случайных величин  $X$  и  $Y$ . С возрастанием  $X$  случайная величина *Y* увеличивается при  $r_{XY} > 0$  и уменьшается при  $r_{XY} < 0$ . Поэтому при  $r_{XY}$  $> 0$ , говорят о положительной корреляционной зависимости величин X и Y, при  $r_{XY}$  < 0 - об отрицательной. Например, рост и вес человека связаны положительной корреляционной зависимостью, а температура и время хранения продукта - отрицательной. Если  $r_{XY} = 0$ , то случайные величины некоррелированы (независимые).

#### Контрольные вопросы

1. Что такое случайная величина? Приведите пример дискретной и непрерывной случайных величин.

2. В чем заключается условие нормировки?

3. Как строится многоугольник распределения?

4. С помощью какой числовой характеристики находится наиболее вероятное значение случайной величины?

5. Может ли дисперсия принимать отрицательное значение? Ответ обоснуйте.

6. Что такое двумерная случайная величина? Приведите пример.

7. В чем заключается условие нормировки двумерной случайной величины?

8. Как строится условный и безусловный законы распределения?

9. С помощью какой числовой характеристики находится теснота связи между двумя случайными величинами?

10. Может ли коэффициент корреляции принимать отрицательное значение? Ответ обоснуйте.

11. Дискретная случайная величина  $X$  задана законом распределения вероятностей:

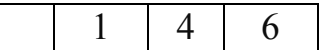

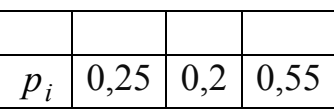

Тогда ее функция распределения вероятностей имеет вид …

1) 
$$
F(x) = \begin{cases} 0 & \text{min } x \le 1, \\ 0,25 & \text{min } 1 < x \le 4, \\ 0,45 & \text{min } 4 < x \le 6, \\ 1 & \text{min } x > 6. \end{cases}
$$
  
\n2) 
$$
F(x) = \begin{cases} 0 & \text{min } x \le 1, \\ 0,25 & \text{min } 1 < x \le 4, \\ 0,45 & \text{min } 4 < x \le 6, \\ 0 & \text{min } x > 6. \end{cases}
$$
  
\n3) 
$$
F(x) = \begin{cases} 0 & \text{min } x \le 1, \\ 0,25 & \text{min } 1 < x \le 4, \\ 0,20 & \text{min } 4 < x \le 6, \\ 1 & \text{min } x > 6. \end{cases}
$$
  
\n4) 
$$
F(x) = \begin{cases} 0,25 & \text{min } x \le 1, \\ 0,45 & \text{min } 1 < x \le 4, \\ 1 & \text{min } 4 < x \le 6, \\ 1 & \text{min } x > 6. \end{cases}
$$

12. Дискретная случайная величина *X* задана функцией распределения вероятностей

 $\begin{bmatrix} 0 & \text{при} & x \leq 1, \end{bmatrix}$ 0,14 при  $1 < x \le 2$ ,  $F(x) = \begin{cases} 0, & 30 \text{ mm} \\ 2 < x \leq 3, \end{cases}$ 0,68 при  $3 < x \le 5$ ,  $\begin{cases} 1 & \text{при} \quad x > 5. \end{cases}$ 

Тогда вероятность  $P\{2 \leq X < 5\}$  равна ...

- 1) 0,78;
- 2) 0,54;
- 3) 0,70;
- 4) 0,86.

13. Дискретная случайная величина *X* задана законом распределения вероятностей:

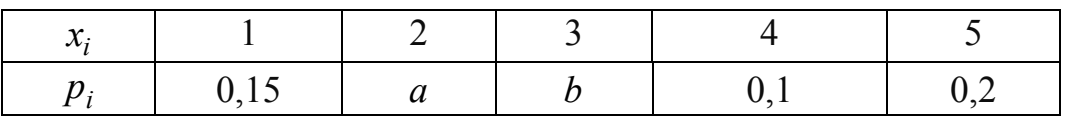

Тогда значения *а* и *b* могут быть равны ...

- 1)  $a = 0.35$ ,  $b = 0.2$ ; 2)  $a = 0.25, b = 0.2;$ 3)  $a = 0.35$ ,  $b = 0.15$ ;
- 4)  $a = 0.35$ ,  $b = 0.3$ .

# Лекция 6. Законы распределения вероятностей случайных величин

#### 1. Важнейшие дискретные распределения

#### 1. Геометрическое распределение

Пусть проводятся последовательные независимые испытания, в каждом из которых событие  $A = \{ycnex\}$  происходит с вероятностью  $p$ , или не происходит с вероятностью  $1 - p = q$ . Рассмотрим случайную величину X, равную числу испытаний, проведенных до первого успеха, т.е. до первого появления события А. Ряд распределения такой величины имеет вид:

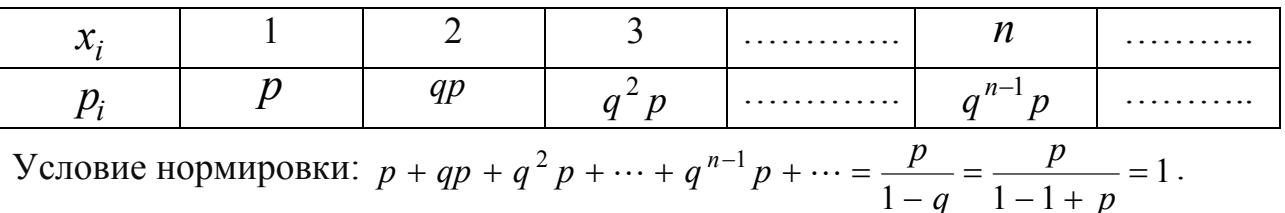

Определение 6.1. Величина Химеет геометрическое распределение, если ее спектр 1,2,3,..., *n*,..., а распределение вероятностей вдоль спектра определяется по формуле  $P\{X = n\} = q^{n-1}p$ ,  $n = 1, 2, ...$  Числовые характеристики этой случайной величины:  $MX = \frac{1}{p}$ ,  $DX = \frac{1-p}{p^2}$ . Тот факт, что случайная величина X имеет геометрическое распределение с параметром  $p$ , будем обозначать  $X \sim G(p)$ .

Пример 6.1. После ответа студента на вопросы экзаменационного билета, экзаменатор задает ему дополнительные вопросы. Преподаватель прекращает задавать вопросы, как только студент отвечает неверно. Вероятность правильного ответа на любой дополнительный вопрос равна 0.9 и не зависит от ответов на другие вопросы. Найти:

Закон распределения  $X$ - числа вопросов, заданных студенту; 1)

 $MX, x_{mod}, DX;$  $2)$ 

Вероятность того, что студенту будет задано не более четырех во- $3)$ просов.

Решение. 1) Случайная величина  $X$  – число вопросов, заданных студенту,  $p = 0.1$ .

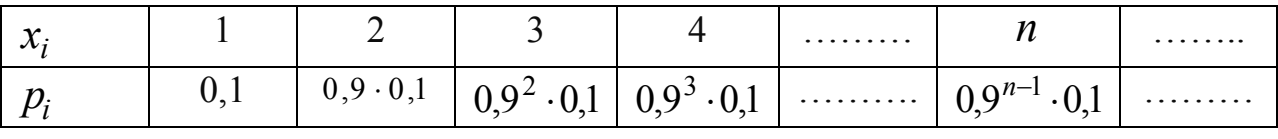

2) 
$$
\text{ln } X \sim G(0,1)
$$
  $MX = \frac{1}{p} = \frac{1}{0,1} = 10$ ,  $DX = \frac{1-p}{p^2} = \frac{1-0,1}{(0,1)^2} = 90$ ,  $x_{\text{mod}} = 1$ .

3) 
$$
P{X \le 4} = 0,1 + 0,09 + 0,081 + 0,0729 = 0,3439
$$
.  
2. *Биномиальное рас пределение*

**Определение 6.2.** Дискретная случайная величина  $X$  называется распределенной по биномиальному закону, если ее спектр состоит из конечного числа целых неотрицательных значений  $0,1,2,3,...,n$ , а распределение вероятностей вдоль спектра определяется по формуле Бернулли

$$
P\{X=m\} = P_n(m) = C_n^m p^m (1-p)^{n-m}, \quad m = 0,1,2,\ldots,n.
$$

Практически, величина, распределенная по биномиальному закону, есть число появлений некоторого события А в  $n$  последовательных независимых испытаниях, когда  $P(A) = p$ ,  $P(\overline{A}) = 1 - p = q$ .

Условия нормировки  $\sum_{m=0}^{n} P_n(m) = \sum_{m=0}^{n} C_n^m p^m q^{n-m} = (p+q)^n = 1$ . Числовые

характеристики этой случайной величины:  $MX = np$ ,  $DX = npq$ .

Тот факт, что случайная величина  $X$  распределена по биномиальному закону с параметрами *n*, *p* будем обозначать  $X \sim B(n, p)$ .

Пример 6.2. Устройство состоит из трех независимо работающих элементов. Вероятность отказа каждого элемента в одном опыте равна 0,1. Составить закон распределения числа отказавших элементов, найти МХ, DX.

Решение. Случайная величина  $X$  – число отказавших элементов,

 $n = 3, p = 0, \overline{1}, q = 0.9$ .

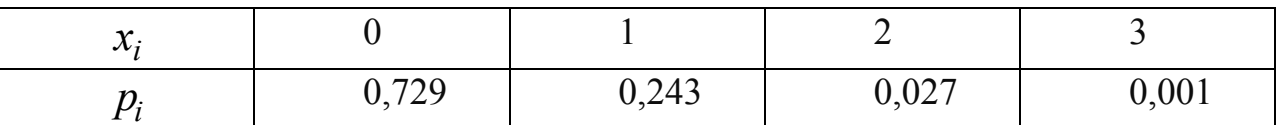

$$
p_1 = P\{X = 0\} = C_3^0 \ 0, 1^0 \ 0, 9^3 = 0, 729,
$$
  
\n
$$
p_2 = P\{X = 1\} = C_3^1 \ 0, 1^1 \ 0, 9^2 = 0, 243,
$$
  
\n
$$
p_3 = P\{X = 2\} = C_3^2 \ 0, 1^2 \ 0, 9^1 = 0, 027,
$$
  
\n
$$
p_4 = P\{X = 3\} = C_3^3 \ 0, 1^3 \ 0, 9^0 = 0, 001.
$$
  
\nKOHTPOJIB:  $\sum_{i=1}^4 p_i = 1$ .  $MX = np = 3 \cdot 0, 1 = 0, 3$ ,  $DX = npq = 3 \cdot 0, 1 \cdot 0, 9 = 0, 27$ .

#### 3. Распределение Пуассона

Если в условиях биномиальной схемы число испытаний и велико  $(n \ge 30)$ , а вероятность появления события А в одном испытании мала  $(p \le 0,1)$ , то вместо формулы Бернулли используют формулу Пуассона:

$$
C_n^m p^m q^{n-m}
$$
  $\underset{p\to 0}{\approx} \frac{\lambda^m}{m!} e^{-\lambda}$ , где  $\lambda = n \cdot p$  – параметр распределения.

**Определение 6.3.** Дискретная случайная величина X распределена по закону Пуассона с параметром  $\lambda$   $X \sim \prod(\lambda)$ , если ее спектр 0,1,2,..., m,..., a распределение вероятностей вдоль спектра определяется по формуле  $D(V-m)$   $D(m)$   $\lambda^{m}$   $-\lambda$  $\overline{a}$ 

$$
P\{X = m\} = P(m) = \frac{m!}{m!}e^{-m}, m = 0,1,\dots
$$

Условие нормировки:  $\sum_{m=0}^{\infty} P(m) = \sum_{m=0}^{\infty} \frac{\lambda^m}{m!} e^{-\lambda} = e^{-\lambda} \sum_{m=0}^{\infty} \frac{\lambda^m}{m!} = e^{-\lambda} e^{\lambda} = 1$ .

Числовые характеристики  $MX = \lambda$ ,  $DX = \lambda$ .

Таким образом, дисперсия и математическое ожидание случайной величины, распределенной по закону Пуассона равны и совпадают с параметром распределения  $\lambda$ . Вероятности спектральных значений для различных *ти* и  $\lambda$ содержатся в специальных таблицах.

Пример 6.3. Завод отправил на базу 500 изделий. Вероятность повреждения изделия в пути равна 0,002. Найти вероятность того, что в пути будет повреждено:

1) ровно 3 изделия;

2) более 3 изделий;

3) хотя бы одно изделие.

$$
Peu = mc, \quad n = 500, \quad p = 0.002, \quad X \sim \prod (\lambda), \quad \lambda = n \cdot p = 500 \cdot 0.002 = 1.
$$

1) 
$$
P{X = 3} = P_{500} (3) \approx \frac{\lambda^3}{3!} e^{-1} = 0,0613
$$
;

2) 
$$
P\{X > 3\} = \sum_{m=4}^{500} P(m) = 1 - \sum_{m=0}^{3} P(m) = 0,019
$$
;  
3)  $P\{X \ge 1\} = 1 - P(0) = 0,632$ .

 $\overline{a}$ 

$$
\mathcal{L}^{\mathcal{L}}(\mathcal{L}^{\mathcal{L}}(\mathcal{L}
$$

#### 2. Основные законы распределений непрерывных случайных величин

#### 1. Равномерное распределение на отрезке

**Определение 6.4.** Непрерывная случайная величина  $X$ называется равномерно распределенной на отрезке [а, b], если ее функция плотности вероятности постоянна на этом отрезке и рана 0 за его пределами (рис. 6.1), т.е.

$$
f(x) = \begin{cases} C, x \in [a, b] \\ 0, x \notin [a, b] \end{cases}, C-consit.
$$

Найдем чему равно С, так как

$$
\int_{a}^{b} f(x)dx = 1 \Longrightarrow \int_{a}^{b} Cdx = 1, C = \frac{1}{\int_{a}^{b}} = \frac{1}{x\Big|_{a}^{b}} = \frac{1}{b-a}.
$$

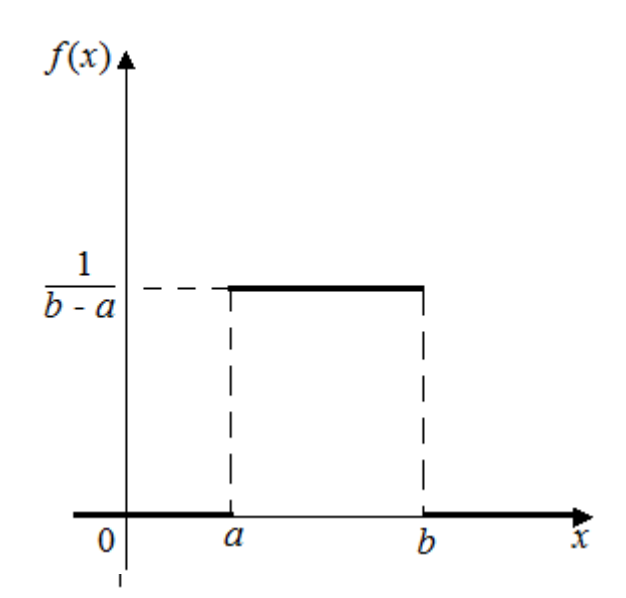

Рис. 6.1. График функции плотности вероятности равномерного закона

Функция распределения 
$$
F(x) = \begin{cases} 0, & x \le a \\ \frac{x - a}{b - a}, & a < x \le b \end{cases}
$$
 (рис. 6.2).

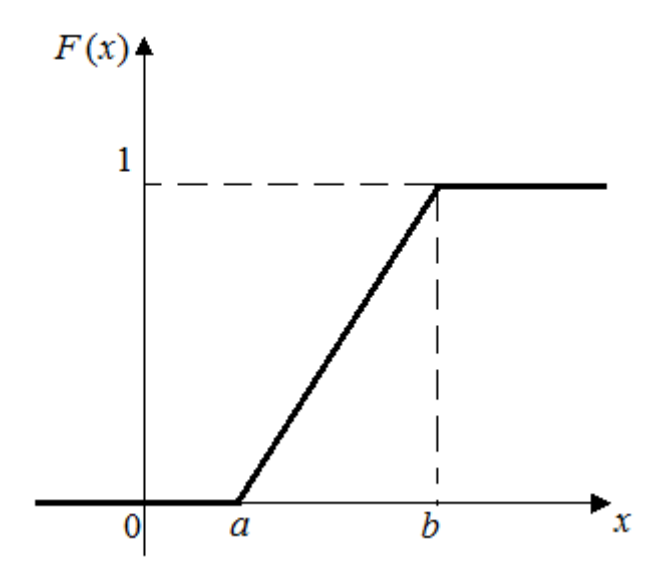

Рис. 6.2. График функции распределения равномерного закона

Основные числовые характеристики:  $MX = \frac{a+b}{2}$ ,  $DX = \frac{(b-a)^2}{12}$ .

Тот факт, что случайная величина  $X$  равномерно распределена на отрезке [*a*,*b*] будем обозначать  $X \sim U(a, b)$ .

Примеры равномерно распределенных случайных величин: анализ ошибок округления при проведении числовых расчетов, время ожидания обслуживания, время ожидания пассажиром прибытия поезда.

**Пример 6.4.** Два человека ездят на работу, у первого дорога отнимает 20– 25 мин., у второго 20–30 мин. Любое время на дорогу в этих пределах равновероятно. Определить вероятность того, что дорога на работу занимает у каждого от 20,5 до 22,8 мин. и среднее время на дорогу.

Решение. Случайные величины  $X_1, X_2$  – время, затраченное на дорогу первым и вторым, распределены равномерно на отрезках [20;25] и [20;30].

$$
f_1(x) = \begin{cases} \frac{1}{5}, x \in [20; 25], & f_2(x) = \begin{cases} \frac{1}{10}, x \in [20; 30] \\ 0, x \notin [20; 25] \end{cases} \\ P\{20, 5 < X_1 < 22, 8\} = \frac{1}{5} \int_{20, 5}^{22, 8} dx = \frac{1}{5} (22, 8 - 20, 5) = 0, 46, \\ P\{20, 5 < X_2 < 22, 8\} = \frac{1}{10} \int_{20, 5}^{22, 8} dx = \frac{1}{10} (22, 8 - 20, 5) = 0, 23. \end{cases}
$$
\nCpe,*q*heeg *q*de gpe<sup>q</sup>g eegheeg *q*g eegheeg *q*

Среднее время на дорогу  $MX_1 = \frac{20+25}{3} = 22.5$ 2 2 **Пример 6.5.** Случайная величина *Х* равномерно распределена на отрезке [3; 2]. Записать функцию плотности вероятности, функцию распределения,

*МХ* и *DX*. Найти вероятность того, что случайная величина *Х* примет значения в промежутке от –1 до 1.

Решение.

По условию задачи  $X \sim U(a, b)$ , значит  $X \sim U(-3, 2)$ ,  $a = -3, b = 2$ . Функция плотности вероятности имеет вид:

$$
f(x) = \begin{cases} 0, x \notin [-3; 2], \\ \frac{1}{2 - (-3)}, x \in [-3; 2]. \end{cases} = \begin{cases} 0, x \notin [-3; 2], \\ \frac{1}{5}, x \in [-3; 2]. \end{cases}
$$

График функции плотности вероятности:

$$
f(x)
$$
  
\n $\frac{1}{5}$   
\n $\frac{1}{-3}$   
\n $\frac{1}{-2}$   
\n $\frac{1}{1}$   
\n $\frac{1}{2}$   
\n $\frac{1}{3}$   
\n $\frac{1}{2}$   
\n $\frac{1}{3}$   
\n $\frac{1}{2}$   
\n $\frac{1}{3}$   
\n $\frac{1}{2}$   
\n $\frac{1}{3}$   
\n $\frac{1}{2}$   
\n $\frac{1}{3}$   
\n $\frac{1}{2}$   
\n $\frac{1}{3}$   
\n $\frac{1}{2}$   
\n $\frac{1}{3}$   
\n $\frac{1}{2}$   
\n $\frac{1}{3}$   
\n $\frac{1}{2}$   
\n $\frac{1}{3}$   
\n $\frac{1}{2}$   
\n $\frac{1}{3}$   
\n $\frac{1}{2}$   
\n $\frac{1}{3}$   
\n $\frac{1}{2}$   
\n $\frac{1}{3}$   
\n $\frac{1}{2}$   
\n $\frac{1}{3}$   
\n $\frac{1}{3}$   
\n $\frac{1}{2}$   
\n $\frac{1}{3}$   
\n $\frac{1}{3}$   
\n $\frac{1}{2}$   
\n $\frac{1}{3}$   
\n $\frac{1}{3}$   
\n $\frac{1}{2}$   
\n $\frac{1}{3}$   
\n $\frac{1}{3}$   
\n $\frac{1}{2}$   
\n $\frac{1}{3}$   
\n $\frac{1}{3}$   
\n $\frac{1}{2}$   
\n $\frac{1}{3}$   
\n $\frac{1}{4}$   
\n $\frac{1}{5}$   
\n $\frac{1}{5}$   
\n $\frac{1}{5}$   
\n $\frac{1}{5}$   
\n $\frac{1}{5}$   
\n $\frac{1}{5}$   
\n $\frac{1}{5}$   
\n $\frac{1}{5}$ <

Функция распределения имеет вид:

$$
F(x) = \begin{cases} 0, x \le -3, \\ \frac{x - (-3)}{2 - (-3)}, -3 < x, \\ 1, x > 2. \end{cases} = \begin{cases} 0, x \le -3, \\ \frac{x + 3}{5}, -3 < x, \\ 1, x > 2. \end{cases}
$$

График функции распределения:

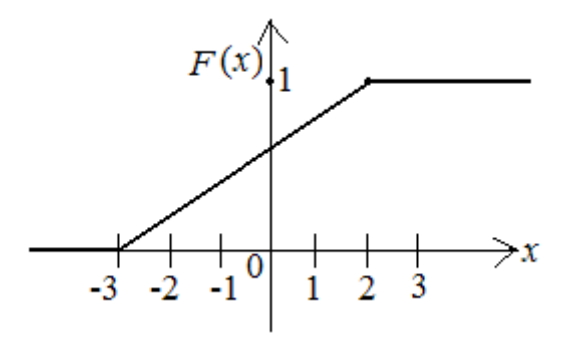

Математическое ожидание:

 $MX = \frac{a+b}{2} = \frac{-3+2}{2} = -\frac{1}{2}$  – среднее значение случайной величины на от-

резке  $[-3; 2]$ .

Дисперсия:

$$
DX = \frac{(b-a)^2}{12} = \frac{(2 - (-3))^2}{12} = \frac{25}{12}.
$$

Среднеквадратическое отклонение:

$$
\sigma = \sqrt{DX} = \sqrt{\frac{25}{12}} = \frac{5}{2\sqrt{3}}
$$

Вероятность того, что случайная величина  $X$  примет значения в промежутке от  $-1$  до 1:  $\sim$   $\sim$   $\sim$ 

$$
P(-1 < x < 1) = F(1) - F(-1) = \frac{1+3}{5} - \frac{-1+3}{5} = \frac{2}{5}.
$$

#### 2. Экспоненциальное (показательное) распределение

**Определение 6.5.** Непрерывная случайная величина  $X$ , принимающая неотрицательные значения распределена по экспоненциальному закону с параметром  $\lambda > 0$ , если вероятности ее плотность имеет ВИЛ  $f(x) = \begin{cases} \lambda \cdot e^{-\lambda \cdot x}, x \ge 0 \\ 0, x < 0 \end{cases}$  Функция распределения:  $F(x) = \begin{cases} 0, x < 0 \\ 1 - e^{-\lambda x}, x \ge 0. \end{cases}$ Основные числовые характеристики:  $MX = \frac{1}{3}$ ,  $DX = \frac{1}{3^2}$ .

Экспоненциальное распределение описывает распределение длительности жизни элемента сложной системы (задачи теории надежности, массового обслуживания).

Тот факт, что случайная величина  $X$  распределена по экспоненциальному закону с параметром  $\lambda$  будем обозначать  $X \sim E(\lambda)$ (рис. 6.3).

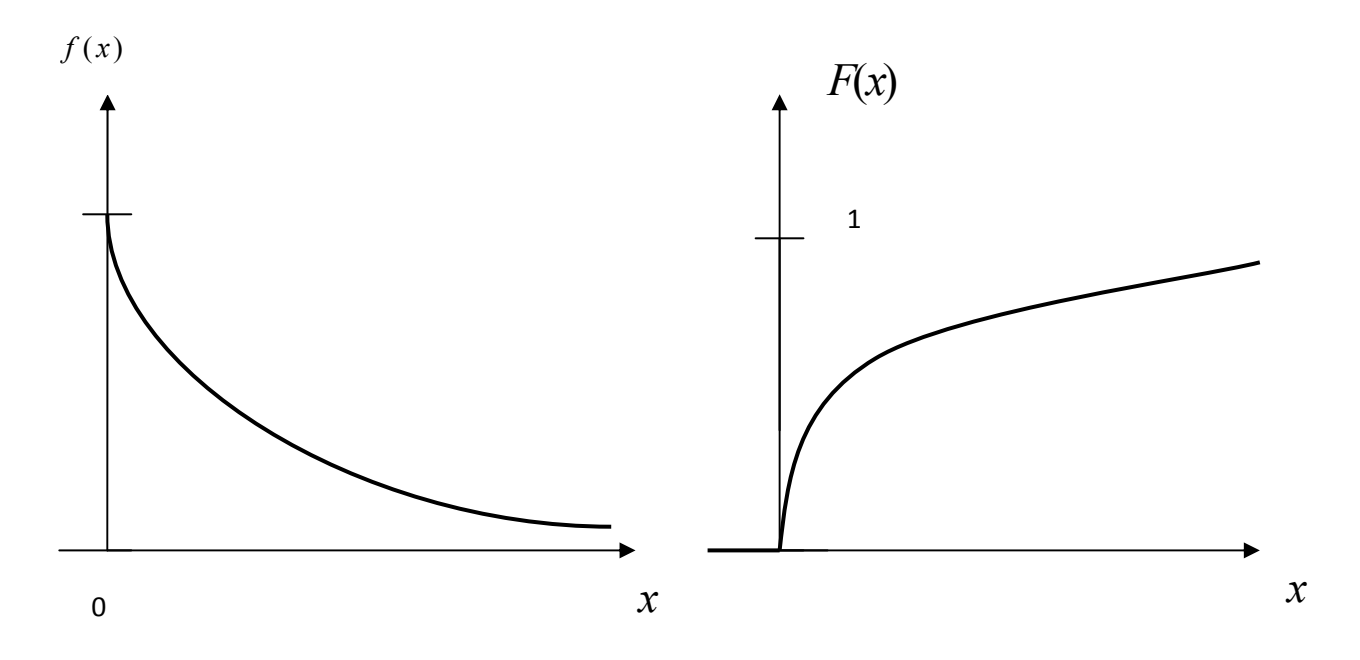

Рис. 6.3. Графики функций плотности вероятности и распределения экспоненциального закона

Пример 6.7. Время *t* безотказной работы элемента имеет показательное распределение с параметром  $\lambda = 3$ . Найти функцию  $f(x)$ ,  $F(x)$  и вероятность того, что время безотказной работы элемента будет от 0,3 до 0,7 часа.

$$
\text{P}\{\text{O}, 3 < X < 0, 7\} = F(0, 7) - F(0, 3) = (1 - e^{-3.0}, 7) - (1 - e^{-3.0}, 3) = e^{-0.9} - e^{-2.1} = 0.284.
$$

# 3. Нормальное распределение (распределение Гаусса)

**Определение 6.6.** Непрерывная случайная величина X распределена по *нормальному закону* с параметрами  $a \text{ } u \sigma \text{ } (X \sim N(a, \sigma))$ , если ее функция плотности вероятности имеет вид (рис. 6.4):

$$
f(x) = \frac{1}{\sqrt{2\pi}\sigma}e^{-\frac{(x-a)^2}{2\sigma^2}}, -\infty < x < +\infty.
$$

Функция распределения (рис. 6.5):

$$
F(x) = \frac{1}{\sqrt{2\pi}\sigma} \int_{-\infty}^{x} e^{-\frac{(x-a)^2}{2\sigma^2}} dx, \quad -\infty < x < +\infty.
$$

 $MX = a$ ,  $DX = \sigma^2$ .  $MX = x_{mod} = x_{med}$  так как кривая распределения симметрична относительно математического ожидания.

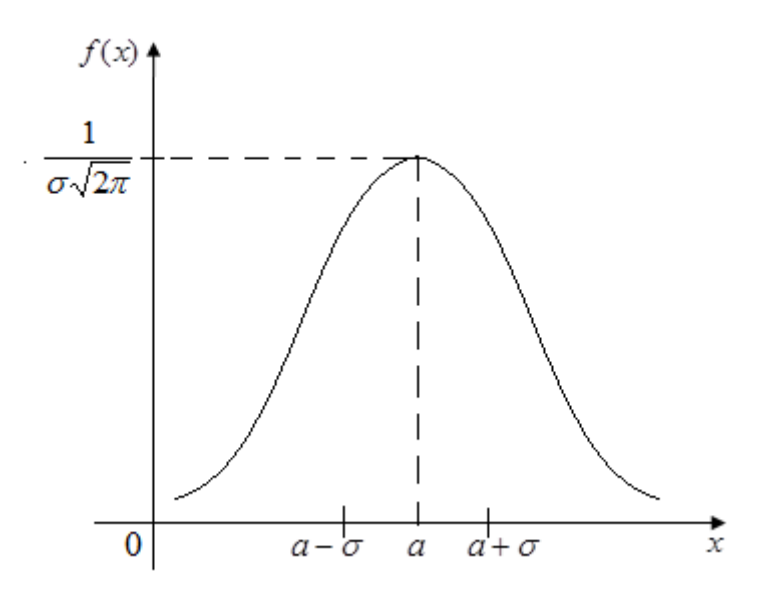

Рис. 6.4. Функция плотности вероятности нормального закона

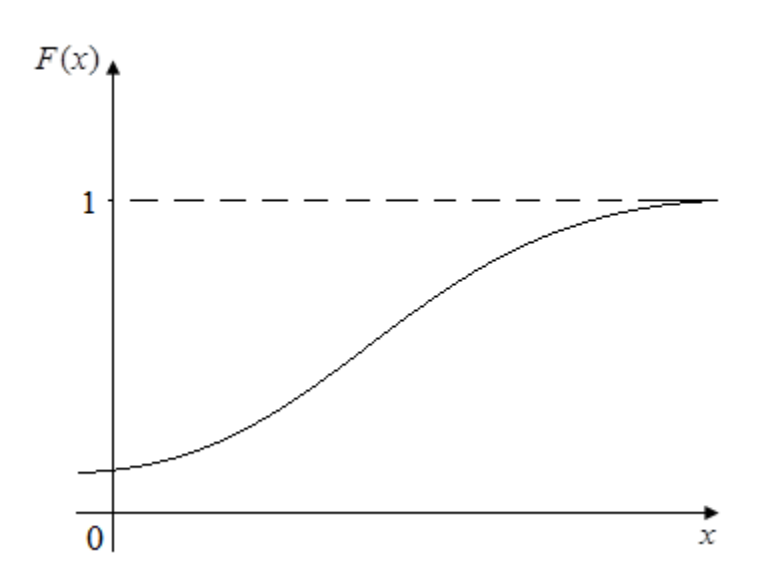

Рис. 6.5. Функция распределения нормального закона

При практическом использовании нормального закона требуется определить вероятность того, что случайная величина X попадет в интервал от  $\alpha$  до  $\beta$ :

$$
P\{\alpha < X < \beta\} = \Phi^* \left(\frac{\beta - a}{\sigma}\right) - \Phi^* \left(\frac{\alpha - a}{\sigma}\right) = \Phi \left(\frac{\beta - a}{\sigma}\right) - \Phi \left(\frac{\alpha - a}{\sigma}\right),
$$

где  $\Phi^*(x) = \frac{1}{\sqrt{2\pi}} \int_{-\infty}^{x} e^{-\frac{x^2}{2}} dx$ ,  $-\infty < x < +\infty$  – функция распределения стандартной

нормальной случайной величины  $X \sim N(0,1)$  значения этой функции содержатся в специальных таблицах.

В приложениях теории вероятностей и математической статистики кроме функции  $\Phi^*(x)$  используется также функция Лапласа

$$
\Phi(x) = \frac{1}{\sqrt{2\pi}} \int_{0}^{x} e^{-\frac{x^{2}}{2}} dx, \quad -\infty < x < +\infty,
$$

которая также затабулирована.

Пользуясь этой формулой для  $X \sim N(a, \sigma)$ , можно найти следующие ве- $P{a-\sigma < X < a+\sigma} \approx 0.683$ ,  $P{a-2\sigma < X < a+2\sigma} \approx 0.955$ , роятности:  $P\{a-3\sigma < X < a+3\sigma\} \approx 0.997 \Rightarrow$  практическое правило «трех  $\sigma$ », которое позволяет во многих приближенных вычислениях считать, что реализация какоголибо числового значения нормальной случайной величины в пределах  $(a-3\sigma, a+3\sigma)$  будет практически достоверным событием, а за его пределами практически невозможным.

$$
\Phi^*(x) = \frac{1}{\sqrt{2\pi}} \int_{-\infty}^{x} e^{-\frac{x^2}{2}} dx, \quad -\infty < x < +\infty
$$
\n
$$
1. \Phi^*(-\infty) = 0
$$
\n
$$
2. \Phi^*(+\infty) = 1
$$
\n
$$
3. \Phi^*(0) = 0,5
$$
\n
$$
4. \Phi^*(-x) = 1 - \Phi^*(x)
$$
\n
$$
5. \Phi^*(x) = 0,5 + \Phi(x)
$$
\n
$$
6. \Phi^*(x) = 0,6 + \Phi(x)
$$
\n
$$
7. \Phi^*(x) = 0,5
$$
\n
$$
7. \Phi^*(x) = 0,5 + \Phi(x)
$$
\n
$$
7. \Phi^*(x) = 0,5 + \Phi(x)
$$
\n
$$
8. \Phi^*(x) = 0,5 + \Phi(x)
$$

Пример 6.7. Полагая, что рост мужчины определенной возрастной группы, есть случайная величина  $X \sim N(173,6)$ , требуется найти:

1)  $f(x)$ ,  $F(x)$ ;

2) долю костюмов 4 роста (176 – 182 см) и 3 роста (170 – 176 см), которые нужно предусмотреть в общем объеме производства для данной возрастной группы;

3) квантиль уровня 0,7:  $x_{0,7}$ ;

4) сформулировать правило « $3\sigma$ ».

<u>Peшение.</u>  $X \sim N(173,6)$ ,  $a = 173$  cm,  $\sigma = 6$  cm.

 $(r-173)^2$ 

1) 
$$
f(x) = \frac{1}{\sqrt{2\pi}6} e^{-\frac{(x-1)^2}{2\pi}} , -\infty < x < +\infty
$$
,  
\n
$$
F(x) = \frac{1}{\sqrt{2\pi}6} \int_{-\infty}^{x} e^{-\frac{(x-1)^2}{2\pi}} dx, -\infty < x < +\infty;
$$
\n2)  
\n
$$
P\{176 < X < 182\} = \Phi\left(\frac{182 - 173}{6}\right) - \Phi\left(\frac{176 - 173}{6}\right) = \Phi(1,5) - \Phi(0,5) = 0,2418.
$$
\n
$$
P\{170 < X < 176\} = \Phi\left(\frac{176 - 173}{6}\right) - \Phi\left(\frac{170 - 173}{6}\right) = \Phi(0,5) + \Phi(0,5) = 0,3829.
$$

Таким образом, доля костюмов 4 роста должна составлять 24%, а 3 роста - 38% в общем объеме производства;

3) 
$$
P\{X < x_{0,7}\} = 0,7 \Rightarrow
$$
  
\n $P\{0 < X < x_{0,7}\} = \Phi\left(\frac{x_{0,7} - 173}{6}\right) - \Phi\left(\frac{0 - 173}{6}\right) = 0,7$   
\n $\Phi\left(\frac{x_{0,7} - 173}{6}\right) + \Phi\left(28,83\right) = 0,7$   
\n $\Phi\left(\frac{x_{0,7} - 173}{6}\right) = 0,7 - 0,5 = 0,2 \Rightarrow \frac{x_{0,7} - 173}{6} = 0,53 \Rightarrow x_{0,7} = 176,18 \text{ cm}, \text{ T.e. } 70\%$ 

мужчин данной возрастной группы имеют рост меньше 176 см.

4) Практически по правилу « $3\sigma$ » достоверным является тот факт, что рост мужчины заключен в пределах  $(173 - 18, 173 + 18) = (155, 191)$ .

Пример 6.8. Цена акции распределена по нормальному закону со средним значением 30 евро и стандартным отклонением 7 евро. Найти вероятность того, что цена акции будет равна: а) от 20 до 50 евро, б) не менее 25 евро.

Решение. Случайная величина  $X \sim N(a, \sigma)$ , т.е.  $X \sim N(30, 7)$ , где  $X$  - цена акции (евро),  $a = 30$ ,  $\sigma = 7$  евро.

Вероятность того, что цена акции будет равна:

а) от 20 до 50 евро

$$
P(20 < x < 50) = \Phi\left(\frac{50 - 30}{7}\right) - \Phi\left(\frac{20 - 30}{7}\right) = \Phi\left(\frac{20}{7}\right) - \Phi\left(\frac{-10}{7}\right) =
$$

 $= \Phi(2,86) - \Phi(-1,43) = 0,4949 - (-0,4236) = 0,9185.$ 

 $(6)$  не менее 25 евро

$$
P(25 < x < +\infty) = \Phi(+\infty) - \Phi\left(\frac{25 - 30}{7}\right) = \Phi(+\infty) - \Phi\left(\frac{-5}{7}\right) =
$$

 $= 0.5 - \Phi(-0.71) = 0.5 - (-0.2611) = 0.7611$ .

Для вычисления вероятностей использовались значения функции Лапласа [2, приложение 2, с.115]:

Приложение 2. Значения функции 
$$
\Phi(x) = \frac{1}{\sqrt{2\pi}} \int_{0}^{x} e^{-\frac{t^2}{2}} dt
$$

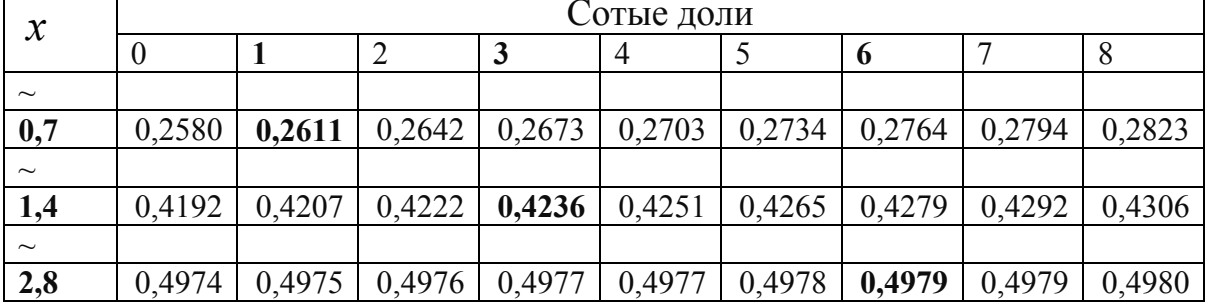
## Контрольные вопросы

1. Какие законы распределения вероятностей относятся к дискретным?

2. В чем состоит отличие биномиального закона от закона Пуассона?

3. В каком распределении испытания проводятся до первого успеха?

4. Какие законы распределения вероятностей относятся к непрерывным?

5. В чем состоит отличие равномерного закона от показательного?

6. Если  $X \sim U(5.15)$ , то как найти математическое ожидание, среднеквадратическое отклонение этой случайной величины и вероятность того, что заданная случайная величина примет значение от 3 до 10?

7. В каком распределении среднее значение, средневероятное значение и наиболее вероятное значение равны?

8. Как называется правило, по которому можно практически достоверно определить значения случайной величины?

9. Проводится *п* независимых испытаний, в каждом из которых вероятность появления события А постоянна и равна 0,6. Тогда математическое ожидание и дисперсия дискретной случайной величины  $X$  – числа появлений события А в 100 проведенных испытаниях равны...

 $1)$   $MX = 60$ ,  $DX = 24$ ;

 $2)$  MX = 24, DX = 60;

- 3)  $MX = 6$ ,  $DX = 24$ ;
- 4)  $MX = 24$ ,  $DX = 6$ .

10. Непрерывная случайная величина  $X$  задана плотностью распределе-

ния вероятностей  $f(x) = \frac{1}{4\sqrt{2\pi}}e^{-\frac{(x+3)^2}{32}}$ . Тогда математическое ожидание *а* и

среднее квадратическое отклонение  $\sigma$  этой случайной величины равны ...

1)  
\n
$$
a = 3, \sigma = 4;
$$
  
\n2)  
\n $a = -3, \sigma = 4;$   
\n3)  
\n $a = -3, \sigma = 16;$   
\n4)  
\n $a = 3, \sigma = 16.$ 

 $\overline{1}$ 

11. Непрерывная случайная величина X задана функцией распределения вероятностей:

$$
F(x) = \begin{cases} 0 & \text{min } x \le 0, \\ \frac{x}{7} & \text{min } 0 < x \le 7, \\ 1 & \text{min } x > 7. \end{cases}
$$

Найти ее дисперсию.

 $1)$  49/12;

 $2)0;$ 

 $3) 7;$ 

 $(4)$  3.

12. Квантиль уровня 0,19 экспоненциального закона распределения с параметром 2 равен...

 $\ln \frac{10}{9}$ .  $1)$  $2)$  ln 0,9<sup>2</sup>;  $rac{1}{2}$ ln1,19  $(4)0.$ 13. Случайная величина  $X \sim G(0,2)$ . Тогда ее дисперсия равна... 1)  $0,3425$ ;  $2) 20;$  $3) 1;$ 

4) 0,3125.

# Лекция 7. Математическая статистика

Рассмотрим способы представления исходных данных (выборки заданного объема) в компактном виде (в виде рядов, графиков), определение числовых характеристик выборки, а также обсудим эмпирические аналоги теоретических распределений и выводы, которые можно сделать по элементам описательной статистики.

## 1. Дескриптивная (описательная) статистика

## Эмпирические распределения и их графические представления

Выборка  $\{x_1, x_2, ..., x_n\}$ объема *п* имеющихся в нашем распоряжении значений исследуемой случайной величины  $X$  является той исходной информацией, на основании которой строятся выволы о свойствах изучаемой генеральной совокупности в целом и, в частности, составляется представление о функции и ряде распределения или плотности анализируемого закона распределения вероятностей.

Упорядоченная по величине последовательность выборочных значений  $x_1^{(n)} \leq x_2^{(n)} \leq \ldots \leq x_n^{(n)}$  называется *вариационным рядом*. Среди членов вариационного ряда могут быть совпадающие между собой значения. Если через  $n_1, n_2, \ldots, n_r$  обозначить общее число повторений всех несовпадающих значений выборки, то получим два ряда чисел:

$$
\begin{array}{c|c|c|c|c|c|c|c|c} x_i & x_1 & x_2 & \dots & x_r \\ \hline n_j & n_1 & n_2 & \dots & n_r & \sum_{j=1}^r n_j = n. \end{array} \tag{7.1}
$$

Первый ряд содержит различные выборочные значения, расположенный в порядке возрастания. Числа второго ряда показывают количество повторений каждого из этих значений в выборке и называются частотами. Ряд (7.1) называется точечным вариационным рядом, что соответствует дискретной вариации признака, или эмпирическим распределением признака по частотам.

От распределения частот (т. е. ряда (7.1)) можно перейти к распределению относительных частот  $w_i = \frac{n_i}{n}, \sum_{i=1}^r w_i = 1$ , заданных в виде доли  $W_i$  или в ви-

$$
\text{Re процента } w_i \cdot 100\% \left( \sum_{i=1}^r w_i \cdot 100\% = 100\% \right):
$$
\n
$$
\begin{array}{c|c|c|c|c|c|c|c} x_i & x_1 & x_2 & \cdots & x_r & x_r \\ \hline w_i & w_1 & w_2 & \cdots & w_r & w_1 & w_2 \end{array}, \quad \sum_{i=1}^r w_i = 1. \tag{7.2}
$$

Вариационный ряд (7.2), построенный по относительным частотам, является статистической аппроксимацией ряда распределения вероятностей случайной величины  $X$ .

Если объем выборки *n* велик ( $n > 50$ ) и при этом мы имеем дело с непрерывной случайной величиной (или дискретной, число возможный значений которой достаточно велико), то часто удобнее, с точки зрения дальнейшей статистической обработки результатов наблюдений, перейти к интервальному вариационному ряду или группированной выборке. Этот переход осуществляется следующим образом:

1) отмечаются наименьше  $x_{min}$  и наибольшее  $x_{max}$  значения в выборке;

2) весь диапазон [ $x_{min}$ ;  $x_{max}$ ] разбивается на *k* равных интервалов группирования (количество интервалов k не должно быть меньше 8-10 и больше 20-25), выбор числа интервалов существенно зависит от объема выборки п; для примерной ориентации в выборе  $k$  можно пользоваться приближенной формулой

 $k \approx 1 + log_2 n$  JIHOO  $k \approx 1 + 3.332$  lgn;

3) определяется величина шага или ширина интервала группирования  $h$ , для чего вариационный размах  $R = x_{max} - x_{min}$  делится на число интервалов k:

$$
h=\frac{x_{\max}-x_{\min}}{k};
$$

4) находятся крайние точки каждого из интервалов:  $C_0 = x_{\text{min}}$ ,  $C_1 = C_0 + h$ ,  $C_2 = C_1 + h$ ,...,  $C_k = C_{k-1} + h$ , а также их середины:  $x_1^*, x_2^*,..., x_k^*$ ;

5) подсчитываются числа выборочных данных, попавших в каждый из интервалов:  $n_1, n_2, ..., n_k$  (очевидно,  $n_1 + n_2 + ... + n_k = n$ ); выборочные данные, попавшие на границы интервалов, либо равномерно распределяются по двум соседним интервалам, либо относятся только к какому-либо из них, например, к левому.

Таким образом, следуя этой методике, от ряда (7.1) или (7.2) можно перейти к интервальному вариационному ряду

$$
\frac{C_i - C_{i+1}}{n_i} \begin{array}{c|c|c|c|c|c|c|c} C_0 - C_1 & C_1 - C_2 & \cdots & C_{k-1} - C_k \\ \hline n_i & n_1 & n_2 & \cdots & n_k \end{array}, \quad \sum_{i=1}^k n_i = n. \tag{7.3}
$$

От интервального ряда (7.3) можно вновь перейти к точечному, если в качестве значения случайной величины, соответствующего *i*-му интервалу, взять его середину  $x_i^* = (C_i + C_{i+1})/2$ . Получим ряд

В некоторых задачах от ряда (7.1) или (7.4) целесообразно перейти к ряду, содержащему кумулятивные или накопленные частоты  $m_i$ . Накопленная (интегральная или кумулятивная) частота  $m_i$  значения  $x_i$ , получается суммированием частот значений, предшествующих данному, с частотой  $n_i$ , T.e.  $m_i = n_1 + n_2 + ... + n_i$ . Накопленная частота крайнего правого значения (или

максимального элемента выборки) равна объему выборки п. Несмотря на видимую несхожесть, ряды (7.1) – (7.4) отражают одно и то же фактическое распределение признака.

Для наглядного представления вариационные ряды изображают в виде графиков. Наиболее распространенными способами представления эмпирических данных является гистограмма, полигон частот или относительных частот и полигон накопленных частот, или кумулятивная кривая - кумулята.

Гистограмма состоит из последовательности примыкающих друг к другу прямоугольников (рис. 7.1). Ширина этих прямоугольников равна ширине интервалов группирования h и откладывается по оси абсцисс, а высота откладывается по оси ординат и пропорциональна частоте  $n_i$  или относительной частоте  $W_i$ . В первом случае имеем гистограмму частот с высотами прямоугольников, равными  $n_i/h$ , и общей площадью, равной объему выборки *n*. Во втором гистограмму относительных частот с высотами прямоугольников  $n_i/n \cdot h$ , и общей площадью, равной 1. Ступенчатая ломаная, ограничивающая в этом случае сверху построенную фигуру, является статистической аппроксимацией кривой распределения или графика функции плотности вероятности  $f(x)$  исследуемой случайной величины X. Эту же аппроксимацию мы получим, если через середины верхних оснований прямоугольников проведем плавную линию.

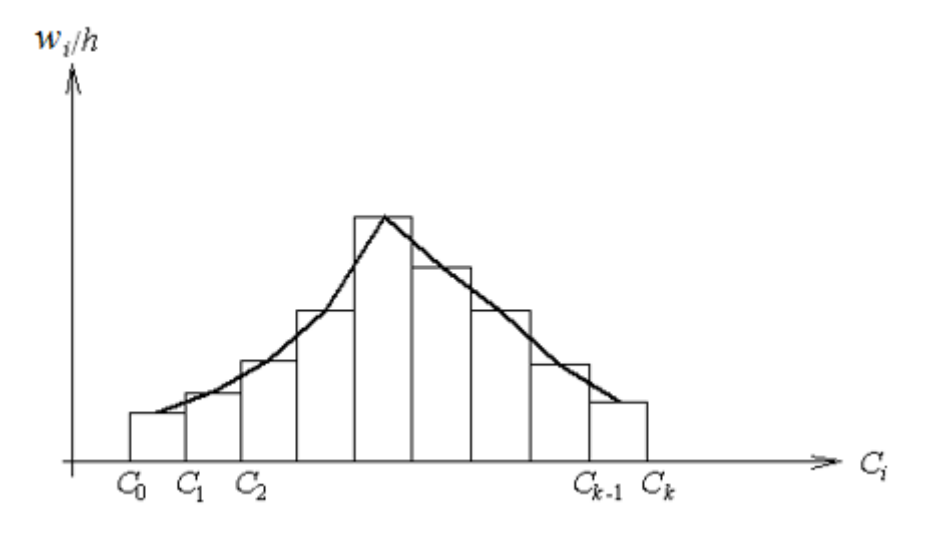

Рис. 7.1. Гистограмма

Полигон частот или относительных частот представляет собой многоугольник с вершинами в точках  $(x_i, n_i)$  или  $(x_i, w_i)$  (рис. 7.2).

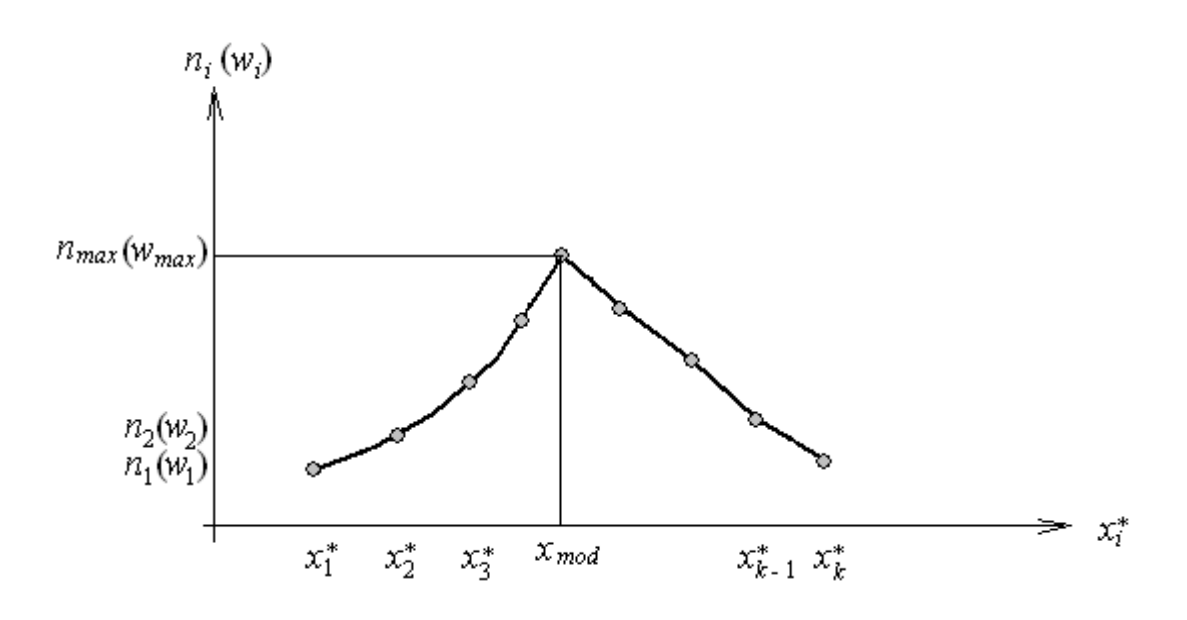

Рис. 7.2. Полигон частот

При изображении полигона частот или относительных частот интервального вариационного ряда вершины многоугольника расположены в точках с абсциссами, соответствующими срединным значениям интервалов  $x_i^*$ , и ординатами, равными частоте  $n_i$  или относительной частоте  $w_i$ .

*Полигон накопленных частот (кумулята)* получается изображением в прямоугольной системе координат вариационного ряда с накопленными частотами. При построении кумуляты дискретного признака на ось абсцисс наносятся значения признака – элементы выборки  $x_i$ . Ординатами служат вертикальные отрезки – накопленные частоты  $m_i$  (рис.7.3).

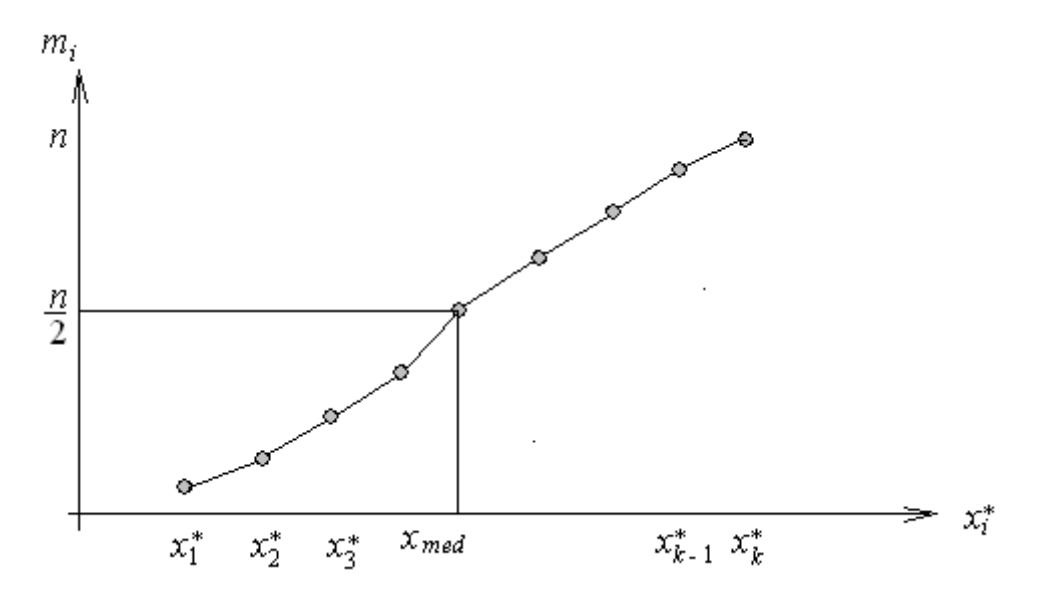

Рис. 7.3. Кумулята

Пусть  $n_x$  – число элементов выборки  $\{x_1, x_2, ..., x_n\}$ , меньших *x*. *Стати*стической или эмпирической функцией распределения называется функция  $F^*(x) = \frac{n_x}{n}$ . Иначе, статистическая функция распределения  $F^*(x)$  есть относительная частота события  $\{X \leq x\}$  в серии из *n* независимых измерений случайной величины X. На основании закона больших чисел статистическая функция распределения сходится по вероятности к теоретической функции распределения  $F(x)$  генеральной совокупности, когда объем *n* неограниченно возрастает. Следовательно,  $F^*(x)$  является статистической аппроксимацией функции распределения  $F(x) = P\{X \le x\}$ , ее приближенным значением и обладает следующими свойствами:

- 1) значения  $F^*(x)$  принадлежат отрезку [0,1];
- 2)  $F^*(x)$  неубывающая функция;
- 3) если  $x_{\text{max}}$  наибольший элемент выборки, а  $x_{\text{min}}$  наименьший, то

$$
F^*(x) = \begin{cases} 0, & x \le x_{\text{min}}, \\ 1, & x > x_{\text{max}}; \end{cases}
$$

4)  $F^*(x)$  непрерывна слева.

Для выборки, представленной рядом (7.1), эмпирическая функция распределения  $F^*(x)$  запишется как

$$
F^*(x) = \begin{cases} 0, & x \le x_1 \\ \frac{n_1}{n}, & x_1 < x \le x_2 \\ \frac{n_1 + n_2}{n}, & x_2 < x \le x_3 \\ \dots \\ \frac{n_1 + n_2}{n}, & x_2 < x \le x_3 \\ \dots \\ \frac{n_1 + n_2}{n}, & x_2 < x \le x_3 \\ \dots \\ \frac{n_1 + n_2 + n_2}{n}, & x_2 < x \le x_3 \\ \dots \\ \frac{n_1 + n_2 + n_3}{n}, & x_2 < x \le x_3 \\ \dots \\ \frac{n_1 + n_2 + n_3}{n}, & x_2 < x \le x_3 \\ \dots \\ \frac{n_1 + n_2 + n_3}{n}, & x_2 < x \le x_3 \\ \dots \\ \frac{n_1 + n_2 + n_3}{n}, & x_2 < x \le x_3 \\ \dots \\ \frac{n_1 + n_2 + n_3 + n_4}{n}, & x_2 < x \le x_3 \\ \dots \\ \frac{n_1 + n_2 + n_3 + n_4}{n}, & x_2 < x \le x_3 \\ \dots \\ \frac{n_1 + n_2 + n_3 + n_4}{n}, & x_2 < x \le x_3 \\ \dots \\ \frac{n_1 + n_2 + n_3 + n_4}{n}, & x_2 < x \le x_3 \\ \dots \\ \frac{n_1 + n_2 + n_3 + n_4}{n}, & x_2 < x \le x_3 \\ \dots \\ \frac{n_1 + n_2 + n_3 + n_4}{n}, & x_2 < x \le x_3 \\ \dots \\ \frac{n_1 + n_2 + n_3 + n_4}{n}, & x_2 < x \le x_3 \\ \dots \\ \frac{n_1 + n_2 + n_3 + n_4}{n}, & x_2 < x \le x_3 \\ \dots \\ \frac{n_1 + n_2 + n_3 + n_4}{n}, & x_2 < x \le x_3 \\ \dots \\ \frac{n_1 + n_2 + n_3 + n_4}{n}, & x_2 < x \le x_3 \\ \dots \\ \frac{n_1 + n_2 + n_3 + n_4}{n}, & x_2 < x \le x_3 \\ \dots \\ \frac{n_1 + n_2 + n_4}{
$$

#### Рис. 7.4. Эмпирическая функция распределения

График эмпирической функции распределения представляет собой ступенчатую линию со скачками в точках, определяемых элементами выборки  $(p<sub>MC</sub>, 7.4).$ 

Иллюстрация построения вариационных рядов, их графиков, а также эмпирической функции распределения приведена в части 3 «Расчетнографическая работа».

## 2. Числовые характеристики

Исчерпывающие сведения об интересующем нас законе распределения вероятностей дают вариационные ряды, их графические представления, а также эмпирическая функция распределения. Однако нередко при практическом изучении генеральной совокупности этого бывает недостаточно, и требуется охарактеризовать имеющуюся совокупность значений некоторыми количественными показателями. К таким показателям или числовым характеристикам выборки относятся меры положения, меры рассеяния и меры формы.

Характеристики или меры положения. Существует несколько характеристик, применяемых для описания характера расположения распределений: среднее (арифметическое, геометрическое и гармоническое), медиана, мода, а также выборочные квантили.

Арифметическое (или выборочное) среднее  $\bar{x}$  (или  $\bar{x}_e$ ) для неструппированной выборки  $\{x_1, x_2,...,x_n\}$  объема *n* определяется формулой

$$
\bar{x} = \frac{1}{n} \sum_{i=1}^{n} x_i
$$
 (7.5)

В случае выборки, представляемой рядом вида (7.1), выборочное среднее равно:

$$
\bar{x} = \frac{1}{n} \sum_{i=1}^{r} n_i x_i.
$$
 (7.6)

Выборочное среднее представляет собой значение, относительно которого может быть «сбалансировано» все эмпирическое распределение (фактически, это абсцисса центра масс гистограммы). Эта характеристика является одной из наиболее употребительных статистических мер: многие средние показатели в экономике подсчитываются по формулам (7.5), (7.6).

Среднее геометрическое  $\bar{x}_{\text{redu}}$  определяется как

$$
\overline{x}_{zeOM} = \sqrt[n]{x_1 x_2 \dots x_n},
$$

либо

$$
\overline{x}_{zeOM} = \sqrt[n]{x_1^{n_1} x_2^{n_2} \dots x_r^{n_r}}
$$

Геометрическое среднее находит применение при оценке темпов изменения величин, например, при расчетах индексов цен. Геометрическое среднее

следует применять прежде всего тогда, когда среднее значение должно быть рассчитано из значений, заданных через некоторые равные промежутки времени;  $\bar{x}_{\text{mean}}$  применяется, когда переменная меняется во времени с приблизительно постоянным соотношением между измерениями. К этому случаю относятся многообразные явления роста. Прирост населения во времени, изменение числа пациентов или эксплуатационные расходы - вот известные примеры подобного типа явлений.

Геометрическое среднее применяется также тогда, когда отдельные значения в выборке далеко отстоят от остальных значений; это меньше влияет на геометрическое среднее (чем на арифметическое среднее), так как оно дает более правильное представление о среднем.

Среднее гармоническое  $\bar{x}_{\text{201M}}$  задается соотношением

$$
\overline{x}_{zap} = \frac{1}{\frac{1}{n} \sum_{i=1}^{n} x_i}
$$

ИЛИ

$$
\overline{x}_{\text{cap}M} = \frac{1}{\frac{1}{n} \sum_{i=1}^{r} \frac{n_i}{x_i}}.
$$

Область применения гармонического среднего весьма ограничена. В экономике, в частности, пользуются иногда гармоническим средним при анализе средних норм времени, а также в некоторых видах индексных расчетов, когда суммируемый признак выражен обратной величиной данного признака, т.е.  $1/x_1$   $1/x_2,...,1/x_n$ .

Гармоническое среднее необходимо тогда, когда наблюдения, для которых мы хотим получить арифметическое среднее, заданы обратными значениями, когда эти наблюдения каким-либо образом уже содержат эту обратную зависимость.

Между тремя средними значениями существует следующее соотношение:

$$
x_{\text{cap}M} \leq x_{\text{reom}} \leq x.
$$

Причем равенство справедливо при одинаковых выборочных значениях.

Медиана *х<sub>теd</sub>* исследуемого признака определяется как его средневероятное значение, т.е. такое значение, для которого

$$
P\{X < x_{med}\} = P\{X > x_{med}\} = \frac{1}{2}.
$$

При определении выборочного (приближенного) значения медианы имеющиеся в нашем распоряжении наблюдения  $x_1, x_2, ..., x_n$  располагают в вариационный ряд и определяют в качестве  $x_{med}$  средний (т. е.  $\frac{1}{2}(n+1)$ -й) член этого ряда, если *п* нечетно, и любое значение между средними, т.е.  $\frac{1}{2}$  *n*-м и  $\frac{1}{2}$ 

 $n+1$ -м членами этого ряда, если *п* четно.

При исчислении медианы интервального вариационного ряда вначале находят интервал, содержащий медиану. Медианному интервалу соответствует первая из накопленных частот, превышающая половину объема выборки. Для нахождения медианы при постоянстве плотности внутри интервала, содержащего медиану, используют следующую формулу:

$$
x_{med} = x_{med(min)} + h \frac{n/2 - m_{med-1}}{n_{med}},
$$
\n(7.7)

где  $x_{\text{med(min)}}$  – нижняя граница медианного интервала;  $h$  – интервальная разность;  $m_{med-1}$  - накопленная частота интервала, предшествующего медианному; n<sub>med</sub> - частота медианного интервала.

Медиана может быть определена и графически по кумуляте. Для этого последнюю ординату, равную сумме всех частот, т.е. объему выборки *п*, делят пополам. Из полученной точки восстанавливают перпендикуляр до пересечения с кумулятой. Абсцисса точки пересечения и дает значение медианы (см. рис.  $7.3)$ .

Модальное значение (или просто мода)  $x_{\text{mod}}$  есть такое значение исследуемого признака, которое чаще всего встречается в данном вариационном ряду. Для дискретного ряда мода определяется по частотам и соответствует выборочному значению с наибольшей частотой. В случае интервального распределения с равными интервалами модальный интервал, т. е. содержащий моду, определяется по наибольшей частоте, а при неравных интервалах - по наибольшей плотности. Вычисление моды производится по формуле:

$$
x_{\text{mod}} = x_{\text{mod}(min)} + h \frac{n_{\text{mod}} - n_{\text{mod}-1}}{2n_{\text{mod}} - n_{\text{mod}-1} - n_{\text{mod}+1}},\tag{7.8}
$$

где  $x_{\text{mod}(min)}$  – нижняя граница модального интервала;  $h$  – интервальная разность;  $n_{\text{mod}}$  – частота модального интервала;  $n_{\text{mod-1}}$  – частота интервала, предшествующего модальному;  $n_{\text{mod}1}$  - частота интервала, следующего за модаль-НЫМ.

В случае симметричной плотности среднее значение  $\bar{x}$ , мода  $x_{\text{mod}}$  и медиана  $x_{med}$  совпадают между собой.

Выборочной квантилью порядка или уровня  $P$  называется абсцисса  $x_p$ точки, лежащей на кумулятивной кривой и имеющей ординату Р. Порядок квантили Р определяет долю общего числа наблюдений в выборке, результаты которых не превосходят  $x_p$ . Квантили порядка 0,25 и 0,75 называют соответственно нижним и верхним квартилями, медиана есть квантиль порядка 0,5, т.е.

 $x_{0,5} = x_{med}$ . Нахождение квартилей осуществляется точно так же, как и определение медианы.

Характеристики или меры рассеяния. Средние величины, характеризующие вариационный ряд одним числом, не учитывают вариацию или разброс значений признака. Для измерения вариации применяется ряд способов.

Вариационный размах R, представляющий собой разность между наибольшим и наименьшим значениями в выборке:

$$
R = x_{\text{max}} - x_{\text{min}},
$$

применяется в качестве приблизительной оценки вариации. Особенно широко используется размах в ряде отраслей промышленности при статистическом изучении качества продукции.

Одной из наиболее часто используемых характеристик рассеяния данных является выборочное среднее квадратическое (стандартное) отклонение:

$$
\sigma_B = \sqrt{\frac{1}{n} \sum_{i=1}^{n} (x_i - \overline{x})^2},
$$

дающее абсолютный разброс значений признака относительно среднего и определяемое таким образом для несгруппированных данных. Если данные сгруппированы, то

$$
\sigma_B = \sqrt{\frac{1}{n} \sum_{i=1}^r n_i (x_i - \overline{x})^2}.
$$

Квадрат этой величины  $\sigma^2$ называется выборочной дисперсией и обозначается  $D_B$ .

$$
D_B = \frac{1}{n} \sum_{i=1}^n (x_i - \overline{x})^2 = \frac{1}{n} \sum_{i=1}^n x_i^2 - (\overline{x})^2.
$$

Выборочная дисперсия также может использоваться для оценки разброса значений исследуемого признака.

Для оценки относительной изменчивости признака используется коэффициент вариации

$$
V = \frac{\sigma_B}{\overline{x}} \cdot 100\%,
$$

который дает возможность охарактеризовать относительный разброс значений признака вокруг его среднего, выраженный в процентах.

Меры формы. Форма распределения исследуемой случайной величины характеризуется коэффициентами асимметрии и эксиесса, выборочные значения которых определяются формулами

$$
A_s = \frac{\mu_3}{\sigma_B^3}, \qquad E_k = \frac{\mu_4}{\sigma_B^4} - 3,
$$

где  $\mu$ <sub>4</sub>,  $\mu$ <sub>4</sub> – центральные эмпирические моменты третьего и четвертого порядков соответственно. Для несгруппированной выборки объема и центральный момент *k*-го порядка равен:

$$
\mu_k = \frac{1}{n} \sum_{i=1}^n (x_i - \overline{x})^k, \quad k = 1, 2, 3, 4, \dots
$$

Для нормального распределения коэффициенты асимметрии и эксцесса равны нулю. Поэтому, если для изучаемого распределения эти коэффициенты имеют небольшие значения, то можно предположить близость эмпирического распределения к нормальному закону. Наоборот, большие значения этих характеристик указывают на значительное отклонение от нормального распределения.

Асимметрия служит для характеристики «скошенности» распределения. Если коэффициент асимметрии положительный, то более пологая часть кривой распределения расположена правее моды, если отрицательный - левее (рис. 7.5):

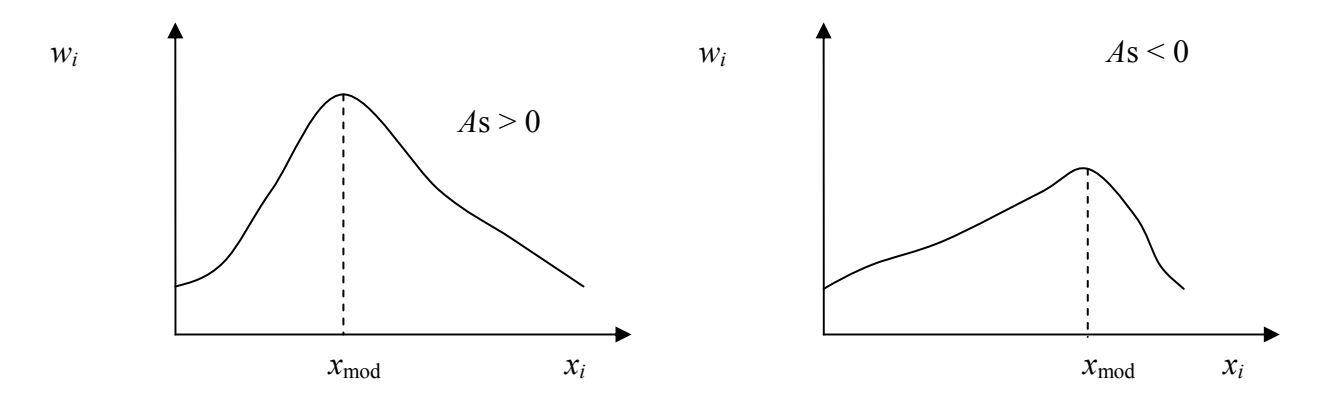

Рис. 7.5. Скошенность кривой распределения

Для оценки «крутости», т. е. большего или меньшего подъема кривой эмпирического распределения по сравнению с нормальной кривой, используется коэффициент эксцесса. Если  $E_k > 0$ , то эмпирическая кривая имеет более высокую и «острую» вершину, чем кривая Гаусса; если  $E_k$  < 0, то сравниваемая кривая имеет более низкую и плоскую вершину:

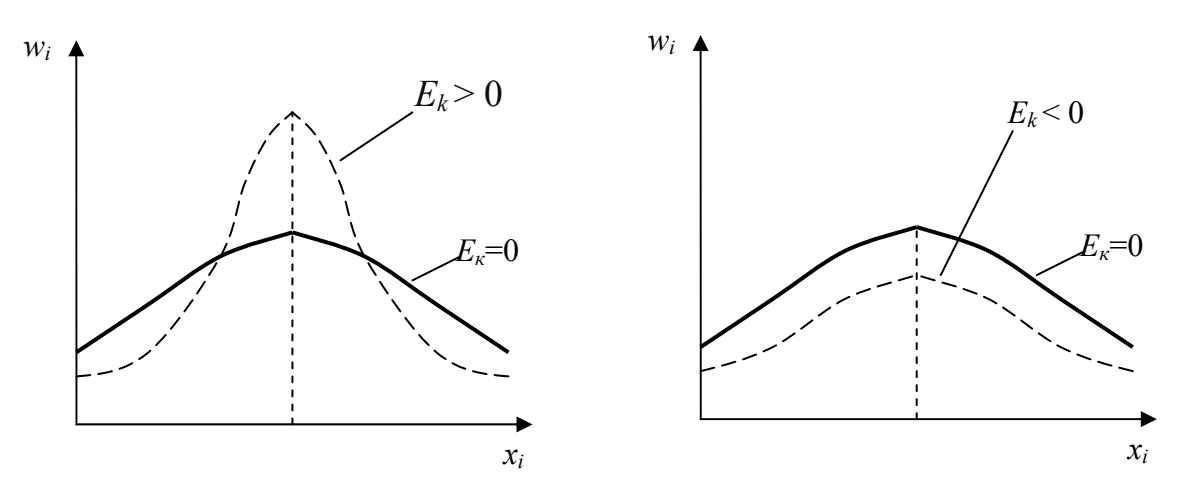

Рис. 7.6. Остро- и плосковершинность кривой распределения

#### 3. Расчетно-графическая работа

Тема 1: описательная статистика. (выборка (объемом  $\geq 80$ ) может быть выдана преподавателем или смоделирована студентом самостоятельно)

1. Дать экономическую интерпретацию исходным данным.

2. Построить точечный вариационный ряд, распределив значения по частотам (ряд 1).

3. От точечного ряда перейти к интервальному, взяв число интервалов *k*  (ряд 2).

4. От интервального ряда перейти к точечному сгруппированному ряду (ряд 3), распределив значения: а) по частотам и относительным частотам в виде доли или процента (ряд 4), б) по накопленным частотам (ряд 5).

5. Построить полигон частот для ряда 3 или 4, гистограмму для ряда 2, кумуляту для ряда 5.

6. Построить эмпирическую функцию распределения по ряду 4.

7. Определить числовые характеристики: выборочное среднее, моду, медиану (по точечному, интервальному рядам и графику), выборочную дисперсию, среднеквадратическое отклонение, коэффициент вариации, асимметрию, эксцесс.

8. Сделать вывод о близости к нормальному закону.

**Пример 7.1.** Изучается случайная величина *Х –* количество пассажиров одного авиарейса «Иркутск–Москва» или «Москва–Иркутск», максимальная вместимость самолета типа «Аэробус А320» 140 человек.

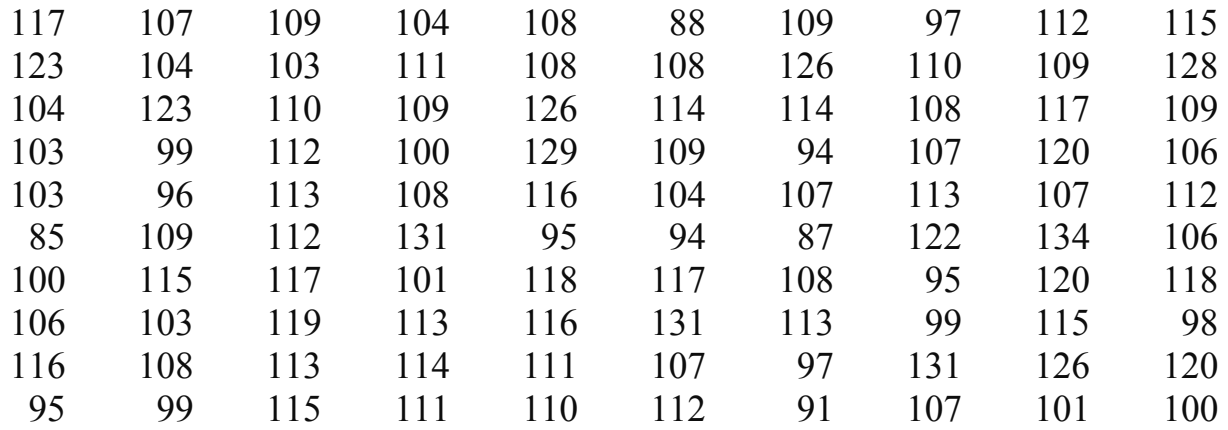

## **Построение точечного вариационного ряда 1**

Заданную выборку данных набираем (копируем) в MS Excel (рис. 7.7). Выстраиваем все данные в один столбец. Затем выделяем этот столбец и сортируем данные по возрастанию значений. В MS Excel это можно сделать с помощью кнопки **Я , расположенной на вкладке Главная MS Excel**, далее выбираем пункт «  $\frac{1}{8}$  Сортировка по возрастанию ».

|                  | A   | B   | C   | D   | E.  | F   | G   | H   |     | J   |
|------------------|-----|-----|-----|-----|-----|-----|-----|-----|-----|-----|
|                  | 117 | 107 | 109 | 104 | 108 | 88  | 109 | 97  | 112 | 115 |
| $\overline{2}$   | 123 | 104 | 103 | 111 | 108 | 108 | 126 | 110 | 109 | 128 |
| 3                | 104 | 123 | 110 | 109 | 126 | 114 | 114 | 108 | 117 | 109 |
| $\overline{4}$   | 103 | 99  | 112 | 100 | 129 | 109 | 94  | 107 | 120 | 106 |
| 5                | 103 | 96  | 113 | 108 | 116 | 104 | 107 | 113 | 107 | 112 |
| $6\phantom{1}6$  | 85  | 109 | 112 | 131 | 95  | 94  | 87  | 122 | 134 | 106 |
| $\overline{7}$   | 100 | 115 | 117 | 101 | 118 | 117 | 108 | 95  | 120 | 118 |
| $\boldsymbol{8}$ | 106 | 103 | 119 | 113 | 116 | 131 | 113 | 99  | 115 | 98  |
| 9                | 116 | 108 | 113 | 114 | 111 | 107 | 97  | 131 | 126 | 120 |
| 10               | 95  | 99  | 115 | 111 | 110 | 112 | 91  | 107 | 101 | 100 |
| 11 <sub>1</sub>  |     |     |     |     |     |     |     |     |     | læ  |

Рис. 7.7. Исходные данные, скопированные в MS Excel из MS Word

В примере 7.1 получается минимальное значение  $x_{\text{min}} = 85$  чел. Оно будет расположено в ячейке A1. Максимальное –  $x_{\text{max}} = 134$  чел. Оно будет расположено в ячейке А100. Между ними – все значения выборки, упорядоченные по возрастанию.

Формируем ряд 1 на этом же листе. Первая строка  $x_i$  – значения выборки, начиная с  $x_1 = x_{\text{min}}$  и заканчивая  $x_r = x_{\text{max}}$ , где  $r$  – число различных значений в выборке,  $0 \le r \le n$ . Вторая строка  $n_i$  – частота значения  $x_i$  (количество повторений одного и того же значения  $x_i$ ).

В примере 7.1 формирование ряда 1 выглядит следующим образом: 85 встречается 1 раз, 87 – 1, 88 – 1, 91 – 1, 94 – 2, 95 – 3 раза, и т.д., 134 – 1 раз (рис. 7.8). Всего получается  $r = 36$  различных значений.

|            | A  | B | $\sqrt{2}$<br>U | D                         | Ε   |     | G   | Н   |     | J   | Κ          |     | M   | Ν   | 0               | P               |
|------------|----|---|-----------------|---------------------------|-----|-----|-----|-----|-----|-----|------------|-----|-----|-----|-----------------|-----------------|
|            | 85 |   | Ряд 1:          | точечный вариационный ряд |     |     |     |     |     |     |            |     |     |     |                 |                 |
|            | 87 |   | XI              | 85                        | 87  | 88  | 91  | 94  | 95  | 96  | 97         | 98  | 99  |     |                 | $=$ CYMM(D3:M3) |
|            | 88 |   | 'n              |                           |     |     |     |     | 3   |     | $\sqrt{2}$ |     | o   | 16  |                 |                 |
|            | 91 |   | XI              | 100                       | 101 | 103 | 104 | 106 | 107 | 108 | 109        | 110 | 111 | Σ   |                 | =CYMM(D5:M5)    |
|            | 94 |   | nı              |                           | ◠   |     |     |     | 6   |     |            | Δ   | o   | 42  |                 |                 |
| b          | 94 |   | XI              | 112                       | 113 | 114 | 115 | 116 | 117 | 118 | 119        | 120 | 122 |     | $=$ CYMM(D7:M7) |                 |
|            | 95 |   | 'n              |                           | 5   |     |     |     | 4   |     |            | o   |     | 31  |                 |                 |
|            | 95 |   | XI              | 123                       | 126 | 128 | 129 | 131 | 134 |     |            |     |     |     | =CYMM(D9:M9)    |                 |
|            | 95 |   | 'n              |                           | o   |     |     |     |     |     |            |     |     | 11  |                 | $=N9+N7+N5+N3$  |
| 10         | 96 |   |                 |                           |     |     |     |     |     |     |            |     |     | 100 |                 |                 |
| ll 11<br>⊩ | 97 |   |                 |                           |     |     |     |     |     |     |            |     |     |     |                 |                 |

Рис. 7.8. Построение ряда 1 в MS Excel

Для проверки в конце каждой строки  $n_i$  можно посчитать сумму частот,

выбрав кнопку «автосумма» <sup>Σ</sup> на панели управления. В конце, подсчитав итоговую сумму, сложив все промежуточные суммы, должно получиться значение объема выборки *п*. В примере 1 получилась сумма, равная 100. По крайней мере, это означает, что при построении ряда 1 никакие значения исходных данных не были потеряны.

## Построение интервального вариационного ряда 2

Для построения интервального вариационного ряда 2 сделаем вспомогательные расчеты. Для удобства можно в одном столбце набрать необходимые для вычислений показатели *n*,  $x_{\text{mix}}$ ,  $x_{\text{max}}$ ,  $R$  – размах вариации,  $k_{\text{pacy}}$  – количество интервалов, вычисленное,  $k$  – это  $k_{\text{pacy}}$ , округленное до целого значения,  $h$ – шаг интервала,  $C_0$ ,  $C_1$ , ...,  $C_k$  - границы интервалов. В соседнем столбце проводим расчеты перечисленных показателей с помощью формул (рис. 7.9). Важно помнить, что в MS Excel все вычисления надо начинать со знака равенства  $\langle \langle \equiv \rangle$ . Для нахождения  $k_{\text{vacy}}$  используем встроенную функцию =LN(), где в скобках ставим ссылку на ячейку, в которой записано значение объема выборки п. При расчете границ интервалов в  $C_0$  ссылаемся на  $x_{\text{mix}}$  в  $C_1$  пишем формулу (рис. 7.9), не забывая ставить значок  $\hat{s}^2$  для шага интервала h, чтобы при последующем копировании для автоматического вычисления  $C_2, ..., C_k$  это значение было зафиксировано и не менялось.

После того, как границы интервалов найдены, формируем интервальный ряд 2 в MS Excel (рис. 7.10). Для этого считаем по данным ряда 1, сколько значений попадает в данный интервал. Если какое-то значение  $x_i$  попадает на границу интервала, что его частота равномерно распределяется на два соседних интервала (половина в один интервал, столько же в следующий). В ячейках строк значения частот считаются с помощью автосуммы по данным ряда 1 (рис. 7.8).

F4.

<sup>&</sup>lt;sup>2</sup> Значок \$ ставится: 1) вручную, нажав Shift 4 в латинской раскладке, 2) автоматически, нажав клавишу

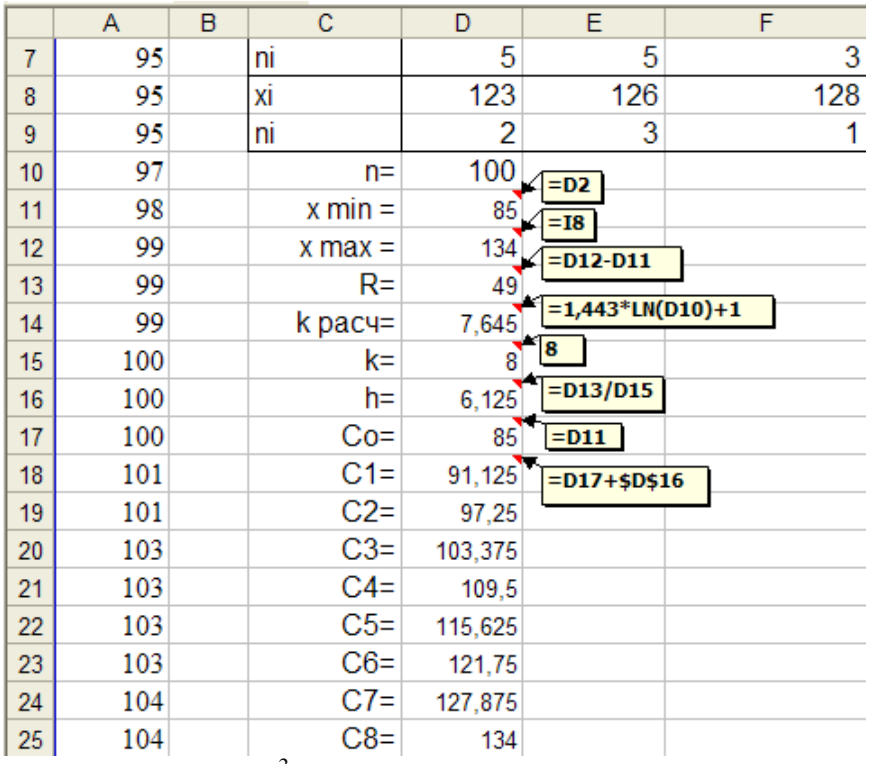

Рис. 7.9. Расчеты<sup>3</sup> для построения ряда 2 примера 7.1.

|   | Ряд 2:      | интервальный вариационный ряд |                                                                    |                                                    |  |  |  |  |  |  |  |
|---|-------------|-------------------------------|--------------------------------------------------------------------|----------------------------------------------------|--|--|--|--|--|--|--|
|   | $C - 1 - C$ | $85 - 91,125$                 |                                                                    | 91,125 - 97,25   97,25 - 103,375   103,375 - 109,5 |  |  |  |  |  |  |  |
|   | nı          |                               |                                                                    |                                                    |  |  |  |  |  |  |  |
|   |             | $=$ CYMM(D3:G3)               | =CYMM(L3:M3;D5:F5)<br>$=$ CYMM(G5:K5)<br>$=$ CYMM(H3:K3)           |                                                    |  |  |  |  |  |  |  |
| 5 |             |                               |                                                                    |                                                    |  |  |  |  |  |  |  |
|   | $C - C$     |                               | $ 109.5 - 115.625 115.625 - 121.75 121.75 - 127.875 127.875 - 134$ |                                                    |  |  |  |  |  |  |  |
|   | nı          |                               |                                                                    |                                                    |  |  |  |  |  |  |  |
|   |             |                               |                                                                    |                                                    |  |  |  |  |  |  |  |

Рис. 7.10. Формирование интервального ряда 2 в MS Excel

## **Построение точечных сгруппированных рядов**

Для построения рядов, вычислений значений эмпирической функции распределения создаем вспомогательную таблицу в MS Excel (рис. 7.11).

Во всех ячейках вспомогательной таблицы на рис. 7.11 записываем ссылки или формулы (см. примечания к ячейкам). В столбцах E, G, I, J, K в первой строке таблицы (в MS Excel это строка 27) делаем вычисления, а затем их копируем в остальные строки. При заполнении столбцов  $C_{i-1}$ ,  $C_i$  в первой строке ставим ссылки на значения ячеек  $C_0$  и  $C_1$ , рассчитанные ранее (рис. 7.9). Во второй строке столбца *Ci*<sup>1</sup> ставим ссылку на верхнюю границу предыдущего интервала, а в столбце *Ci* пишем формулу, не забывая фиксировать шаг интервала (рис. 7.11). Затем снова копируем в оставшиеся строки. В столбец  $n_i$  ссыл-

<sup>&</sup>lt;sup>3</sup> Комментарии в рамке на рис. 7.7 и далее показывают содержимое соответствующей ячейки.

ки ставим вручную из интервального ряда 2 (рис. 7.10). При расчете накопленных частот в столбце  $m_i$  в первой строке ставим ссылку на частоту  $n_1$ , во второй записываем значение  $m_2$  по формулам расчета накопленных частот, в оставшиеся ячейки столбца  $m_i$  копируем  $m_2$  (рис. 7.11).

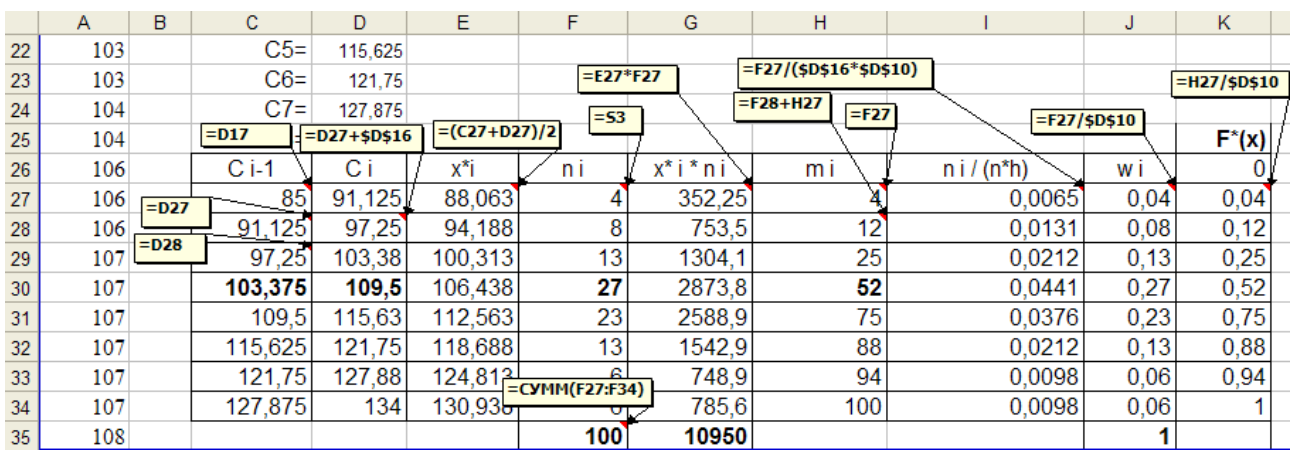

Рис. 7.11. Вспомогательные расчеты для построения рядов 3–5 и  $F^{*}(x)$ 

Ряды 3 – 5 оформляем как на рис. 7.12. Для этого копируем соответствующие данные из вспомогательной таблицы и вставляем их в новую таблицу с использованием «специальной вставки» контекстного меню, в которой надо отметить пункты «значения» и «транспонировать» (рис. 7.13).

|                | X        | Y                                                        | 7      | AA      | AΒ      | AC      | AD      | AE.                                                    | AF      |  |  |
|----------------|----------|----------------------------------------------------------|--------|---------|---------|---------|---------|--------------------------------------------------------|---------|--|--|
|                | Ряд 3:   | точечный сгруппированный ряд (по частотам)               |        |         |         |         |         |                                                        |         |  |  |
| $\overline{2}$ | x*i      | 88,063                                                   | 94,188 | 100,313 | 106,438 | 112,563 | 118,688 | 124,813                                                | 130,938 |  |  |
| 3              | ni       | 4                                                        | 8      | 13      | 27      | 23      | 13      | 6                                                      | 6       |  |  |
| 4              |          |                                                          |        |         |         |         |         |                                                        |         |  |  |
| 5              | Ряд 4:   | точечный сгруппированный ряд (по относительным частотам) |        |         |         |         |         |                                                        |         |  |  |
| 6              | x*i      | 88,063                                                   | 94,188 | 100,313 | 106,438 | 112,563 | 118,688 | 124,813                                                | 130,938 |  |  |
| 7              | wi       | 0.04                                                     | 0,08   | 0,13    | 0,27    | 0.23    | 0.13    | 0.06                                                   | 0,06    |  |  |
| 8              | w i*100% | 4%                                                       | 8%     | 13%     | 27%     | 23%     | 13%     | 6%                                                     | 6%      |  |  |
| 9              |          |                                                          |        |         |         |         |         |                                                        |         |  |  |
| 10             | Ряд 5:   |                                                          |        |         |         |         |         | точечный сгруппированный ряд (по накопленным частотам) |         |  |  |
| 11             | x*i      | 88,063                                                   | 94,188 | 100,313 | 106,438 | 112,563 | 118,688 | 124,813                                                | 130,938 |  |  |
| 12             | mi       | 4                                                        | 12     | 25      | 52      | 75      | 88      | 94                                                     | 100     |  |  |
|                |          |                                                          |        |         |         |         |         |                                                        |         |  |  |

Рис. 7.12. Ряды 3–5

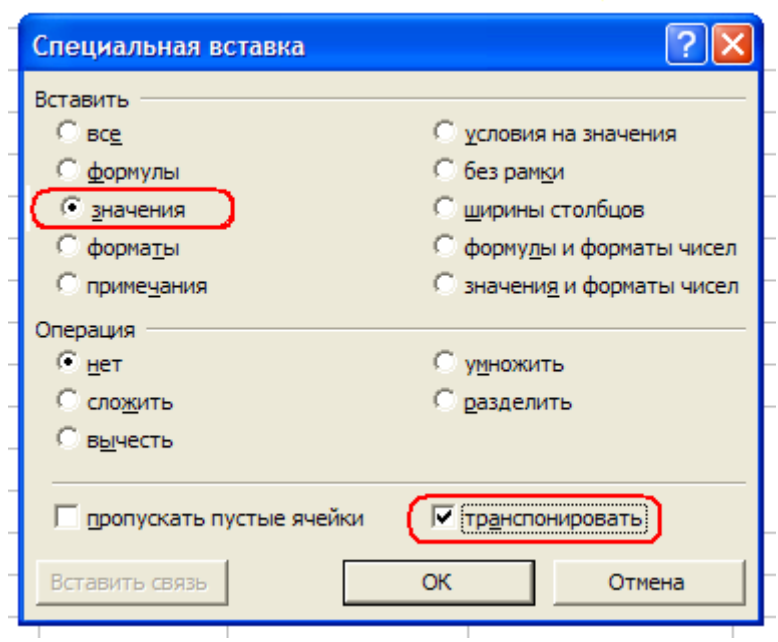

Рис. 7.13. Меню «Специальная вставка»

## **Построение графиков**

Для построения гистограммы выделяем столбец *n* /(*nh*) *<sup>i</sup>* вспомогательной таблицы (рис. 7.14), затем на панели инструментов выбираем вкладку Вставка,

нажимаем кнопку «Гистограмма» **и выбираем подходящий вид гисто**граммы (рис. 7.14).

a١

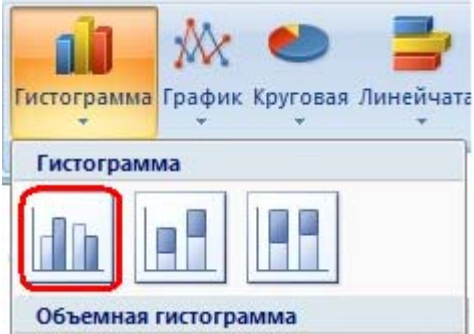

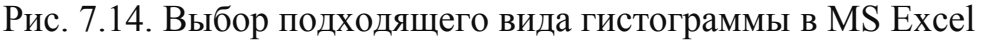

После этого на самом рабочем листе появится гистограмма, которую нужно будет отредактировать: 1) нужно «склеить» столбцы – в контекстном меню выбираем «формат ряда данных», вкладку «Параметры ряда» и устанавливаем ширину зазора, равную 0 (рис. 7.15); 2) чтобы на гистограмму добавить ломаную линию, соединяющую середины прямоугольников, выполняем следующие действия: в контекстном меню выбираем пункт «Выбрать данные», затем добавляем на график еще одну гистограмму, и ее переделываем в ломаную линию (рис. 7.15);

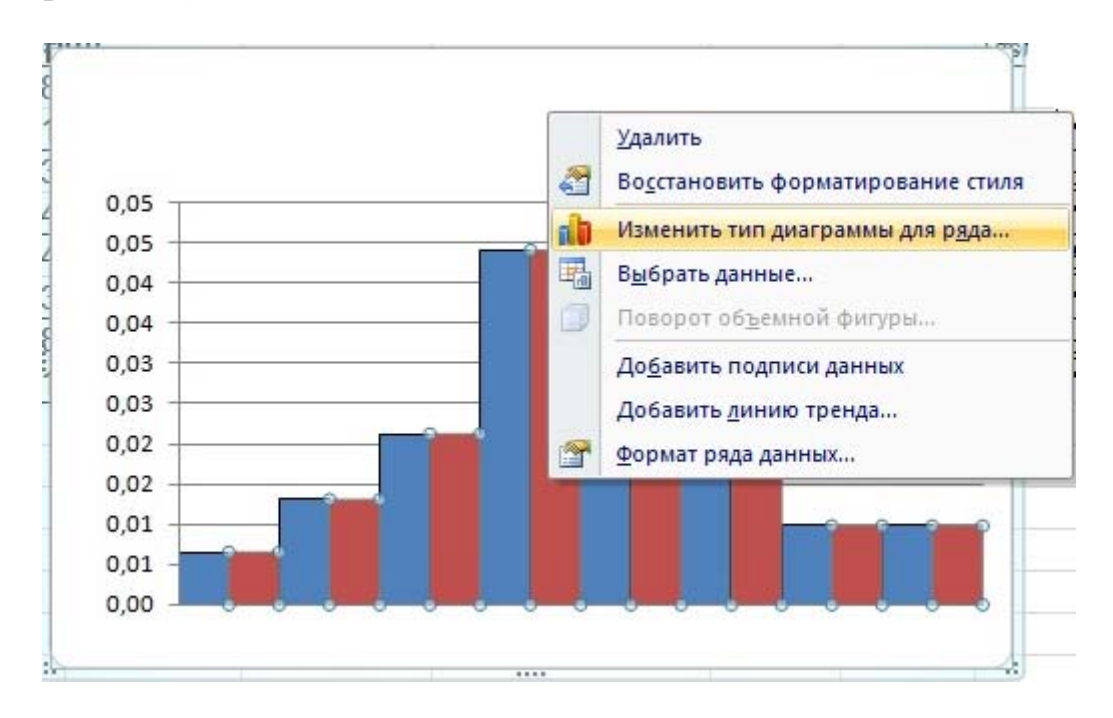

Рис. 7.15. Добавлением на гистограмму ломаной линий

3) подписи оси Х делаем искусственно, так как нужным образом в MS Excel их не сделаешь. Самым простым способом это можно сделать, скопировав гистограмму в Paint, и добавить с его помощью подписи оси Х, название графика т.п. (рис. 7.16).

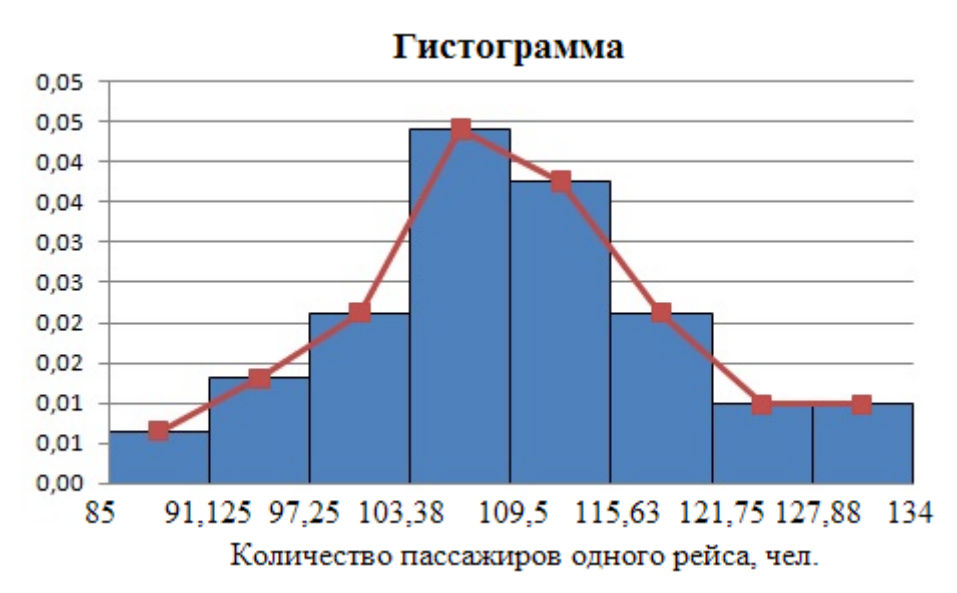

Рис. 7.16. Гистограмма, отредактированная с помощью Paint

Для построения полигона частот (относительных частот) выделяем стол-

 $x^2$ 

бец  $n_i$ , затем на вкладке Вставка выбираем кнопку «График» <sup>график</sup> и вид графика (рис. 7.17).

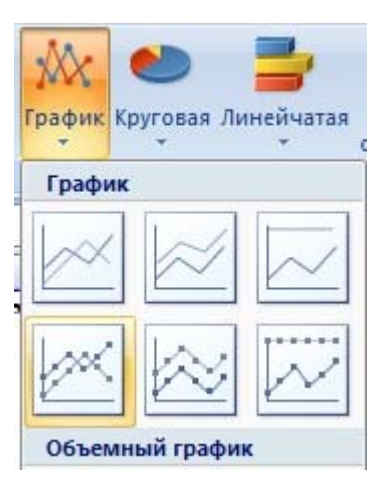

Рис. 7.17. Выбор подходящего вида графика для полигона частот

Затем на построенном графике делаем название диаграммы, подписи оси Х, (рис. 7.17).

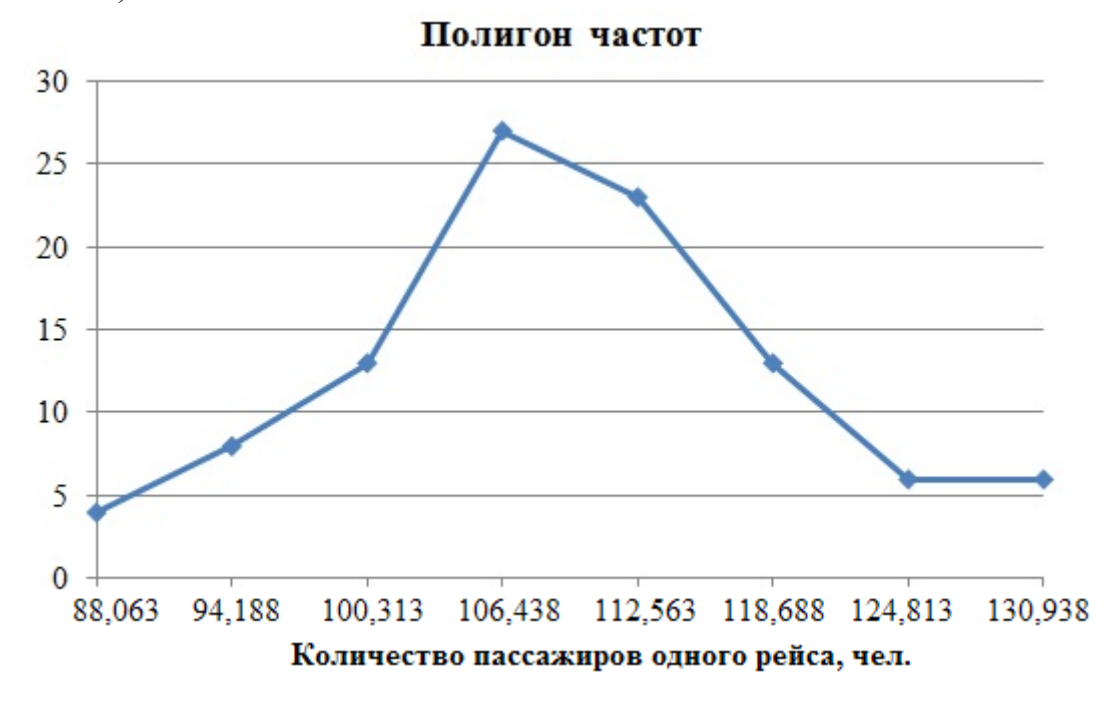

Рис. 7.17. Полигон частот

#### **Эмпирическая функция распределения**

Значения эмпирической функции распределения  $F^*(x)$  уже рассчитаны во вспомогательной таблице (рис. 7.11). Для построения графика функции

 $F^{*}(x)$  в MS Excel нет специальной встроенной команды, поэтому график, подобный рис. 7.4, можно построить следующим образом. Выделяем столбец  $F^{*}(x)$  и строим по нему гистограмму. Она получится, как лесенка с поднимающимися вверх ступеньками. Затем «склеиваем» столбики, делаем их фон белого цвета, убираем сетку, закрасив ее линии в белый цвет. Как и при построении гистограммы, делаем подписи оси Х (можно их просто оттуда скопировать). Предварительно график  $F^{*}(x)$  будет выглядеть как на рис. 7.18. После этого копируем полученный график функции в Paint (Пуск – Программы – Стандартные – Paint). С помощью ластика аккуратно убираем вертикальные линии, потом к оставшимся горизонтальным прямым подрисовываем стрелки с левой стороны. График эмпирической функции распределения  $F^*(x)$  готов (рис. 7.19).

#### **Вычисление числовых характеристик**

Предварительные расчеты среднего выборочного значения уже сделаны (рис. 7.11), поэтому остается  $\bar{x}_s$  вычислить по формуле. Для расчета моды определяем модальный интервал по наибольшей частоте (на рис. 7.11 он выделен жирным шрифтом), внизу таблицы записываем все компоненты формулы и находим  $x_{\text{mod}}$ . Аналогично отмечаем медианный интервал по накопленной частоте, превышающей половину объема выборки *п*. В примере 7.1 это  $m_4 = 52$ . Все расчеты  $x_{\text{mod}}$ ,  $x_{\text{med}}$  и  $\bar{x}_{\text{g}}$ (х ср) показаны на рис. 7.20.

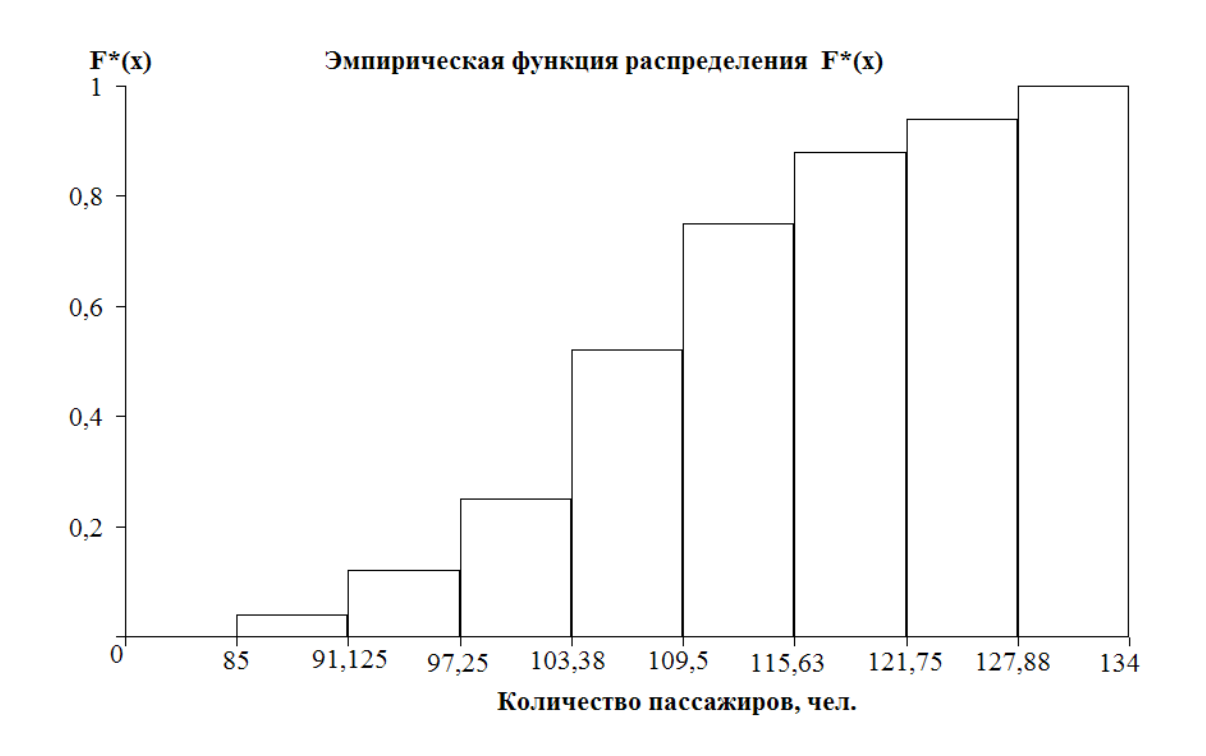

Рис. 7.18. Предварительная подготовка графика  $F^*(x)$  в MS Excel

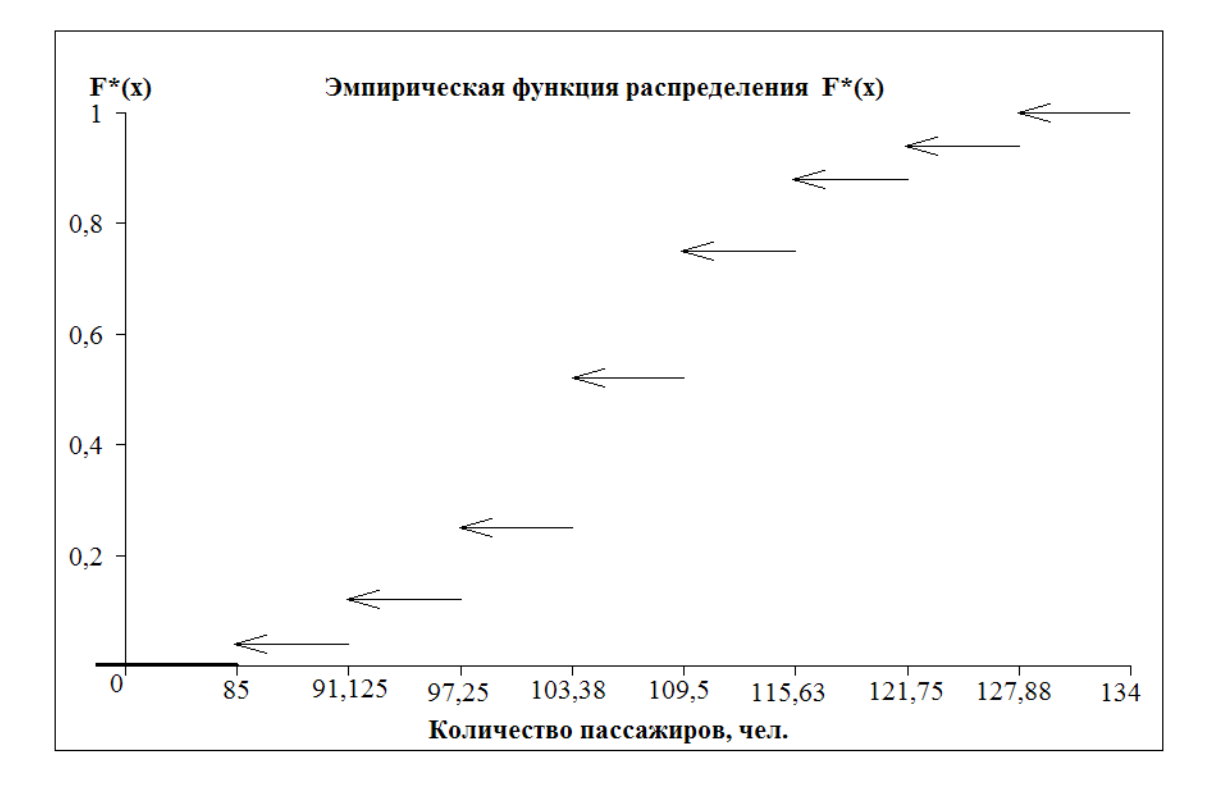

7.19. Эмпирическая функция распределения

|    | B | С                                     |                  | F |               | G                         | н        |       |             |  |
|----|---|---------------------------------------|------------------|---|---------------|---------------------------|----------|-------|-------------|--|
| 36 |   | Расчет моды                           |                  |   |               | Расчет медианы            | $x$ cp = | 109,5 | $=$ G35/F35 |  |
| 37 |   | x mod(min)= $103,38$                  |                  |   |               | x med(min)= $103,38$      |          |       |             |  |
| 38 |   | $n \mod 27$                           |                  |   | $n$ med= $27$ |                           |          |       |             |  |
| 39 |   | $n \mod 1 = 13$                       |                  |   | m med-1= $25$ |                           |          |       |             |  |
| 40 |   | $n \mod 1 = 23$                       |                  |   | $n/2 = 50$    |                           |          |       |             |  |
| 41 |   |                                       | $h = 6,125$      |   |               |                           |          |       |             |  |
| 42 |   |                                       | x mod= $108,139$ |   |               | x med= $109,046$          |          |       |             |  |
| 43 |   | $=$ D37+D41*(D38-D39)/(2*D38-D39-D40) |                  |   |               | $=$ G37+D41*(G40-G39)/G38 |          |       |             |  |
| 44 |   |                                       |                  |   |               |                           |          |       |             |  |

7.20. Вычисления мер положения

Для вычисления мер разброса и мер формы в MS Excel создаем новую вспомогательную таблицу (рис. 7.21). В столбце «х\*i–xср» ссылку на значение  $\bar{x}_e$ (х ср) обязательно фиксируем (кнопка F4). В следующих трех столбцах значок возведения в степень «^» ставится как shift 6 в латинской раскладке клавиатуры.

**Обязательно рассчитывается столбец «проверка»:**  $\sum n_i (x_i - \overline{x}_i)^2 = 0$ 1  $\sum n_i (x_i - \bar{x}_s)^2 =$  $=$ *k i*  $n_i (x_i * -\bar{x}_e)^2 = 0$ .

Для вычисления среднеквадратического отклонения можно значение дисперсии возвести в степень 0,5 или использовать встроенную в MS Excel функцию =КОРЕНЬ(), в скобках ставится ссылка на соответствующую ячейку.

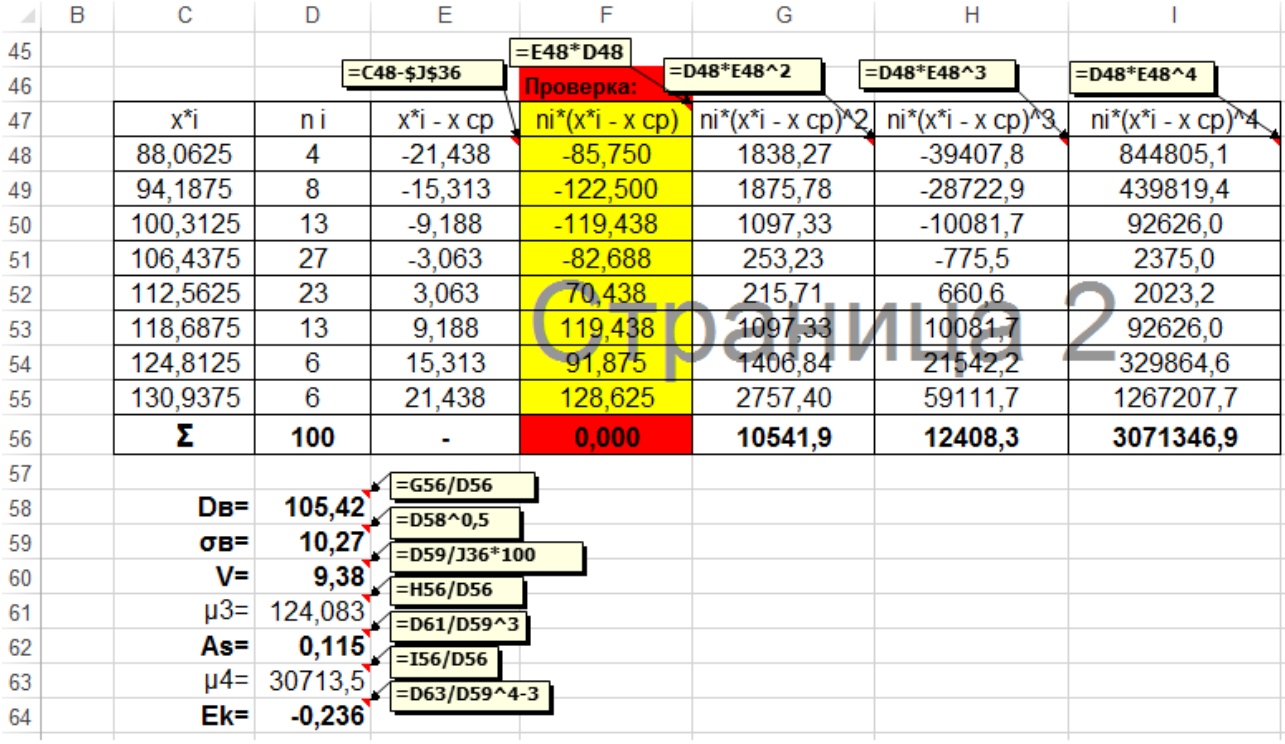

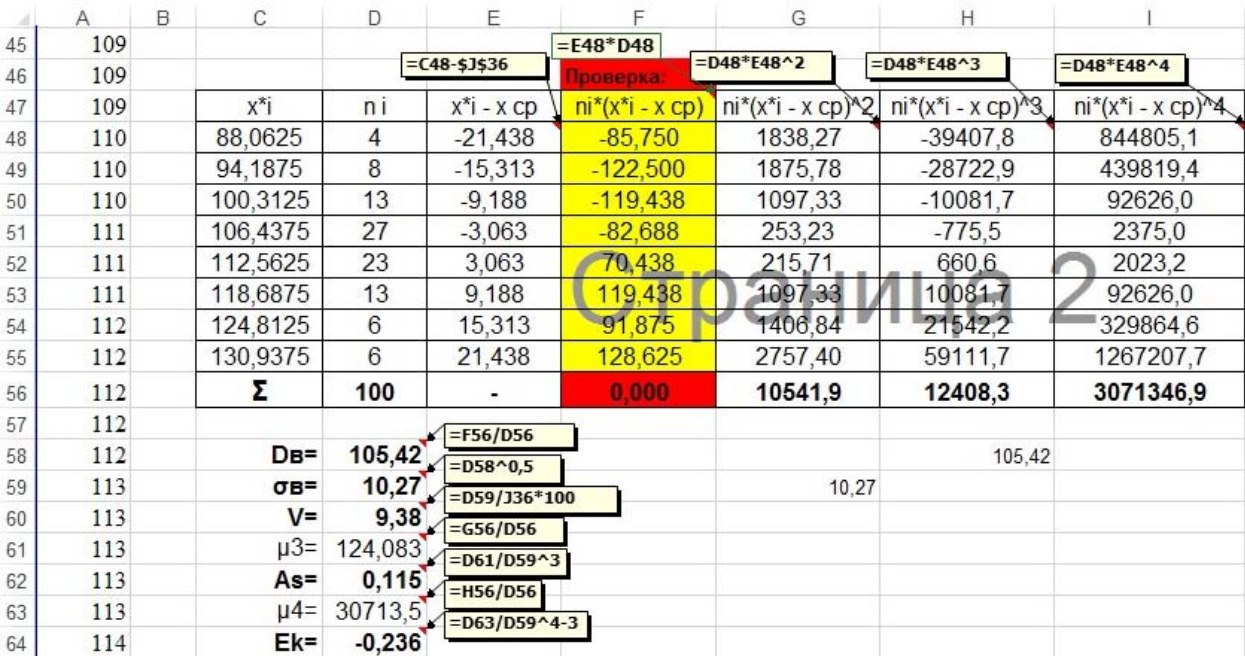

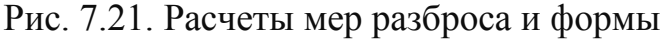

## **Оформление полученных результатов в MS WORD**

После проведения всех расчетов темы 1 оформляем полученные результаты в MS Word (если нет такой возможности, то в письменном виде на листах

А4 или в тетради). Правила оформления расчетно-графической работы аналогичны правилам оформления курсовой работы. Начинаем с титульного листа, на котором указываем название работы, номер варианта (если таковой был), ФИО исполнителя и номер группы, ФИО преподавателя, проверяющего эту работу. На следующей странице описываем все сделанные в MS Excel расчеты, сопровождая их соответствующими выводами. Все формулы, встречающиеся при выполнении работы, необходимо набирать с помощью встроенного в MS Word редактора формул Рассмотрим все сказанное выше на данных примера 7.1.

## Оформление результатов проведенных расчетов по Теме 1.

В расчетно-графической работе анализируется случайная величина  $X$ количество пассажиров одного авиарейса «Иркутск-Москва» или «Москва-Иркутск», максимальная вместимость самолета типа «Аэробус А320» 140 человек. Проведено 100 наблюдений, результаты которых представлены в таблице:

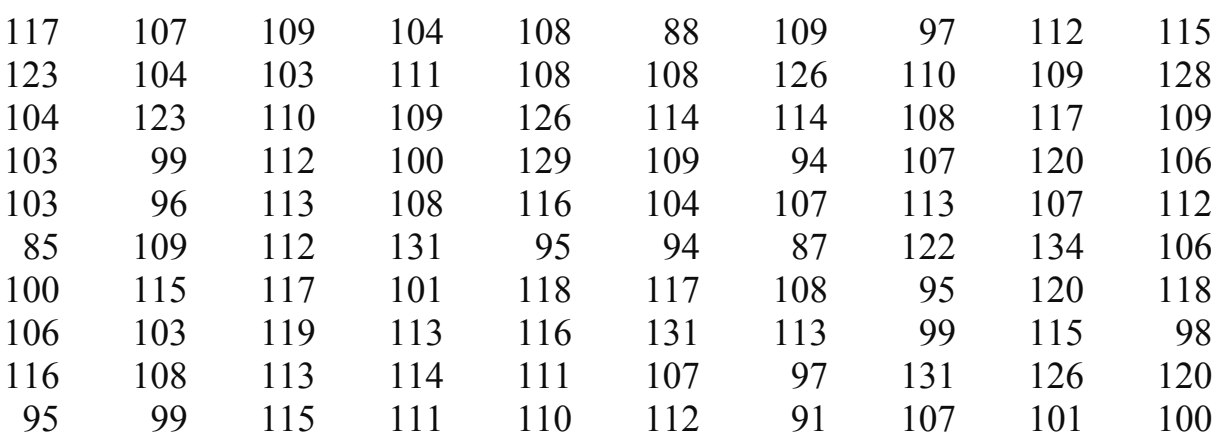

Результаты наблюдений: количество пассажиров одного авиарейса, чел.

2. Для построения точечного вариационного ряда 1, расположим значения  $x_i$  по возрастанию и отметим частоту  $n_i$ , соответствующую каждому  $x_i$ .

98

 $\mathbf{1}$ 

 $\overline{7}$ 

 $\overline{2}$ 

 $\mathbf{1}$ 

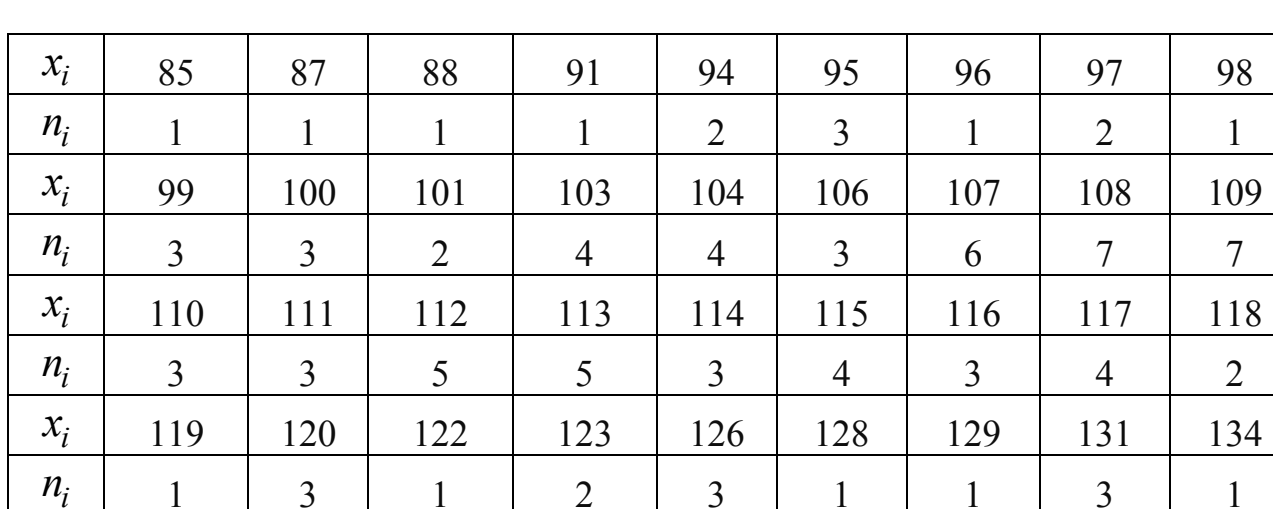

Ряд 1. Точечный вариационный ряд.

Проверка:  $\sum_{i=1}^{36} n_i = 100$ . В результате построение ряда 1 получилось 36 раз-

личных значений в выборке.

3. Чтобы от ряда 1 перейти к интервальному ряду 2, проводим следующие вспомогательные расчеты:

 $x_{\text{max}} = 134$  чел.,  $x_{\text{min}} = 85$  чел.

Размах вариации  $R = 134 - 85 = 49$  чел. Получаем диапазон значений в выборке [85;134], который для удобства расчетов следует разбить на  $k$  интервалов:

 $k_{\text{pacy}} \approx 1,443 \cdot \ln 100 + 1 = 7,645$ . Так как *k* должно быть целым округляем  $k_{\text{nacy}}$  и тогда  $k = 8$  интервалам.

Шаг интервала (ширина интервала)  $h = \frac{85}{8} = 6,125$ .

Находим границы интервалов:  $C_0 = 85$ ,  $C_1 = 85 + 6,125 = 91,125$ ,

 $C_2 = 91,125 + 6,125 = 97,25$ ,  $C_3 = 103,375$ ,  $C_4 = 109,5$ ,  $C_5 = 115,625$ ,  $C_6 = 121,75$ ,  $C_7 = 127,875$ ,  $C_8 = 134 = x_{\text{max}}$ . Подсчитываем, сколько значений попало в каждый интервал, и оформляем результаты в виде ряда 2:

Ряд 2. Интервальный ряд.

 $\Omega$ 

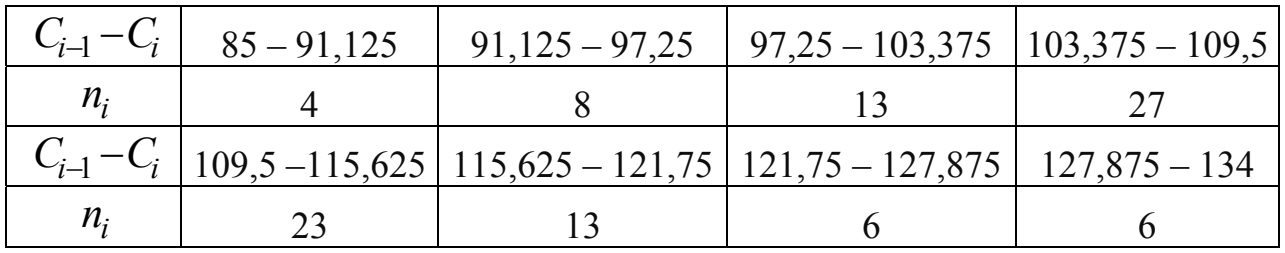

\n
$$
\text{Проверка: } \sum_{n=1}^{\infty} n_i = 100.
$$
\n

\n\n
$$
4. \text{ Для построения ряда 3 находим середину каждого интервала: } \frac{85 + 91,125}{2} = 88,063, \ x_2^* = \frac{91,125 + 97,25}{2} = 94,188,
$$
\n

\n\n
$$
x_3^* = \frac{97,25 + 103,375}{2} = 100,313, \ x_4^* = \frac{103,375 + 109,5}{2} = 106,348,
$$
\n

\n\n
$$
x_5^* = \frac{109,5 + 115,625}{2} = 112,563, \ x_6^* = \frac{115,625 + 121,75}{2} = 118,688,
$$
\n

\n\n
$$
x_6^* = \frac{121,75 + 127,875}{2} = 124,813, \ x_8^* = \frac{127,875 + 134}{2} = 130,938.
$$
\n

\n\n
$$
\text{Ряд 3. Точечный ряд.}\n
$$
\n

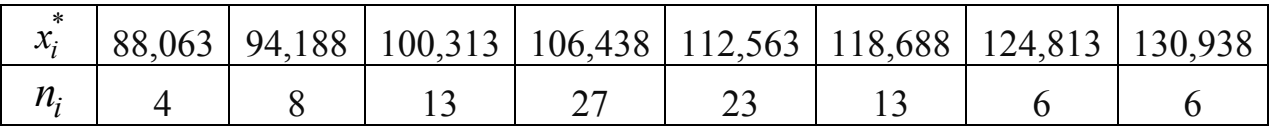

Для ряда 4 находим относительные частоты:

$$
w_1 = \frac{n_1}{n} = \frac{4}{100} = 0.04, \quad w_2 = \frac{n_2}{n} = \frac{8}{100} = 0.08, \quad w_3 = \frac{n_3}{n} = \frac{13}{100} = 0.13,
$$
  

$$
w_4 = \frac{n_4}{n} = \frac{27}{100} = 0.27, \quad w_5 = \frac{n_5}{n} = \frac{23}{100} = 0.23, \quad w_6 = \frac{n_6}{n} = \frac{13}{100} = 0.13,
$$
  

$$
w_7 = \frac{n_7}{n} = \frac{6}{100} = 0.06, \quad w_8 = \frac{n_8}{n} = \frac{6}{100} = 0.06.
$$

Относительная частота *wi* показывает, какую долю занимает данное значение  $x_i^*$  в общем объеме выборки. Например,  $x_5^* = 112,563$  составляет 23% от всех значений в выборке, т.е. в 23 % случаев наполняемость одного авиарейса была примерно 113 пассажиров.

**Ряд 4.** Точечный ряд, построенный по относительным частотам.

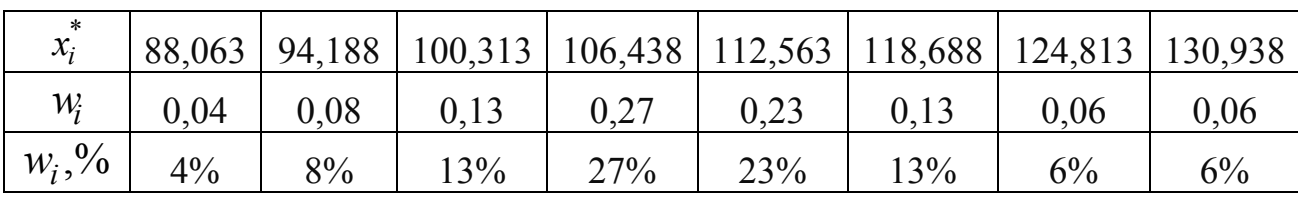

$$
Προβερκα:  $\sum_{n=1}^{8} w_i = 1$ ,  $\sum_{n=1}^{8} w_i \cdot 100\% = 100\%$ .
$$

Для ряда 5 рассчитываем накопленные частоты:  $m_1 = n_1 = 4$ ,  $m_2 = n_2 + m_1 = 4 + 8 = 12$ ,  $m_3 = n_3 + m_2 = 13 + 12 = 25$ ,  $m_4 = n_4 + m_3 = 25 + 27 = 52$ ,  $m_5 = n_5 + m_4 = 52 + 23 = 75$ ,  $m_6 = n_6 + m_5 = 13 + 75 = 88$ ,  $m_7 = n_7 + m_6 = 6 + 88 = 94$ ,  $m_s = n_s + m_7 = 6 + 94 = 100$ 

**Ряд 5.** Точечный ряд, построенный по накопленным частотам.

| $\mathcal{X}_i$  | 88,063 |     |  | 94,188   100,313   106,438   112,563   118,688   124,813   130,938 |  |
|------------------|--------|-----|--|--------------------------------------------------------------------|--|
| $\boldsymbol{m}$ |        | ب س |  | 94                                                                 |  |

5. Графики:

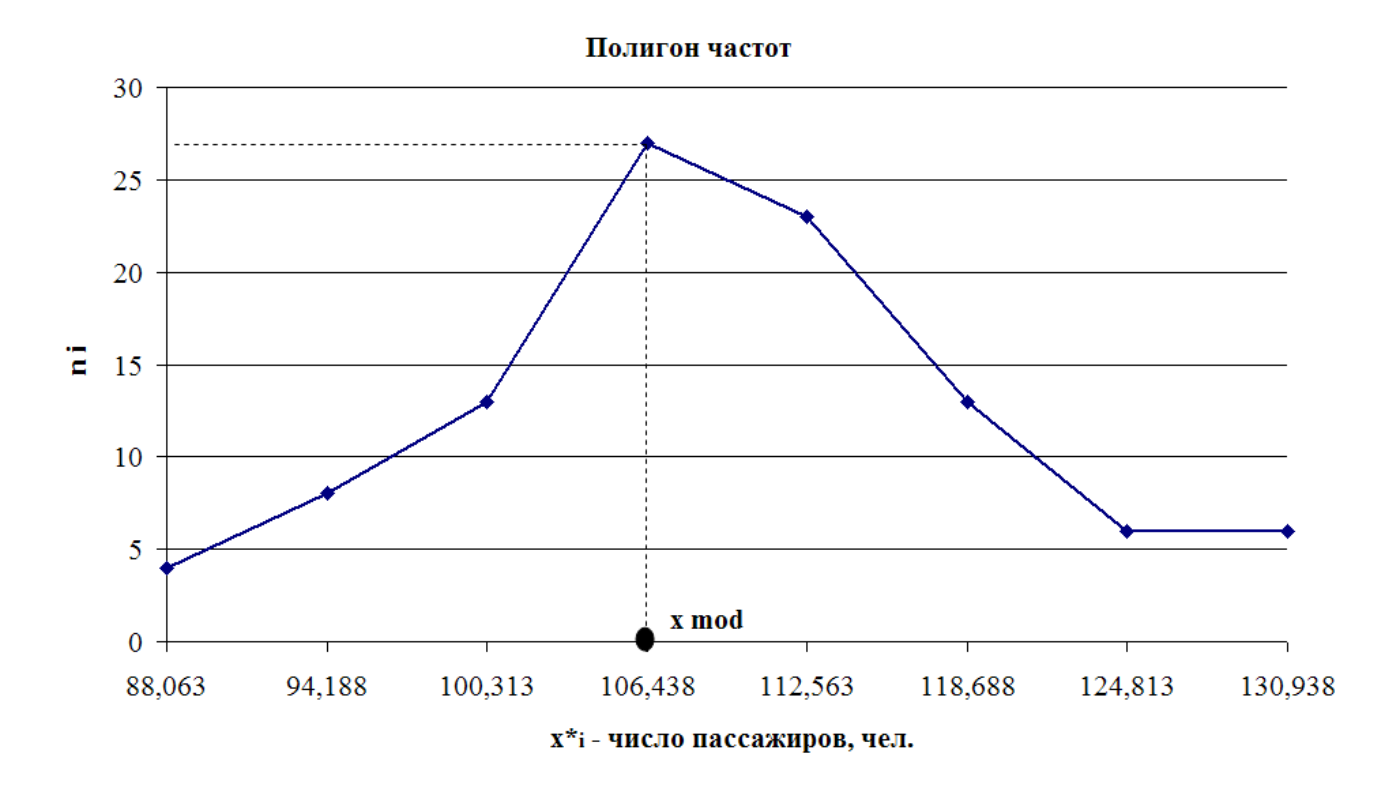

По графикам можно определить следующие меры положения: моду  $x_{\text{mod}}$ по полигону частот, как значение, соответствующее наибольшей частоте ( $x_{\text{mod}} \approx 106$  чел.), медиану  $x_{\text{med}}$  – по кумуляте, как значение, соответствующее половине выборке, т.е. 50 ( $x_{med} \approx 106$  чел.). Это означает, что на авиарейсах «Иркутск–Москва» или «Москва–Иркутск» чаще всего летает 106 пассажиров, средневероятное число пассажиров тоже составляет 106 пассажиров.

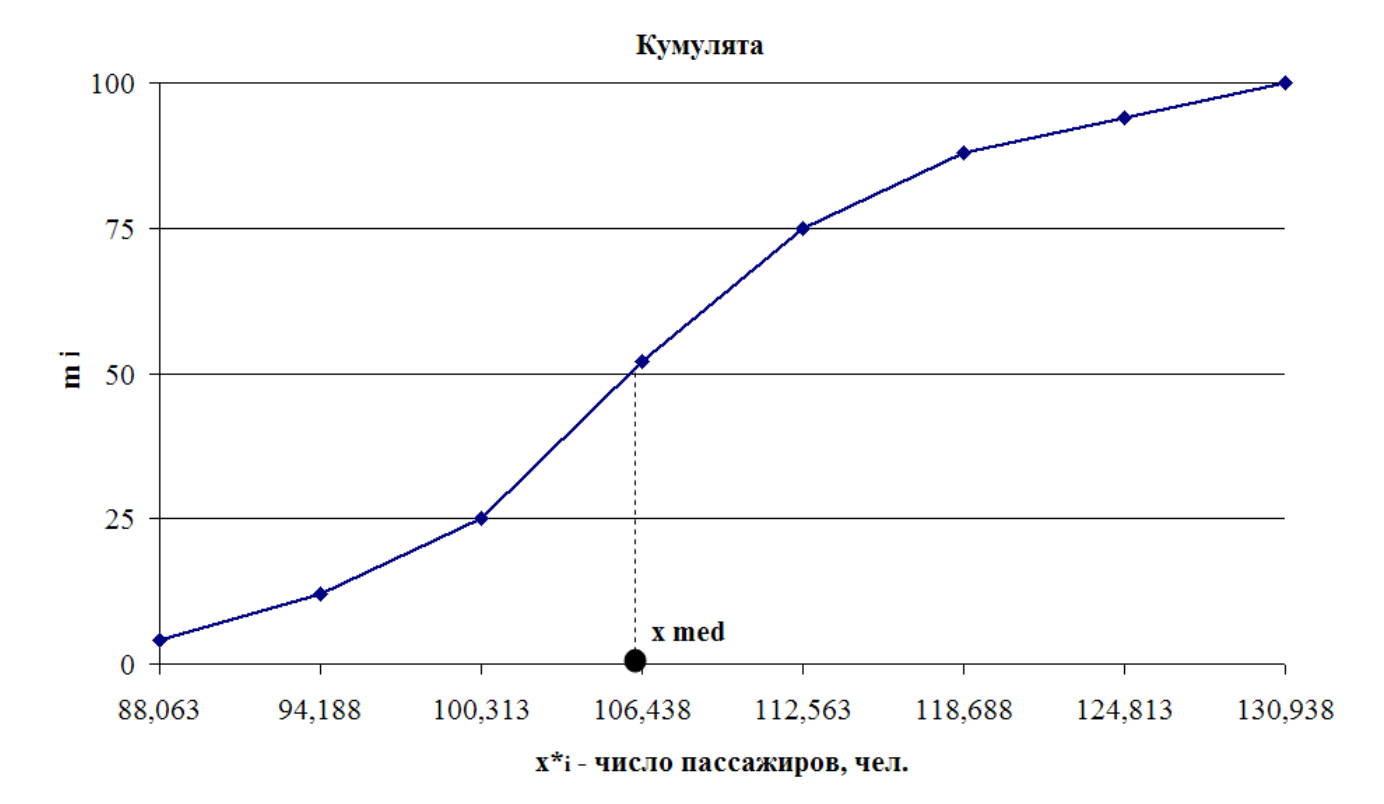

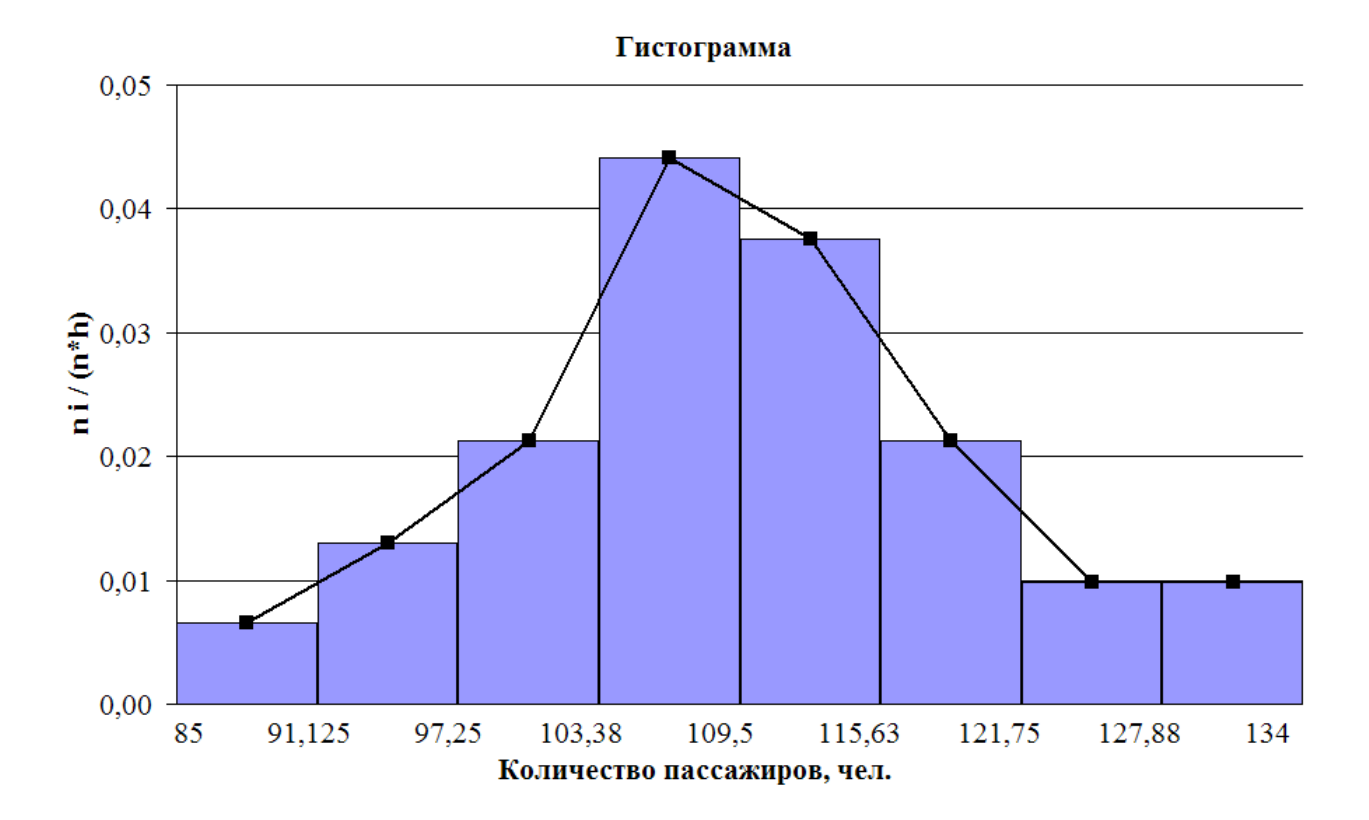

6. Эмпирическая функция распределения:  $F^*(x)$  – это статистическая аппроксимация функции распределения  $F(x) = P(x < X)$ . Например,  $F^*(x) = 0.75$  это вероятность того, что  $x < 118,688$ , т.е. в 75% случаев число пассажиров в одном рейсе составляло менее 119 чел.

$$
F^*(x) = \begin{cases} 0, & x \le 88,063, \\ 0,04, & 88,063 < x \le 94,188, \\ 0,12, & 94,188 < x \le 100,313, \\ 0,25, & 100,313 < x \le 106,438, \\ 0,52, & 106,438 < x \le 112,563, \\ 0,75, & 112,563 < x \le 118,688, \\ 0,88, & 118,688 < x \le 124,813, \\ 0,94, & 124,813 < x \le 130,938, \\ 1, & x > 130,938. \end{cases}
$$

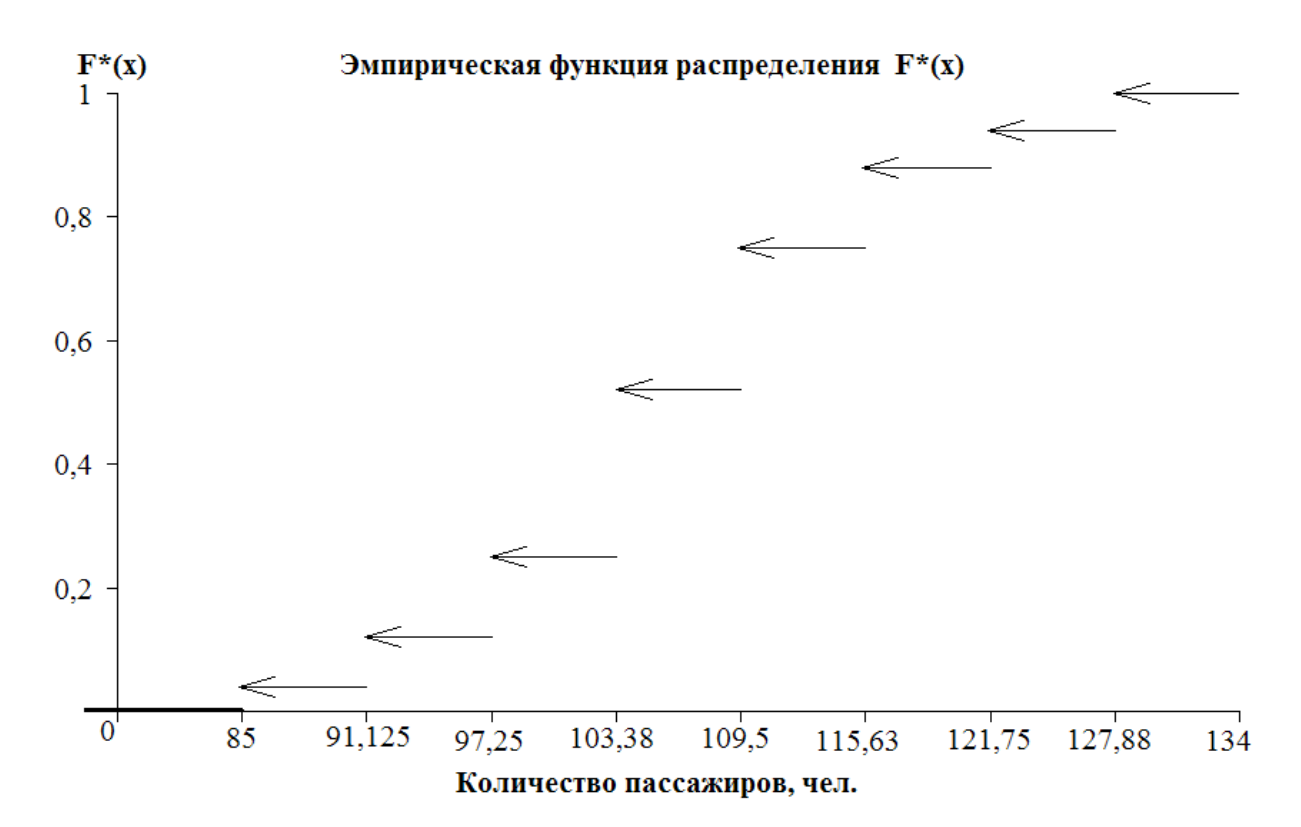

#### 7. Числовые характеристики

Для расчета числовых характеристик составим вспомогательную таблицу:

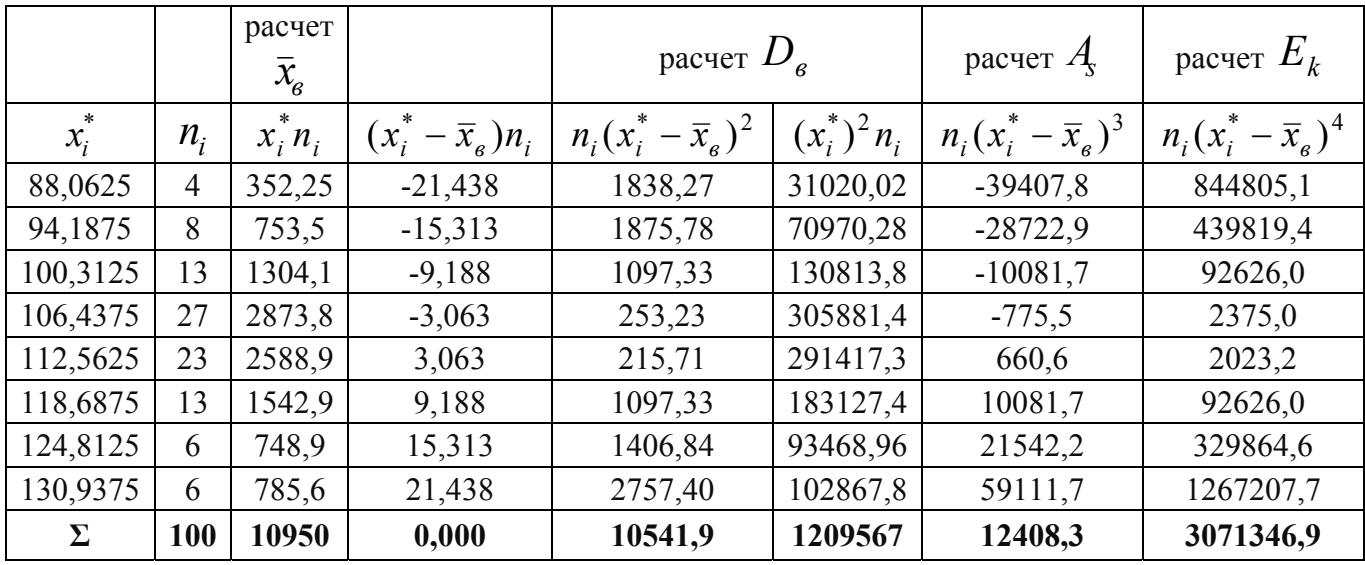

# А) Меры положения

Среднее выборочное значение:

 $\overline{x}_e = \frac{1}{n} \sum_{i=1}^{8} n_i x_i^* = \frac{1}{100} (88,0625 \cdot 4 + 94,1875 \cdot 8 + 100,3125 \cdot 13 + 106,4375 \cdot 27 +$ +112,5628 · 23 + 118,6875 · 13 + 124,8125 · 6 + +130,9375 · 6) =  $\frac{10950}{100}$  = 109,5 *чел*.

В течение наблюдаемого времени один авиарейс в среднем перевозил 109,5 пассажиров.

*Meduana*: 
$$
x_{med} = 103,375 + 6,125 \cdot \frac{50 - 25}{27} = 109,046
$$

Медиану также можно определить, как значение случайной величины *X*, расположенное между  $x_{n/2}$  и  $x_{(n/2)+1}$  при четном *п*.  $x_{50}$ ,  $x_{51}$  определяем по ряду 1, как значения, распложенные напротив накопленных частот 50 и 51:

$$
x_{med} = \frac{x_{50} + x_{51}}{2} = \frac{109 + 109}{2} = 109 \text{ v.}
$$
  
*Moda*:  $x_{mod} = 103,375 + 6,125 \cdot \frac{27 - 13}{27 \cdot 2 - 13 - 23} = 108,139 \text{ v.}$ 

По ряду 1  $x_{\text{mod}}$  – это значение, соответствующее наибольшей частоте, следовательно,  $x_{mod} = 108$  или 109 (значения, стоящие напротив частот  $n_{17,18} = 7$ ).

Таким образом, наиболее часто встречающееся число пассажиров одного авиарейса составляет 108 чел., средневероятное – 109 чел.

Б) Меры разброса (рассеяния)

*Дисперсия*:

 $\frac{15}{100} = 105,419.$  $+2757,40) = \frac{10541,9}{100} =$  $(1838,27 + 1875,78 + 1097,33 + 253,23 + 215,71 + 1097,33 + 1406,84)$ 100 1  $D_{\rm g} = \frac{1}{100} (1838,27 + 1875,78 + 1097,33 + 253,23 + 215,71 + 1097,33 + 1406,84 +$ 

Дисперсию также можно вычислить по второй формуле:

$$
D_e = \frac{1}{100} \sum_{i=1}^{k} (x_i^*)^2 \cdot n_i - (\overline{x}_e)^2 = \frac{1209567}{100} - (109.5)^2 = 105.419.
$$
  
\n*Среднекваратические отключение*:  $\sigma_e = \sqrt{D_e} = \sqrt{105.419} = 10.27$ чел.  
\n*Коэффициент вариаци*:  $V_e = \frac{10.27}{109.5} \cdot 100\% = 9.38\%$ .

Абсолютное отклонение от среднего значения составляет  $\pm 10.27$  чел., относительное отклонение от среднего равно 9,38%.

#### В) Меры формы

 $B$ ыборочный коэффициент асимметрии:  $A_s = \frac{124,085}{3} = 0,115$ 10,27  $A_s = \frac{124,083}{10,27^3} = 0,115$ , где 124,083 100 12408,3  $\mu_3 = \frac{12400,3}{100} = 124,083$ . *Выборочный коэффициент эксцесса*: 3 0,236 10,27  $E_k = \frac{30713,469}{10.27^4} - 3 = -0,236$ , rge 30713,469 100 3071346,9  $\mu_4 = \frac{3671340,}{100} = 30713,469$ .

Положительное значение коэффициента асимметрии говорит о том, что более длинная часть графика находится справа от вершины. Отрицательное значение коэффициента эксцесса говорит о плосковершинности кривой распределения.

8. Вывод о близости наблюдаемого распределения к нормальному:

1) Полигон частот имеет колоколообразный вид;

2)  $\bar{x}_g \approx x_{\text{mod}} \approx x_{\text{med}}$ ; 109,5  $\approx$  109,046  $\approx$  108,139;

3) Значения коэффициентов асимметрии и эксцесса близки к нулю;

4) коэффициент вариации меньше 33%.

Таким образом, на основании проделанных расчетов можно сделать вывод о близости наблюдаемого распределения случайной величины  $X$  – числа пассажиров одного авиарейса «Иркутск-Москва» или «Москва-Иркутск» к нормальному.

## **Контрольные вопросы**

1. Чем выборка отличается от генеральной совокупности?

2. Как рассчитывается выборочное среднее значение?

3. Какие характеристики относятся к мерам формы?

4. По каким признакам можно сделать вывод о близости эмпирического распределения к нормальному?

5. Чем накопленные частоты отличаются от относительных? Ответ поясните.

6. Известны следующие данные о росте студентов на первом курсе профиля «Бухгалтерский учет, анализ и аудит» (см):

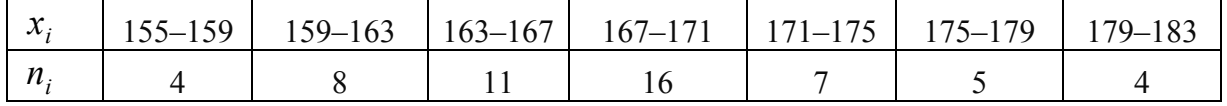

Определить: объем выборки, моду, медиану, выборочное среднее значение, размах вариации.

7. Из генеральной совокупности извлечена выборка объема *n* = 100, полигон частот которой имеет вид:

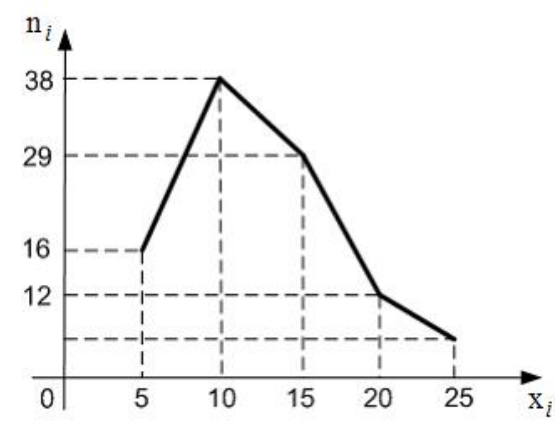

Тогда относительная частота варианты  $x_s = 25$  в выборке равна ...

- 1. 0,06;
- 2. 0,05;
- 3. 0,25;
- 4. 0,20.

8. Из генеральной совокупности извлечена выборка объема  $n = 140$ :

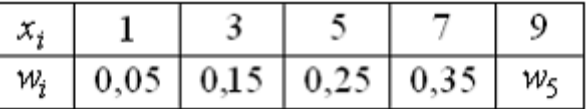

Тогда частота варианты  $x_5 = 9$  в выборке равна ...

- 1. 63;
- 2. 28;
- 3. 42;
- 4. 35.

9. Из генеральной совокупности извлечена выборка объема  $n = 81$ :

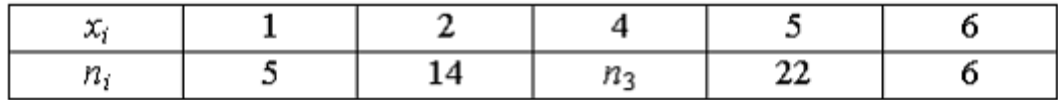

 $T$ огда значение  $n_3$  равно ...

1. 81;

2. 47;

3. 34;

4. 33.

10. Медиана вариационного ряда 2, 3, 5, 6, 7, 9,  $x_7$ , 12, 13, 15, 16, 18 равна 10. Тогда значение варианты  $x_7$  равно

1. 10;

2. 11;

3. 12;

4. 9.

11. Мода вариационного ряда 1, 1, 2, 2, 2, 3, 3, 4, 5, 5, 5,  $x_i$ , 7, 7, 7, 8, 8, 10, 11 равна 5. Тогда значение  $x_i$  равно ...

- 1. 5;
- 2. 19;
- 3. 7;
- 4. 6.

## **Список рекомендуемой литературы**

## **Основная литература**

1. Анапольский Л.Ю., Никулина С.И. Сборник задач по математике в экономике. Ч. 2. Линейная алгебра. Функции нескольких переменных. – Иркутск: Изд-во ИГЭА, 2001. – 142 с.

2. Ежова Л.Н. и др. Теория вероятностей. Сборник задач и упражнений / Л.Н. Ежова, Р.З. Абдуллин, О.В. Леонова, С.И. Никулина, Н.В. Мамонова. – 3-е изд., испр. и доп. – Иркутск: Изд-во БГУЭП, 2006. – 116 с.

3. Ежова Л.Н. Эконометрика. Начальный курс с основами теории вероятностей и математической статистики. Учебное пособие. – Иркутск: Изд-во БГУЭП, 2008. – 287 с.

4. Кремер Н.Ш., Путко Б.А., Тришин И.М., Фридман М.Н. Высшая математика для экономистов: учебник для студентов вузов, обучающихся по экономическим специальностям. – М.: ЮНИТИ-ДАНА, 2012. – 482 с. URL: http://www.biblioclub.ru/index.php?page=book&id=114541

## **Дополнительная литература**

5. Гмурман В.Е. Теория вероятностей и математическая статистика: учеб. пособие для вузов: рек. М-вом образования РФ / В. Е. Гмурман. 12-е изд., перераб. – М. Высш. образование, 2006. – 479 с.

6. Гусева Е.Н. Теория вероятностей и математическая статистика. Учебное пособие. М.: Флинта. 2011. – 220 с. URL: http://biblioclub.ru/index.php?page= book&id=83543&sr=1.

7. Задачи и упражнения по математической статистике. Учебное пособие / Л.Н. Ежова, Н.В. Мамонова, О.В. Леонова. – Иркутск: Изд-во БГУЭП,  $2002. - 110$  c.

8. Теория вероятностей: практикум / Л. Н. Ежова, Р. З. Абдулин, О. В. Леонова [и др.]; БГУЭП. - 2-е изд., испр. и доп. - Иркутск: Изд-во БГУЭП, 2004. – 115 с.

9. Красс М.С. Математика для экономических специальностей: Учебник для вузов. – М.: ЮНИТИ, 2000-2005. – 464 с.

10. Кремер Н. Ш., Путко Б.А., Тришин И.М. и др. Высшая математика для экономистов: практикум: учеб. пособие для вузов: рек. М-вом образования РФ / под ред. Н. Ш. Кремера. – 2-е изд., перераб. и доп. – М.: ЮНИТИ, 2010. – 478 с.

11. Кремер Н.Ш., Тришин И.М., Путко Б.А. и др. Практикум по высшей математике для экономистов: учеб. пособие для вузов. – М.: ЮНИТИ-ДАНА,  $2004, -423$  c.

12. Кремер Н.Ш., Путко Б.А., Тришин И.М., Фридман М.Н. Высшая математика для экономического бакалавриата. Учебник и практикум. М.: ЮРАЙТ, 2012. – 910 с. URL: http://www.biblioclub.ru/index.php?page= book&id=57714.

13. Кремер Н.Ш., Путко Б.А., Тришин И.М., Фридман М.Н. Высшая математика для экономистов: учебник для студентов вузов, обучающихся по экономическим специальностям. – М.: ЮНИТИ-ДАНА, 2012. – 482 с. URL: http://www.biblioclub.ru/index.php?page=book&id=114541.

14. Геворкян Л.С. Высшая математика. Линейная алгебра и аналитическая геометрия. – М.: ФИЗМАТЛИТ, 2011. – 207 с. URL: http://www.biblioclub.ru/ index.php?page=book\_view&book\_id=82792.

15. Романников А.Н. Линейная алгебра. – Московский государственный университет экономики, статистики и информатики. 2007. – 148 с. URL: http://www.biblioclub.ru/index.php?page=book\_view&book\_id=91062.

Учебное издание

**Леонова** Ольга Васильевна **Шерстянкина** Нина Павловна

# **МАТЕМАТИКА**

Курс лекций в 2 частях

Часть 2

Издается в авторской редакции

Технический редактор *А.С. Ларионова*

ИД № 06318 от 26.11.01. Подписано в печать 30.09.15. Формат 60х90 1/16. Бумага офсетная. Печать трафаретная. Усл. печ. л. 6,7. Тираж 100 экз.

> Издательство Байкальского государственного университета экономики и права. 664003, г. Иркутск, ул. Ленина, 11.